## Ejercicios resueltos de selectividad Matemáticas II Universidad de Extremadura

2000-2009

Vicente González Valle I.E.S. Zurbarán (Badajoz) Marzo 2010

### Prólogo

Este libro se ha hecho para uso y disfrute de los alumnos de segundo de bachillerato de la opción científico-tecnológica. Se trata de la cuarta edición , por lo que espero tengáis la bondad de perdonar los errores que he cometido al hacerlo. También agradezco de corazón la colaboración de algunos compañeros y compañeras que tuvieron conocimiento de la primera versión gracias a la Sociedad Extremeña de Educación Matemática "Ventura Reyes Prósper", la cual no sólo comunicó la primera edición, sino que además me permitió obtener los enunciados de todos los años y así ayudarme a clasificarlos.

Si quieres hacer algún comentario, comunicar algún error o decir algo que se te ocurra, puedes ponerte en contacto conmigo en [vicente@vicentegonzalezvalle.es](mailto:vicente@vicentegonzalezvalle.es)

Este libro se irá actualizando con los exámenes que cada año vaya poniendo la universidad, incorporando este año los del curso 2009, pudiendo obtenerse la versión actualizada en la página: [http://www.vicentegonzalezvalle.es.](http://www.vicentegonzalezvalle.es)

Este trabajo se ha hecho utilizando LATEXy su frontend para linux Kile. Para los gráficos se ha usado el software de Geogebra. Gracias a todos los que han hecho posible estos programas y los han compartido gratuitamente con los demás.

He hecho una clasificación de los ejercicios por temas, esperando que la clasificación realizada sea del agrado de todos.

Se trata de un trabajo que ofrezco a la comunidad educativa, pero es conveniente saber que se emite bajo una licencia Creative Commons en la que tienes que tener presente que:

#### Tu eres libre de:

- copiar, distribuir, comunicar y ejecutar públicamente la obra.
- hacer obras derivadas.

#### Bajo la siguientes condiciones:

Atribución Debes reconocer y citar la obra de la forma especificada por el autor o el licenciante.

No Comercial No puedes utilizar esta obra para fines comerciales.

- Licenciar Igual Si alteras o transformas esta obra, o generas una obra derivada, sólo puedes distribuir la obra generada bajo una licencia idéntica a ésta.
	- Al reutilizar o distribuir la obra, tienes que dejar bien claro los términos de la licencia de esta obra.
	- Alguna de estas condiciones puede no aplicarse si se obtiene el permiso del titular de los derechos de autor.

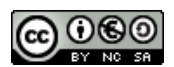

A mi mujer M<sup>a</sup> Teresa, y a mis hijos Ana M<sup>a</sup>, Isabel y Vicente.

A los tios Manolo, Chencho, Pepi, Gonzalo, Aurín y Modesto, y, como no, al abuelo Paco, los últimos que nos dejaron siendo testigos del amor.

En especial a mi padre Juan Antonio, ya fallecido, que me enseño a servir y actuar gratuitamente en esta vida

Gracias a todos.

# Índice general

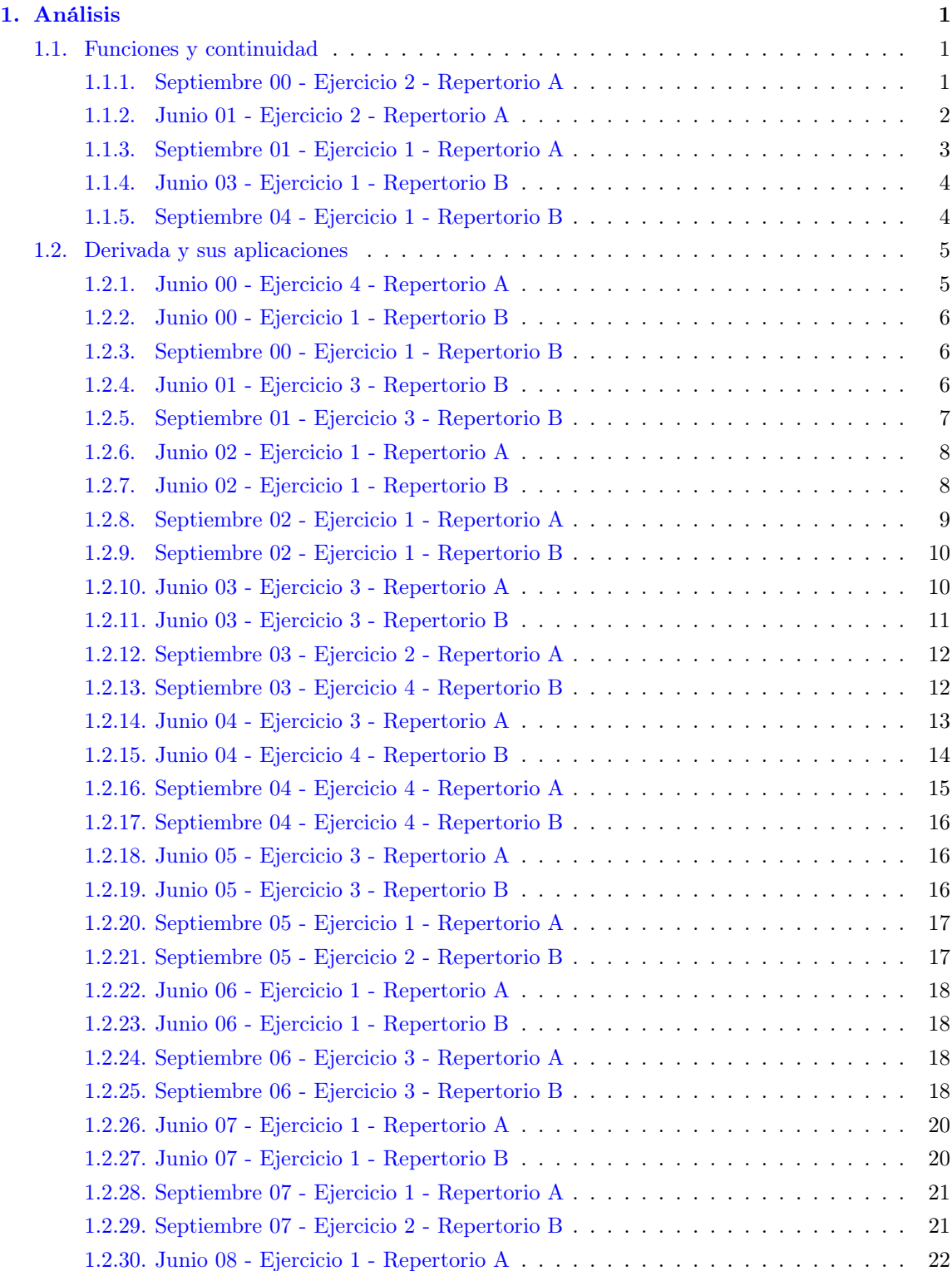

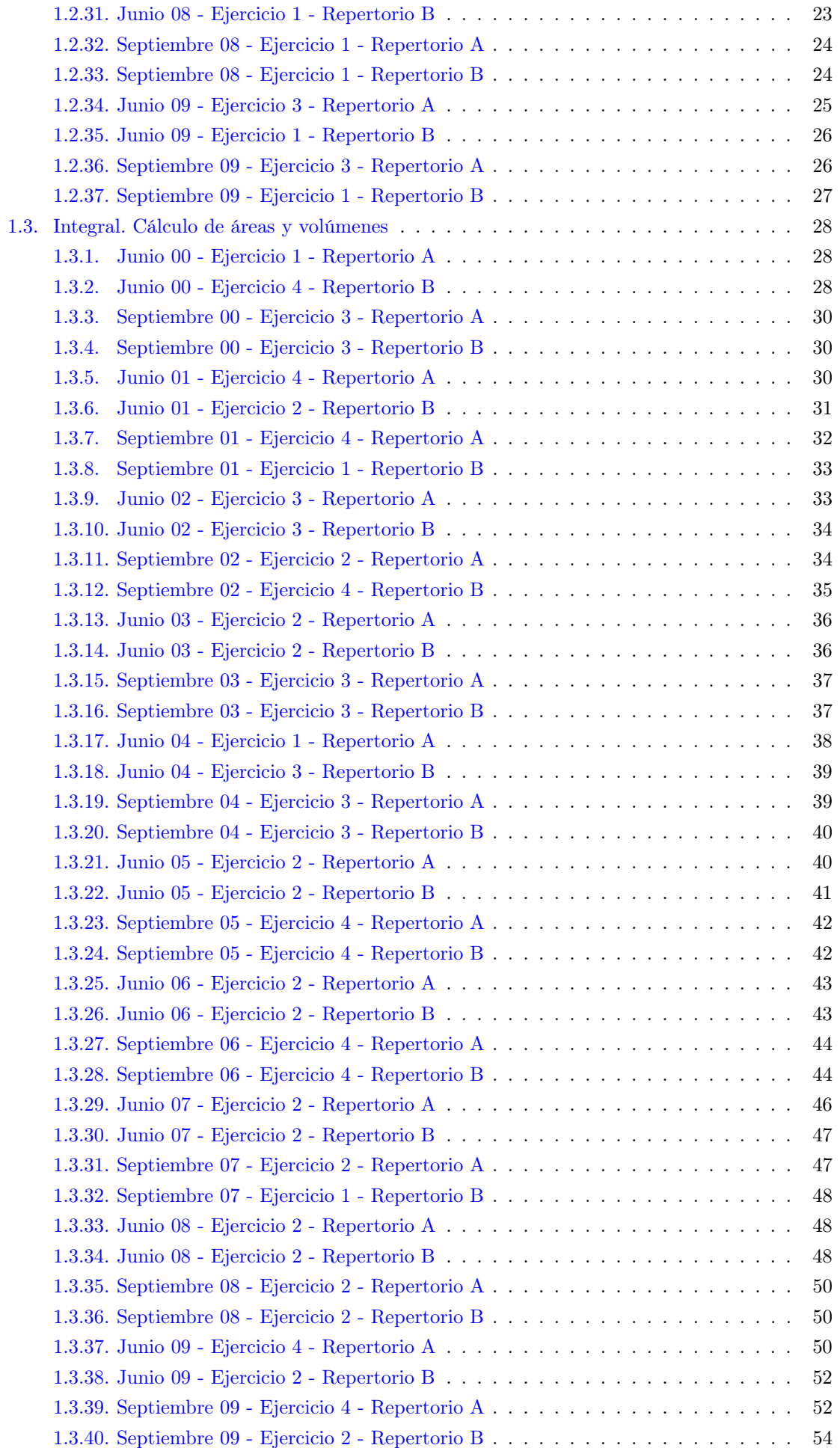

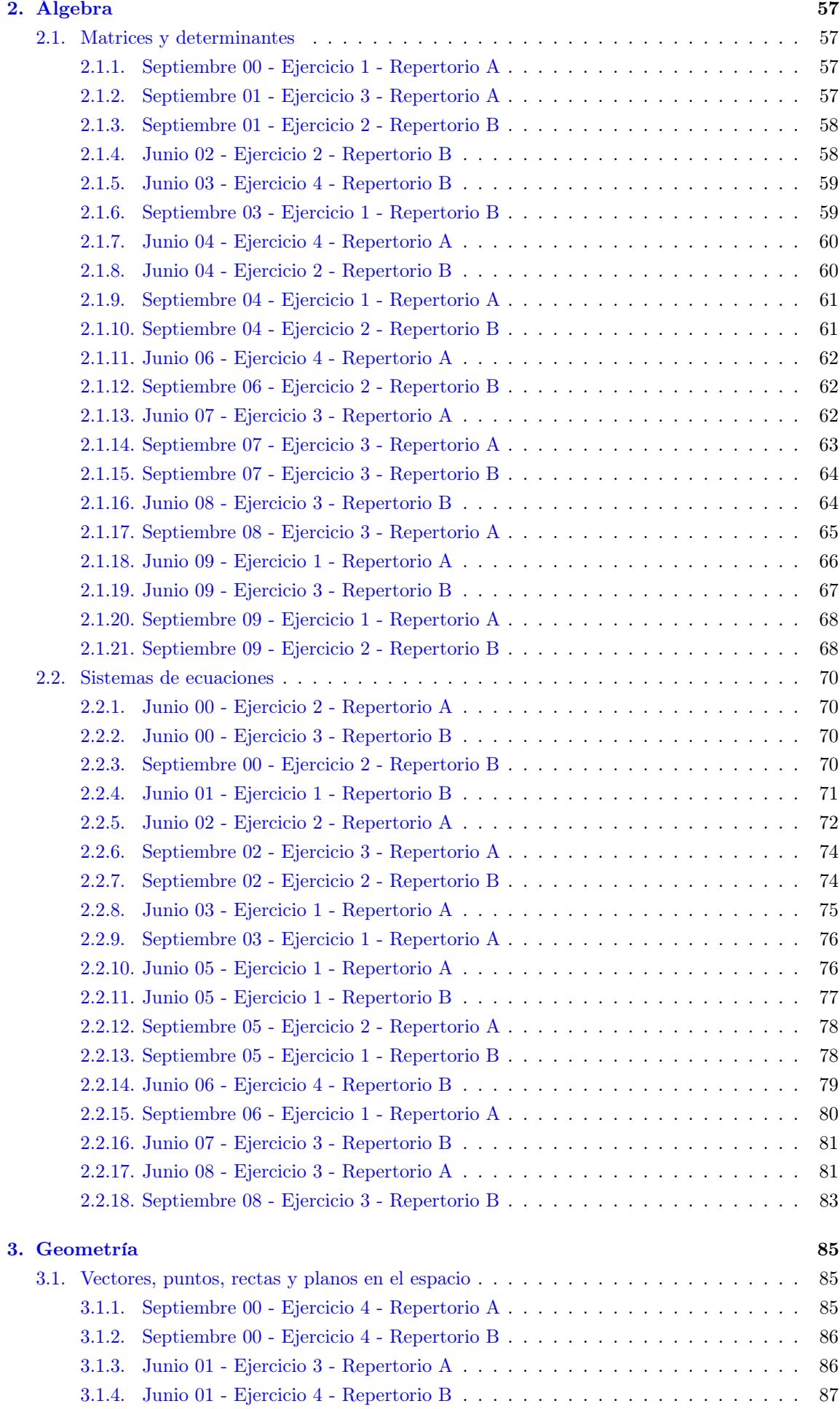

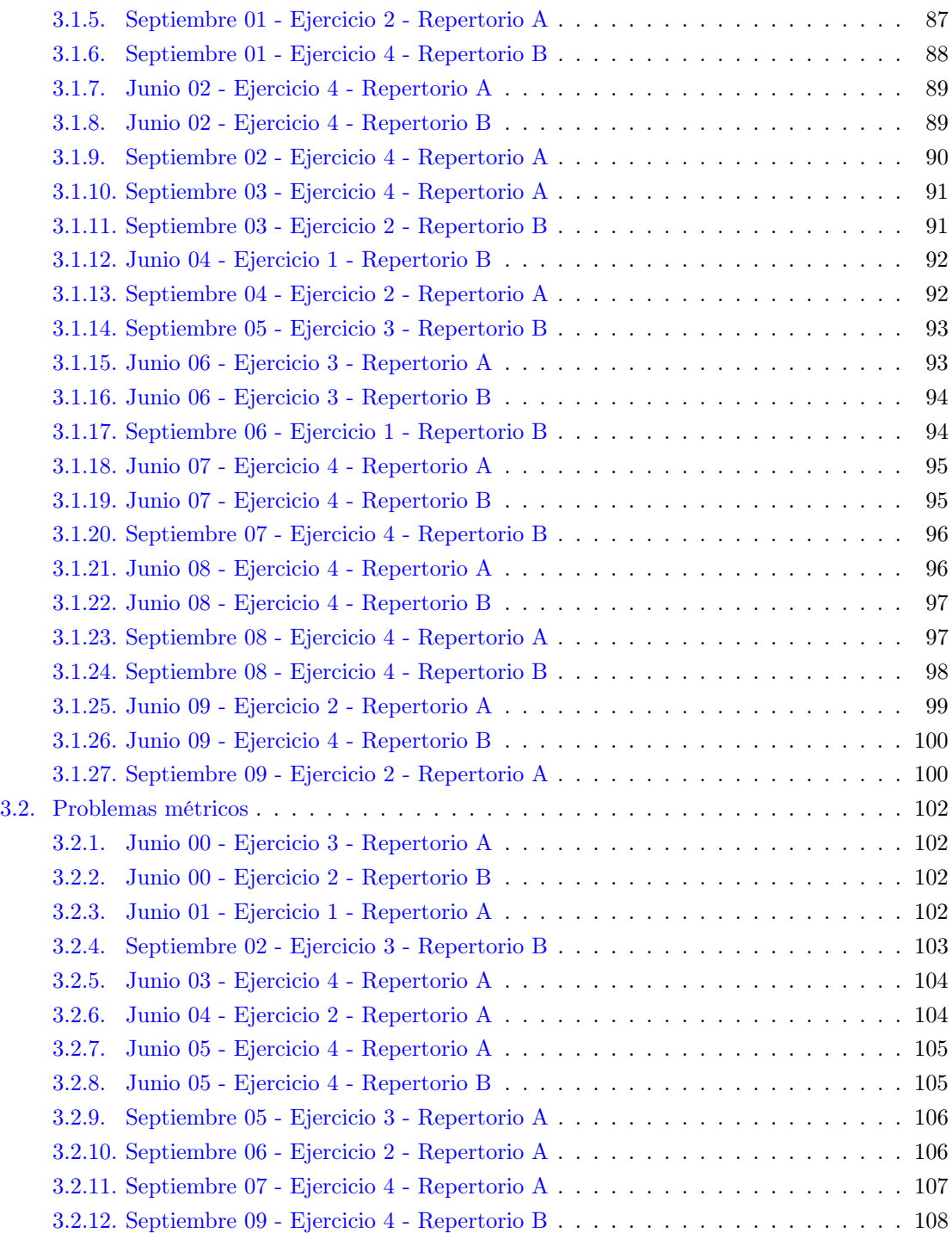

### <span id="page-10-0"></span>Capítulo 1

### Análisis

### <span id="page-10-1"></span>1.1. Funciones y continuidad

<span id="page-10-2"></span>1.1.1. Representar gráficamente la función

$$
f(x) = 2x^3 - \frac{x^2}{2} - x + \frac{5}{27}
$$

#### ¿Cuántas raíces reales positivas tiene este polinomio?

(Septiembre 00)

#### - Solución:

Para poder representarla vamos a estudiar su derivada. Tenemos que

$$
f'(x) = 6x^2 - x - 1
$$

Igualando a cero resulta:

$$
6x^{2} - x - 1 = 0 \Longrightarrow x = \frac{1 \pm \sqrt{1 + 24}}{12} = \frac{1 \pm 5}{12} = \begin{cases} \frac{6}{12} = \frac{1}{2} \\ -\frac{4}{12} = -\frac{1}{3} \end{cases}
$$

Construimos una tabla para estudiar el signo de la derivada y conocer así donde crece y donde decrece y sus máximos y mínimos.

$$
\begin{array}{c|c|c|c}\n & \left(-\infty, -\frac{1}{3}\right) & \left(-\frac{1}{3}, \frac{1}{2}\right) & \left(\frac{1}{2}, +\infty\right) \\
\hline\n6x^2 - x - 1 & + & - & + \\
\nearrow & & & \searrow & & \nearrow\n\end{array}
$$

En consecuencia:

 $\overline{\cdot} \, \text{Create} \longrightarrow \left(-\infty, -\frac{1}{2}\right)$ 3  $\bigcup$  ∪ $\big(\frac{1}{2}\big)$  $\left(\frac{1}{2},+\infty\right)$ - Decrece  $\longrightarrow \left(-\frac{1}{2}\right)$  $\frac{1}{3}, \frac{1}{2}$ 2  $\setminus$ - Máximo →  $\left(-\frac{1}{2}\right)$  $\left(\frac{1}{3}, \frac{7}{18}\right)$ - Mínimo  $\longrightarrow$   $\left(\frac{1}{2}\right)$  $\left(\frac{1}{2}, -\frac{41}{216}\right)$ 

También es obvio que  $\lim_{x \to -\infty} f(x) = -\infty$  y que  $\lim_{x \to +\infty} f(x) = +\infty$ Podemos hacer una tabla de valores para afinar la representación, pero aquí no la pondremos. La gráfica resultante podemos verla en la figura [1.1](#page-11-1)

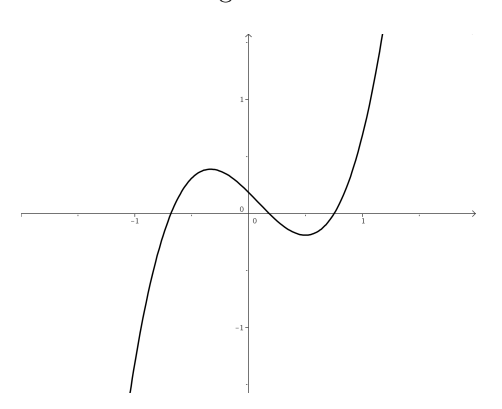

<span id="page-11-1"></span>Figura 1.1: Representación gráfica de la función  $f(x) = 2x^3 - \frac{x^2}{2}$  $\frac{x^2}{2} - x + \frac{5}{2}$ 27

Para ver la última parte del ejercicio usaremos el Teorema de Bolzano. Sabemos que como mucho tendrá tres raices reales (pues es un polinomio de grado 3) y por los datos recabados con anterioridad y mirando la gráfica las raices estarán en los intervalos  $\left(-\infty, -\frac{1}{2}\right)$ 3 ),  $\left(-\frac{1}{2}\right)$  $\frac{1}{3}, \frac{1}{2}$ 2  $\bigg\}$  y  $\bigg(\frac{1}{5}\bigg)$  $\frac{1}{2}, +\infty$ . Es evidente que hay una positiva garantizada (la contenida en el último intervalo) y otra negativa (en el primero). Veamos que ocurre con la otra. Nos basaremos en el teorema de Bolzano para ir tanteando y comprobando donde está.

Tenemos que  $f(0) = \frac{5}{27} > 0 \text{ y } f\left(\frac{1}{2}\right)$ 2  $= -\frac{41}{214}$  $\frac{11}{216}$  < 0. Por tanto la tercera raiz se encuentra en el intervalo  $\left(0, \frac{1}{2}\right)$ 2 y es positiva.

#### <span id="page-11-0"></span>1.1.2. Representa la gráfica del polinomio

$$
f(x) = 2x^3 + 3x^2 - 0^2
$$

#### ¿Cuántas raíces reales negativas tiene este polinomio? ¿y cuántas positivas?

 $(Junio 01)$ 

#### - Solución:

Vamos a hacer un breve estudio del polinomio para su representación:

- $Dom f = \mathbb{R} \longrightarrow$  Como en todos los polinomios.
- Simetría −→ No tiene.
- Continuidad −→ Continua en todo R.
- Asíntotas −→ No tiene, como le ocurre a todos los polinomios.
- Corte con los ejes:
	- Eje X: Al ser un polinomio de grado 3 puede cortar al Eje X en un máximo de tres puntos. Vamos a orientarnos donde estarán usando el teorema de Bolzano.

$$
\circ \ f(-2) = -16 + 12 - 0^{\prime}2 < 0
$$

$$
\circ \ f(-1) = -2 + 3 - 0^{\prime}2 > 0
$$

$$
\circ \ f(0) = -0'2 < 0
$$
\n
$$
\circ \ f(1) = 2 + 3 - 0'2 > 0
$$

Por tanto corta en un punto entre  $(-2, -1)$ , en otro entre  $(-1, 0)$  y en otro entre  $(0, 1)$ .

- Eje Y:  $(0, -0'2)$
- Vamos a estudiar la derivada:

$$
f'(x) = 6x^2 + 6x
$$

Esta derivada se anula en  $x = 0$  y en  $x = -1$ . Por tanto:

$$
\begin{array}{c|c|c|c|c}\n & (-\infty, -1) & (-1, 0) & (0, +\infty) \\
\hline\n6x^2 + 6x & + & - & + \\
 & & \searrow & & \nearrow\n\end{array}
$$

De aquí deducimos que:

- Crece  $\longrightarrow$   $(-\infty, -1) \cup (0, +\infty)$
- Decrece  $\longrightarrow (-1,0)$
- Máximo  $\longrightarrow (-1, 0'8)$
- Mínimo  $\longrightarrow (0, -0^{\prime}2)$

Su representación gráfica podemos verla en la figura [1.2](#page-12-1)

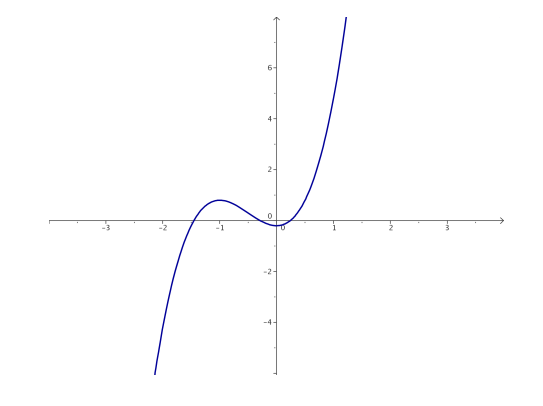

<span id="page-12-1"></span>Figura 1.2: Representación gráfica de la función  $f(x) = 2x^3 + 3x^2 - 0^2$ 

La respuesta a las preguntas finales ya la hemos hecho cuando realizamos el estudio del corte con el Eje X, es decir, hay dos raices negativas y una positiva.

#### <span id="page-12-0"></span>1.1.3. Enunciar el teorema de Bolzano. Calcular, con un error menor que una décima, una raíz positiva del polinomio  $x^3 + x - 1$

(Septiembre 01)

#### - Solución:

La parte de teoría podemos encontrarla en cualquier libro.

Para buscar la raiz positiva que nos piden vamos a tantear utilizando el teorema de Bolzano. Nuestra función es  $f(x) = x^3 + x - 1$  y es fácil observar que la función es continua en todo R, y por tanto, lo es en cualquier intervalo que cojamos. También se cumple que:

$$
f(0) = -1
$$
 y  $f(1) = 1$ 

Vamos a comenzar a tantear para "acorralar" la raiz.

- $f(0'5) = -0'375 < 0 \Longrightarrow$  La raiz está en el intervalo  $(0'5, 1)$ .
- $f(0'7) = 0'043 > 0 \Longrightarrow$  La raiz está en el intervalo  $(0'5, 0'7)$ .
- $f(0'6) = -0'184 < 0 \Longrightarrow$  La raiz está en el intervalo  $(0'6, 0'7)$ .

La raiz, con un error menor que  $0'1$  está contenida en el intervalo  $(0'6, 0'7)$ . Valdría cualquiera, pero parece que por el valor que toma la función en él podíamos tomar 0 07.

#### <span id="page-13-0"></span>1.1.4. Enunciar el teorema de Bolzano y determinar si el polinomio  $x^4 - 4x^2 - 1$  tiene alguna raiz real negativa.

(Junio 03)

#### - Solución:

El teorema podemos encontrarlo en cualquier libro.

Vamos a aplicar el mismo para comprobar que la función tiene, al menos, una raiz negativa.

Este hecho es evidente, pues basta con comprobar que la función toma valores de distinto signo en −5 y 0.

 $-f(-5) = 625 - 100 - 1 > 0.$ 

 $-f(0) = -1 < 0.$ 

Luego, según el teorema de Bolzano, como f es continua en  $[-5, 0]$  y toma valores de signo contrario en −5 y 0, entonces existe un  $c \in (-5,0)$  en el que  $f(c) = 0$ .

#### <span id="page-13-1"></span>1.1.5. Enunciar el teorema de Bolzano y usarlo para probar que la ecuación  $x = cos x$ tiene solución positiva.

(Septiembre 04)

#### - Solución:

El teorema de Bolzano puede encontrarse en cualquier libro.

Pasamos a la segunda parte.

Consideramos la función  $f(x) = cos x - x$ . Evidentemente su dominio es todo R y es también continua en todo su dominio. Además:

- $f(0) = 1 0 = 1 > 0$
- $f(1) = cos 1 1 = 0'999847 1 < 0$

Por tanto, esta función cumple las hipótesis del teorema de Bolzano, y según el mismo, tiene que tener una raiz en el intervalo  $(0, 1)$ , y por tanto positiva.

Si no queremos apurar tanto podemos tomar  $x = 2, 3, \cdots$  en lugar de  $x = 1$ , pues como el coseno está comprendido entre −1 y 1, al restarle la x elegida dará negativo.

#### <span id="page-14-0"></span>1.2. Derivada y sus aplicaciones

<span id="page-14-1"></span>1.2.1. Determinar el dominio de definición de la función  $f(x) = x - ln(x^2 - 1)$  y representar su gráfica, calculando los intervalos de crecimiento y los extremos (máximos y mínimos relativos).

(Junio 00)

#### - Solución:

La función no existirá en los puntos en los que  $x^2 - 1 \leq 0$ . Vamos a ver donde ocurre. Para ello vamos a hacer una tabla con los puntos de corte.

$$
x^2 - 1 = 0 \Longrightarrow x = \pm 1
$$

La tabla queda:

$$
\begin{array}{c|c|c|c|c|c}\n & (-\infty, -1) & (-1, 1) & (1, +\infty) \\
\hline\nx^2 - 1 & + & - & + \n\end{array}
$$

Luego el dominio de la función es  $Dom f = (-\infty, -1) \bigcup (1, +\infty)$ . Vamos a estudiar su derivada:

$$
f'(x) = 1 - \frac{2x}{x^2 - 1} = \frac{x^2 - 1 - 2x}{x^2 - 1} = \frac{x^2 - 2x - 1}{x^2 - 1}
$$

Vamos a estudiar su signo. Para ello vamos a igualar la derivada a cero y tendremos en cuenta el dominio antes calculado y construiremos una tabla.

$$
\frac{x^2 - 2x - 1}{x^2 - 1} = 0 \Longrightarrow x = \frac{2 \pm \sqrt{4 + 4}}{2} = \frac{2 \pm \sqrt{8}}{2} = 1 \pm \sqrt{2}
$$

La tabla quedaría:

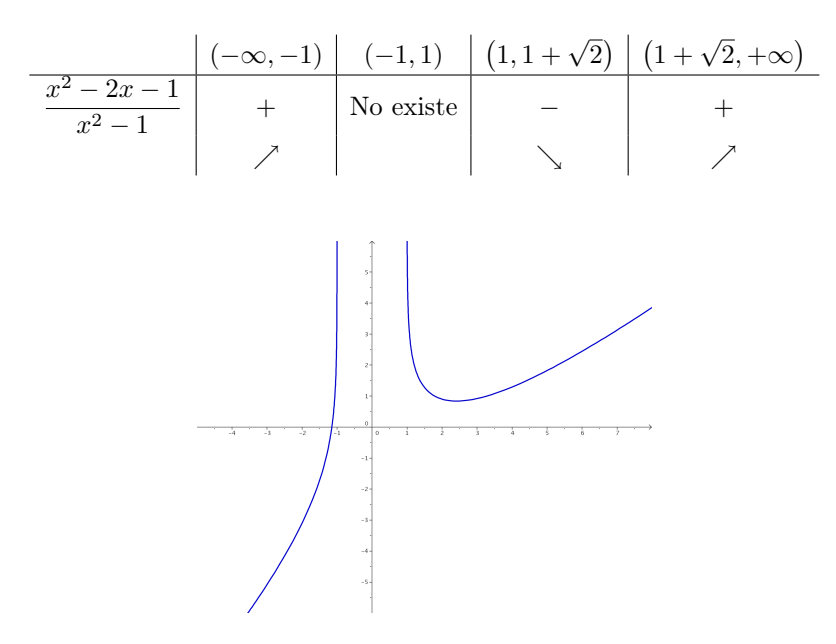

<span id="page-14-2"></span>Figura 1.3: Representación gráfica de la función  $f(x) = x - \ln(x^2 - 1)$ 

Luego la función:

- Crece  $\longrightarrow (-\infty, -1) \bigcup (1 + \sqrt{2}, +\infty)$
- Decrece  $\longrightarrow$   $(1, 1 + \sqrt{2})$

Hay un mínimo en  $(1 + \sqrt{2}, 0.84)$ . Para aproximar más es bueno hacer una tabla de valores, que aquí no haremos. También es evidente que en  $x = 1$  y en  $x = -1$  hay asíntotas verticales, pues las tiene el logaritmo.

- 
$$
x = 1 \longrightarrow \lim_{x \to 1^+} f(x) = +\infty
$$
 (Por la izquierda no existe).

- 
$$
x = -1 \longrightarrow \lim_{x \to -1^{-}} f(x) = +\infty
$$
 (Por la derecha no existe).

La representación gráfica podemos verla en la figura [1.3.](#page-14-2)

#### <span id="page-15-0"></span>1.2.2. Definir el concepto de derivada de una función  $f(x)$  en un punto  $x = a$ , y explicar su relación con los máximos relativos de la función.

(Junio 00)

#### - Solución:

La solución de este ejercicio puede verse en cualquier libro.

#### <span id="page-15-1"></span>1.2.3. Calcular la derivada en el punto  $x = 1$  de la función  $f(x) = x^{-1/2} ln x$ .

(Septiembre 00)

#### - Solución:

Vamos a calcular la derivada y después sustituiremos  $x = 1$  en la función obtenida.

$$
f'(x) = -\frac{1}{2}x^{-3/2}\ln x + x^{-1/2}\frac{1}{x}
$$

Sustituyendo obtenemos:

$$
f'(1) = -\frac{1}{2} \cdot 1^{-3/2} \ln 1 + 1^{-1/2} \cdot 1 = 1
$$

#### <span id="page-15-2"></span>**1.2.4.** Dadas las funciones  $f(x) = x^2 + \pi y$   $g(x) = \text{senx} + \text{cos}x$ , calcula la derivada en  $x = 0$  de las funciones  $f(g(x))$  y  $g(f(x))$ .

(Junio 01)

#### - Solución:

Tenemos dos formas de resolver este ejercicio. La primera consiste en calcular las composiciones requeridas y posteriormente derivar, y la segunda en derivar aplicando la regla de la cadena. Veamos la primera en ambas funciones:

$$
f(g(x)) = (senx + cosx)^2 + \pi = \underbrace{sen^2x + cos^2x}_{1} + 2senxcosx + \pi = sen2x + \pi + 1
$$

Si derivamos esta expresión tendremos:

$$
[(f \circ g)]'(x) = [f(g(x))]' = 2\cos 2x
$$

Sustituyendo en  $x = 0$  resulta:

$$
[(f \circ g)]'(0) = 2
$$

Por otro lado, la otra composición nos daría:

$$
g(f(x)) = \sec(x^2 + \pi) + \cos(x^2 + \pi)
$$

Derivando obtenemos:

$$
[(gof)]'(x) = 2xcos(x^{2} + \pi) - 2xsen(x^{2} + \pi)
$$

Subtituyendo en  $x = 0$  el resultado obtenido es:

$$
\left[ \left( gof\right) \right] ^{\prime }\left( 0\right) =0
$$

Veamos ahora el otro método para la resolución del ejercicio. Lo haremos a modo de ejemplo sólo en el primer caso. Según la regla de la cadena

$$
[(f \circ g)]'(x) = f'(g(x)) \cdot g'(x) = 2(senz + cosx)(cosx - senx)
$$

Si sustituimos en  $x = 0$  nos quedaría:

$$
(fog)'(0) = 2(sen0 + cos0)(cos0 - sen0) = 2
$$

Obtenemos, obviamente, el mismo resultado.

#### <span id="page-16-0"></span>1.2.5. Entre todos los rectángulos de área dada ¿cuál es el de perímetro mínimo?

(Septiembre 01)

#### - Solución:

Vamos a buscar una función a minimizar (que dependerá en un principio de dos variables) y una igualdad que ligue las variables. En nuestro caso son:

$$
P(x, y) = 2x + 2y
$$
  
\n
$$
A = x \cdot y
$$
\n
$$
\Rightarrow y = \frac{A}{x}(1)
$$
\n
$$
P(x) = 2x + \frac{2A}{x} = \frac{2x^2 + 2A}{x}
$$

Vamos a derivar la función obtenida:

$$
P'(x) = \frac{4x \cdot x - (2x^2 + 2A)}{x^2} = \frac{4x^2 - 2x^2 - 2A}{x^2} = \frac{2x^2 - 2A}{x^2}
$$

Igualando la derivada a cero obtenemos:

$$
\frac{2x^2 - 2A}{x^2} = 0 \Longrightarrow 2x^2 - 2A = 0 \Longrightarrow x^2 = A \Longrightarrow x = \pm\sqrt{A}
$$

De las dos obtenidas sólo vale la positiva. Vamos a calcular la segunda derivada para ver que hay un mínimo.

$$
P''(x) = \frac{4x \cdot x^2 - 2x(2x^2 - 2A)}{x^4} = \frac{4x^3 - 4x^3 + 4Ax}{x^4} = \frac{4Ax}{x^4}
$$

Sustituyendo el valor de x obtenido tenemos:

$$
P''\left(\sqrt{A}\right) = \frac{4A\sqrt{A}}{A^2} > 0
$$

luego hay un mínimo. Sustituyendo  $x =$ √ A en (1) podemos calcular y.

$$
x=\sqrt{A}\Longrightarrow y=\frac{A}{\sqrt{A}}=\sqrt{A}
$$

Se trata por tanto de un cuadrado de lado  $\sqrt{A}$ .

<span id="page-17-0"></span>1.2.6. Definir el concepto de derivada de una función  $f(x)$  en un punto  $x = a$  y explicar su relación con el crecimiento de la función.

(Junio 02)

#### - Solución:

La respuesta puede encontrarse en cualquier libro.

#### <span id="page-17-1"></span>1.2.7. Representar la gráfica de la función  $f(x) = 2x + (2x)^{-1}$ , determinando los intervalos donde es creciente.

(Junio 02)

#### - Solución:

Nuestra función podemos ponerla  $f(x) = 2x + (2x)^{-1} = 2x + \frac{1}{2}$  $rac{1}{2x} = \frac{4x^2 + 1}{2x}$  $\frac{1}{2x}$ . Vamos a buscar algunos datos para poder representarla.

Es evidente que el dominio de la función es  $Dom f = \mathbb{R} - \{0\}$ . También es obvio que tiene una asíntota vertical en  $x = 0$ , que no corta al eje X, ni al eje Y.

Vamos a estudiar la derivada.

$$
f'(x) = \frac{8x \cdot 2x - 2 \cdot (4x^2 + 1)}{4x^2} = \frac{16x^2 - 8x^2 - 2}{4x^2} = \frac{8x^2 - 2}{4x^2}
$$

Igualando a cero tenemos:

$$
\frac{8x^2 - 2}{4x^2} = 0 \Longrightarrow 8x^2 - 2 = 0 \Longrightarrow x^2 = \frac{1}{4} \Longrightarrow x = \pm \frac{1}{2}
$$

Vamos a estudiar el signo de la derivada para especificar donde crece y donde decrece, así como los máximos y mínimos, si los tiene.

(−∞, −1/2) (−1/2, 0) (0, 1/2) (1/2, +∞) 8x <sup>2</sup> − 2 4x 2 + − − + % & & %

Para afinar la representación puede hacerse una pequeña tabla de valores, viendo la representación en la figura [1.4.](#page-17-2)

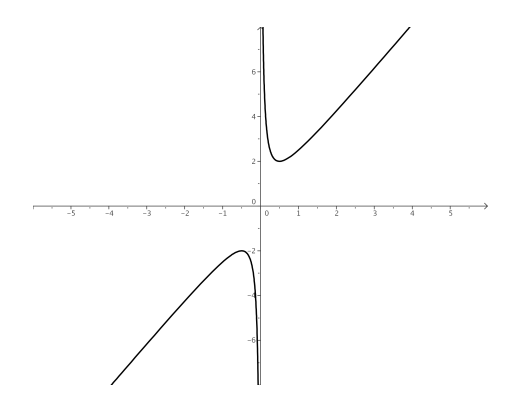

<span id="page-17-2"></span>Figura 1.4: Representación gráfica de la función  $f(x) = 2x + (2x)^{-1}$ 

En cuanto al crecimiento y decrecimiento, así como del estudio de la derivada, concluimos:

- Crece  $\longrightarrow$   $(-\infty, -1/2) \cup (1/2, +\infty)$ .
- Decrece  $\longrightarrow (-1/2, 0) \cup (0, 1/2)$ .
- $-$  Máximo  $\longrightarrow (-1/2, -2)$ .
- Mínimo  $\longrightarrow$   $(1/2, 2)$ .
- <span id="page-18-0"></span> $1.2.8.$  Representar la gráfica de la función  $f(x)=x^3+x^{-3},$  determinando sus extremos (máximos y mínimos relativos).

(Septiembre 02)

#### - Solución:

Nuestra función escrita en forma de fracción es:

$$
f(x) = x3 + x-3 = x3 + \frac{1}{x3} = \frac{x6 + 1}{x3}
$$

Es evidente que su dominio es  $Dom f = \mathbb{R} - \{0\}$ . Además la función es impar, pues:

$$
f(-x) = \frac{(-x)^6 + 1}{(-x)^3} = \frac{x^6 + 1}{-x^3} = -\frac{x^6 + 1}{x^3} = -f(x)
$$

Vamos a ver los puntos de corte con los ejes:

- Eje X  $\longrightarrow$  Hacemos  $y = 0$ .

$$
\frac{x^6 + 1}{x^3} = 0 \Longrightarrow x^6 + 1 = 0 \Longrightarrow
$$
No corta.

- Eje Y  $\longrightarrow$  Hacemos  $x = 0$ . En este caso no corta, pues  $x = 0$  no pertenece al dominio.

Vamos a calcular la primera derivada para hallar los máximos y los mínimos.

$$
y' = \frac{6x^5 \cdot x^3 - 3x^2 (x^6 + 1)}{x^6} = \frac{6x^8 - 3x^8 - 3x^2}{x^6} = \frac{3x^8 - 3x^2}{x^6}
$$

Si igualamos a cero resulta

$$
\frac{3x^8 - 3x^2}{x^6} = 0 \Longrightarrow 3x^8 - 3x^2 = 0 \Longrightarrow 3x^2 (x^6 - 1) = 0 \Longrightarrow
$$

$$
\Longrightarrow \begin{cases} x = 0 \Longrightarrow \text{No pertenece al dominio.} \\ x^6 - 1 = 0 \Longrightarrow x^6 = 1 \Longrightarrow x = \pm 1 \end{cases}
$$

Vamos a estudiar el signo de la derivada y así podemos decidir los máximos y mínimos.

$$
\begin{array}{c|c|c|c|c|c|c|c|c} \hline & & & & (-\infty, -1) & (-1, 0) & (0, 1) & (1, \infty) \\ \hline x^6 & & & & & - & - & + \\ \hline x^6 & & & & & \searrow & & \searrow & & \nearrow \\ \hline \end{array}
$$

De aquí deducimos que la función tiene:

- Un máximo en el punto (−1, −2).
- Un mínimo en el punto (1, 2).

Es fácil observar que la función tiene una asíntota vertical en la recta  $x = 0$  y que no tiene asíntotas ni horizontales, ni oblicuas.

Puede hacerse una tabla de valores para afinar más la representación gráfica, pero no la haremos aquí. La representación gráfica pedida podemos verla en la figura [1.5.](#page-19-2)

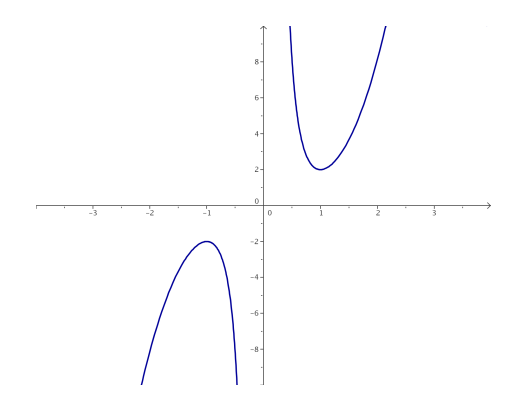

<span id="page-19-2"></span>Figura 1.5: Representación gráfica de la función  $f(x) = x^3 + x^{-3}$ 

#### <span id="page-19-0"></span>1.2.9. Enuncia la regla de L'Hôpital y calcula el límite

$$
\lim_{x \to 1} \frac{1 - \cos(2\pi x)}{(x - 1)^2}
$$

(Septiembre 02)

#### - Solución:

La parte teórica de la pregunta puede verse en cualquier libro. Vamos a resolver el límite.

$$
\lim_{x \to 1} \frac{1 - \cos(2\pi x)}{(x - 1)^2} = \left[ \frac{0}{0} \right] = \lim_{x \to 1} \frac{\mathcal{Z}\pi sen(2\pi x)}{\mathcal{Z}(x - 1)} = \left[ \frac{0}{0} \right] = \lim_{x \to 1} \frac{2\pi^2 \cos(2\pi x)}{1} = 2\pi^2
$$

<span id="page-19-1"></span>1.2.10. Representar gráficamente la función  $f(x) = e^x - e^x$ , determinando sus extremos relativos (máximos y mínimos relativos). ¿Existe algún valor de  $x$  en que  $f(x)$  sea negativo?

(Junio 03)

#### - Solución:

Vamos a empezar, como siempre, por ver su dominio.

- Es evidente que el  $Dom f = \mathbb{R}$ .
- Veamos ahora los cortes con los ejes:
	- Eje X.  $\longrightarrow$  Hacemos  $y = 0$ .  $e^x - ex = 0 \Longrightarrow e^x = ex \Longrightarrow x = 1$ • Eje Y.  $\longrightarrow$  Hacemos  $x = 0$ .  $f(0) = 1$
- Vamos a realizar la derivada, la igualaremos a cero y la estudiaremos la misma.

 $f'(x) = e^x - e = 0 \Longrightarrow e^x = e \Longrightarrow x = 1$ 

$$
\begin{array}{c|c|c}\n & (-\infty,1) & (1,\infty) \\
\hline\ne^x - e & - & + \\
 & \searrow & \nearrow\n\end{array}
$$

También se puede observar de forma sencilla que no va a tener asíntotas. Para afinar la representación vamos a hacer una tabla de valores:

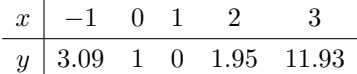

La representación gráfica podemos verla en la figura [1.6.](#page-20-1)

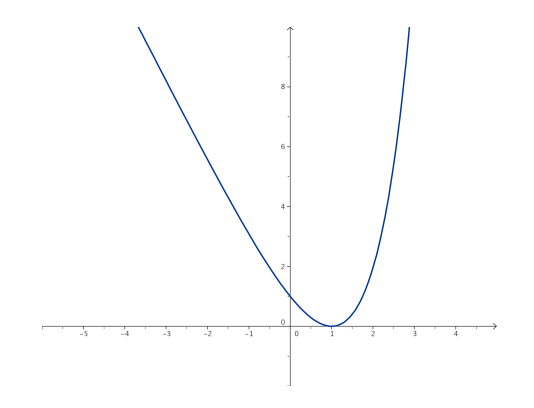

<span id="page-20-1"></span>Figura 1.6: Representación gráfica de la función  $f(x) = e^x - e^x$ 

En cuanto al interrogante que nos hacen la respuesta es evidente viendo la gráfica, pero también puede razonarse si tenemos en cuenta que tiene un mínimo en el punto (1, 0). La respuesta obvia es no.

#### <span id="page-20-0"></span>1.2.11. Determinar una recta tangente a la parábola  $y = 2 - x^2$  que sea paralela a la recta de ecuación  $2x + y = 4$ .

(Junio 03)

#### - Solución:

Como es paralela a la recta  $2x + y = 4$  la ecuación de la recta que buscamos tiene que ser de la forma  $2x + y = k$  y de aquí deducimos que su pendiente tiene que ser  $m = -2$ .

Vamos a ver donde tiene la función  $y = 2 - x^2$  una recta tangente con pendiente  $m = -2$ .

$$
m_{tg} = f'(x) = -2x = -2 \Longrightarrow x = 1
$$

Luego el punto en el que se produce la tangente es  $f(1) = 2 - 1 = 1 \Longrightarrow (1, 1)$ . Por tanto, para calcular k basta con sustituir el punto en la ecuación de la recta  $2x + y = k$ .

$$
2x + y = k \text{ en } (1,1) \Longrightarrow 2 + 1 = k \Longrightarrow k = 3.
$$

Luego la recta buscada es

$$
2x + y = 3
$$

<span id="page-21-0"></span>1.2.12. Con un alambre de dos metros se desea formar un cuadrado y un círculo. Determinar el lado del cuadrado y el radio del círculo para que la suma de sus áreas sea mínima.

(Septiembre 03)

#### - Solución:

Para plantear el problema buscamos una función a minimizar (que estará en función de dos variables) y una ecuacuón que ligue las variables. Estas ecuaciones son:

> $A(l,r) = l^2 + \pi r^2 \Longrightarrow$  Ecuación a minimizar.  $4l + 2\pi r = 2 \Longrightarrow 2l + \pi r = 1 \Longrightarrow$  Ecuación que liga las variables.

Vamos a despejar l en la última ecuación, resultando:

<span id="page-21-2"></span>
$$
l = \frac{1 - \pi r}{2} \tag{1.1}
$$

Sustituyendo en la primera tenemos:

$$
A(r) = \left(\frac{1 - \pi r}{2}\right)^2 + \pi r^2 = \frac{1 + \pi^2 r^2 - 2\pi r}{4} + \pi r^2 = \frac{1 + \pi^2 r^2 - 2\pi r + 4\pi r^2}{4} =
$$

$$
= \frac{(\pi^2 + 4\pi)r^2 - 2\pi r + 1}{4}
$$

Derivando la expresión obtenemos:

$$
A'(r) = \frac{1}{4} \cdot \left[ 2(\pi^2 + 4\pi)r - 2\pi \right] = \frac{(\pi^2 + 4\pi)r - \pi}{2}
$$

Igualando a cero resulta:

$$
\frac{(\pi^2 + 4\pi)r - \pi}{2} = 0 \Longrightarrow (\pi^2 + 4\pi)r - \pi = 0 \Longrightarrow (\pi^2 + 4\pi)r = \pi \Longrightarrow
$$

$$
\Longrightarrow (\pi + 4)r = 1 \Longrightarrow r = \frac{1}{\pi + 4} \text{ u}.
$$

Si hacemos la segunda derivada resulta:

$$
A''(r)=\frac{\pi^2+4\pi}{2}>0
$$
para cualquier valor de r.

En consecuencia para el valor de r que nosotros hemos calculado la función tiene un mínimo. Vamos a calcular  $l$  sustituyendo en la igualdad  $(1.1)$ .

$$
l = \frac{1 - \pi \frac{1}{\pi + 4}}{2} = \frac{1 - \frac{\pi}{\pi + 4}}{2} = \frac{\mathcal{H} + 4 - \mathcal{H}}{2\pi + 8} = \frac{4}{2\pi + 8} = \frac{2}{\pi + 4} \text{ u}.
$$

<span id="page-21-1"></span>1.2.13. Determinar en qué puntos es negativa la derivada de la función  $f(x) = e^x x^{-2}$ .

(Septiembre 03)

#### - Solución:

Nuestra función es  $f(x) = \frac{e^x}{2}$  $\frac{c}{x^2}$ . Su derivada por tanto será:

$$
f'(x) = \frac{e^x x^2 - 2xe^x}{x^4} = \frac{xe^x(x-2)}{x^4}
$$

Vamos a estudiar su signo. Calculamos para ello las raices del numerador y del denominador.

- Raices del numerador:

$$
xe^{x}(x-2) = 0 \Longrightarrow \begin{cases} x = 0. \\ e^{x} = 0 \Longrightarrow \text{No tiene solution.} \\ x - 2 = 0 \Longrightarrow x = 2. \end{cases}
$$

- Raices del denominador:

$$
x^4 = 0 \Longrightarrow x = 0.
$$

Con los valores obtenidos construimos una tabla para estudiar el signo de la derivada.

$$
\frac{\left|(-\infty,0)\right|(0,2)(2,+\infty)}{x^4} + \left|-\right| + \left|-\right| + \left|-\right|
$$

Por tanto es negativa en el intervalo (0, 2).

#### <span id="page-22-0"></span>1.2.14. Determinar el mayor área que puede encerrar un triángulo rectángulo cuyo lado mayor mida 1 metro.

 $(Junio\ 04)$ 

#### - Solución:

La figura [1.7](#page-22-1) nos muestra la idea.

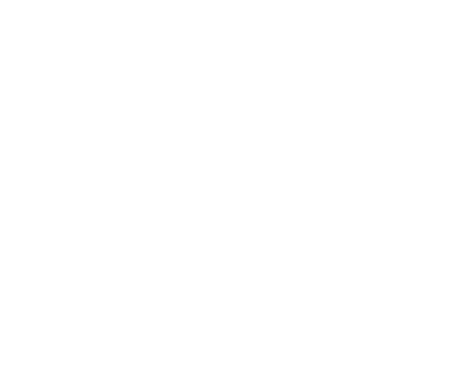

<span id="page-22-1"></span>Figura 1.7: Visión gráfica del problema

Nosotros iremos moviendo la hipotenusa (lado mayor) haciendo variar x e y.

Necesitamos pues una función a maximizar (el área) y otra que ligue las dos variables. Dichas ecuaciones son:

$$
A(x, y) = \frac{x \cdot y}{2}
$$
 (Función a maximizar)  

$$
x^2 + y^2 = 1 \Rightarrow y = \sqrt{1 - x^2}
$$
 (Ecuación que liga las variables)

Por tanto, si sustituimos la  $y$  en la primera función obtenemos:

$$
A(x) = \frac{x \cdot \sqrt{1 - x^2}}{2} = \frac{1}{2} \cdot x \cdot \sqrt{1 - x^2}
$$

Vamos a derivar para ver los puntos que anulan dicha derivada. Entre estos valores se encuentran

los máximos y los mínimos.

$$
A'(x) = \frac{1}{2} \left[ \sqrt{1 - x^2} + \frac{x \cdot (-2x)}{2 \cdot \sqrt{1 - x^2}} \right] = \frac{1}{2} \left[ \frac{1 - x^2 - x^2}{\sqrt{1 - x^2}} \right] = \frac{1 - 2x^2}{2\sqrt{1 - x^2}}
$$

Igualando esta expresión a cero tenemos:

$$
\frac{1-2x^2}{2\sqrt{1-x^2}} = 0 \Longrightarrow -2x^2 + 1 = 0 \Longrightarrow 2x^2 = 1 \Longrightarrow x^2 = \frac{1}{2} \Longrightarrow x = \frac{\sqrt{2}}{2}
$$

Para ver que tenemos en ese punto un máximo vamos a estudiar el signo de la derivada a ambos lados del número.

Tenemos que  $A'(0) = \frac{1}{2} > 0$  y  $A'(0'8) = \frac{-0'28}{1'2}$  $\frac{0.28}{1'2}$  < 0 y por tanto hay un máximo. En conclusión tenemos que:

$$
x = \frac{\sqrt{2}}{2} \land y = \sqrt{1 - \left(\sqrt{\frac{1}{2}}\right)^2} = \sqrt{1 - \frac{1}{2}} = \sqrt{\frac{1}{2}} = \frac{\sqrt{2}}{2}
$$

#### <span id="page-23-0"></span>1.2.15. Si la gráfica de una función  $f(x)$  es:

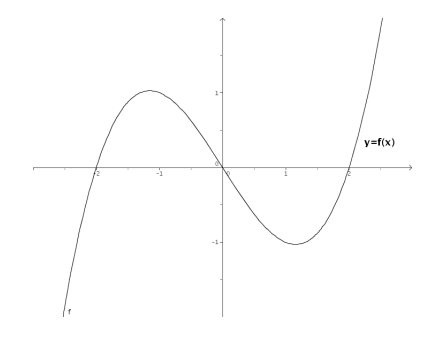

representar aproximadamente la gráfica de la derivada  $f'(x)$ .

(Junio 04)

#### - Solución:

Observando la gráfica tenemos que la función tiene las siguientes características:

- Crece en  $(-\infty, -1) \cup (1, +\infty) \longrightarrow$  Luego ahí  $f'(x) > 0$ .
- Decrece en  $(-1,1) \longrightarrow$  Luego ahí  $f'(x) < 0$ .
- Tiene un máximo en  $(-1,1) \Longrightarrow f'(-1) = 0$ .
- Tiene un mínimo en  $(1, -1) \Longrightarrow f'(1) = 0$ .
- Es convexa en  $(-\infty,0) \Longrightarrow f''(x) < 0 \Longrightarrow f'$  es decreciente en  $(-\infty,0)$ .
- Es cóncava en  $(0, +\infty) \Longrightarrow f''(x) > 0 \Longrightarrow f'$  es creciente en  $(0, +\infty)$ .
- Hay un punto de inflexión en  $x = 0$  como conclusión de los puntos anteriores, por tanto tiene un mínimo en  $x = 0$ .

Con todos estos datos tenemos que la gráfica podría ser la que vemos en la figura [1.8.](#page-24-1)

.

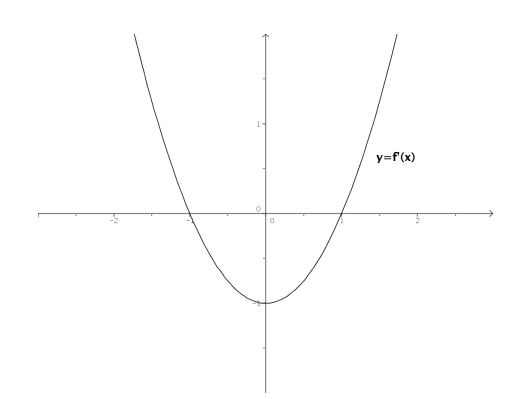

<span id="page-24-1"></span>Figura 1.8: Representación aproximada de la función buscada

<span id="page-24-0"></span>1.2.16. Se desea construir un paralelepípedo rectangular de 9 litros de volumen y tal que un lado de la base sea doble que el otro. Determinar las longitudes de sus lados para que el área total de sus 6 caras sea mínima.

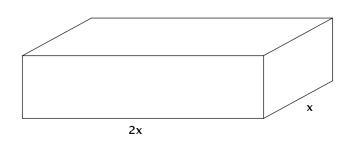

(Septiembre 04)

#### - Solución:

Queremos minimizar el área total. Dicho área es la suma de las áreas de las seis caras. En el figura [1.9](#page-24-2) podemos ver que este área es:

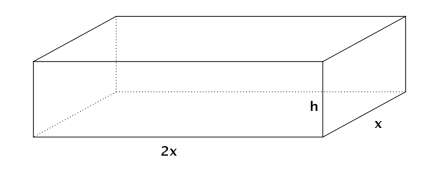

<span id="page-24-2"></span>Figura 1.9: Visión gráfica del ejercicio

$$
A(x, h) = 2.(2x.h) + 2.(h.x) + 2.(2x.x) = 4xh + 2xh + 4x2 = 4x2 + 6xh
$$

Para ligar las variables tenemos el volumen que cumple

$$
V = A_b \cdot h = 2x \cdot x \cdot h = 2x^2 \cdot h = 9 \Longrightarrow h = \frac{9}{2x^2}
$$

Por tanto la función área queda:

$$
A(x) = 4x^{2} + 6x \frac{9}{2x^{2}} = 4x^{2} + \frac{27}{x} = \frac{4x^{3} + 27}{x}
$$

Si derivamos tendremos:

$$
A'(x) = \frac{12x^2 \cdot x - (4x^3 + 27)}{x^2} = \frac{12x^3 - 4x^3 - 27}{x^2} = \frac{8x^3 - 27}{x^2} = 0
$$

Por tanto, la derivada se anula cuando  $8x^3 - 27 = 0$ . De aquí deducimos que:

$$
8x^3 - 27 = 0 \Longrightarrow 8x^3 = 27 \Longrightarrow x^3 = \frac{27}{8} \Longrightarrow x = \sqrt[3]{\frac{27}{8}} = \frac{3}{2} dm.
$$

Si estudiamos el comportamiento de la derivada en puntos próximos al obtenido vemos que se trata de un mínimo.

$$
A'(1) = \frac{-19}{1} < 0 \, \text{y} \, A'(2) = \frac{37}{4} > 0
$$

En conclusión tenemos que  $x=\frac{3}{2}$  $rac{3}{2} \Longrightarrow h = \frac{9}{2}$  $\sqrt{2.5}$ 4  $=\frac{36}{10}$  $\frac{38}{18} = 2$  dm.

Y estos eran los valores buscados.

#### <span id="page-25-0"></span>1.2.17. Determinar los puntos de la curva plana  $y^3 = 2x$  en que la recta tangente es perpendicular a la recta  $y + 6x = 0$ .

(Septiembre 04)

#### - Solución:

La curva de la que hablamos tiene ecuación  $y^3 = 2x \implies y = \sqrt[3]{2x} = (2x)^{\frac{1}{3}}$ . Por otro lado tenemos que la recta es  $y + 6x = 0 \Longrightarrow y = -6x \Longrightarrow m = -6.$ 

De aquí deducimos que la perpendicular tiene por pendiente  $m_{tg} = \frac{-1}{m}$  $\frac{-1}{m} = \frac{1}{6}$  $\frac{1}{6}$ .

Vamos a ver en que puntos tiene la curva pendiente  $\frac{1}{6}$ . Para ello derivamos la función y la igualamos a  $\frac{1}{6}$ .

$$
y' = \frac{1}{3}(2x)^{-2/3} \cdot 2 = \frac{2}{3\sqrt[3]{4x^2}} = m_{tg}
$$

$$
\frac{2}{3\sqrt[3]{4x^2}} = \frac{1}{6} \implies 3\sqrt[3]{4x^2} = 12 \implies \sqrt[3]{4x^2} = 4 \implies 4x^2 = 64 \implies x^2 = 16 \implies x = 16 \implies x
$$

Por tanto, los puntos buscados son  $P_1(4, 2); P_2(-4, -2)$ .

#### <span id="page-25-1"></span>1.2.18. Hallar la derivada en  $x = 0$  de la función  $f(f(x))$ , donde  $f(x) = (1 + x)^{-1}$ .

(Junio 05)

 $\pm 4$ 

#### - Solución:

Tenemos que  $f(x) = (1+x)^{-1} = \frac{1}{1+x}$  $\frac{1}{1+x} \Longrightarrow f'(x) = \frac{-1}{(1+x)^2}.$ Es obvio que  $f(0) = 1$ , que  $f'(0) = -1$  y que  $f'(1) = -\frac{1}{4}$  $\frac{1}{4}$ . Aplicamos la regla de la cadena:

$$
[f(f(0))]' = f'(f(0)) \cdot f'(0) = f'(1) \cdot (-1) = \frac{-1}{4} \cdot (-1) = \frac{1}{4}
$$

#### <span id="page-25-2"></span>1.2.19. Representar gráficamente la función  $f(x) = x-2senx$  en el intervalo  $-\pi < x < \pi$ , determinando sus extremos (máximos y mínimos relativos).

(Junio 05)

#### - Solución:

Tenemos la función  $f(x) = x - 2senx$  en el intervalo  $-\pi < x < \pi$ 

Es obvio que el dominio de esta función es todo R. También es evidente que no hay asíntotas. Vamos a estudiar la derivada:

$$
f'(x) = 1 - 2\cos x = 0 \Longrightarrow -2\cos x = -1 \Longrightarrow \cos x = \frac{1}{2} \Longrightarrow x = \frac{\pi}{3} \text{ y } x = -\frac{\pi}{3}
$$

$$
\frac{\left(-\pi, -\frac{\pi}{3}\right)}{1 - 2\cos x} + \frac{\left(-\frac{\pi}{3}, \frac{\pi}{3}\right)}{\searrow} + \frac{\left(-\frac{\pi}{3}, \frac{\pi}{3}\right)}{\searrow}
$$

De este estudio deducimos que hay un máximo en  $x = -\frac{\pi}{3}$  $\frac{\pi}{3}$  y un mínimo en  $x = \frac{\pi}{3}$ 3 Para representarla tendríamos que hacer una tabla de valores:

$$
\begin{array}{c|ccccccccc}\nx & 0 & 2 & -2 & 3 & -3 & -\pi/3 & \pi/3 \\
\hline\ny & 0 & 0'18 & -0'18 & 2'71 & -2'71 & 0'68 & -0'68 \\
\end{array}
$$

Su representación gráfica sería:

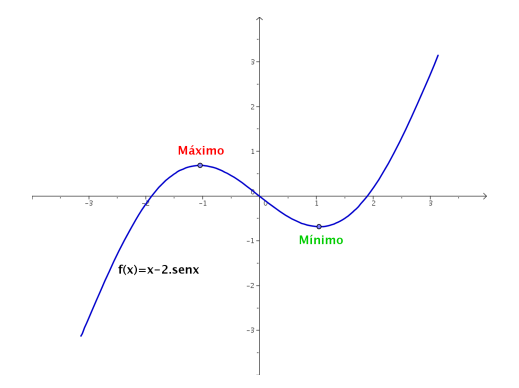

<span id="page-26-0"></span>1.2.20. Enunciar el Teorema del Valor Medio del Cálculo Diferencial. Usarlo para demostrar que para cualesquiera números reales  $x < y$  se verifica que  $cos y - cos x \leq y - x.$ 

(Septiembre 05)

#### - Solución:

El enunciado del teorema puede encontrarse en cualquier libro.

Vamos a considerar la función  $f(x) = \cos x$  que es obviamente continua y derivable en todo R, y por lo tanto lo será en cualquier intervalo [x, y]. En consecuencia:

$$
\exists c \in (x, y) \nearrow f'(c) = \frac{\cos y - \cos x}{y - x}
$$

Ahora bien,  $f'(x) = -senx \Longrightarrow f'(c) = -senc \Longrightarrow f'(c) \leq 1$ . De aquí deducimos lo que queríamos:

$$
\frac{\cos y - \cos x}{y - x} \le 1 \Longrightarrow \cos y - \cos x \le y - x
$$

<span id="page-26-1"></span>**1.2.21.** Hallar la derivada en el punto  $x = 0$  de la función  $f(f(x))$ , donde  $f(x) =$ senx.

(Septiembre 05)

#### - Solución:

Vamos a realizar la derivada por la regla de la cadena:

$$
[(f \circ f)]'(0) = f'(f(0)) \cdot f'(0) = \cos(\operatorname{sen}(0)) \cdot \cos 0 = \cos 0 \cdot \cos 0 = 1 \cdot 1 = 1
$$

#### <span id="page-27-0"></span>1.2.22. Calcula

$$
\lim_{x \to 0} \frac{1 + x - e^x}{sen^2 x}
$$

(Junio 06)

#### - Solución:

Vamos a resolver el límite por la regla de L'Hôpital.

$$
\lim_{x\to 0}\frac{1+x-e^x}{\operatorname{sen}^2x}=\left[\frac{0}{0}\right]=\lim_{x\to 0}\frac{1-e^x}{2\operatorname{sen}x\operatorname{cos}x}=\lim_{x\to 0}\frac{1-e^x}{\operatorname{sen}2x}=\left[\frac{0}{0}\right]=\lim_{x\to 0}\frac{-e^x}{2\operatorname{cos}2x}=\frac{-1}{2}
$$

#### <span id="page-27-1"></span>1.2.23. Define el concepto de máximo relativo de una función  $f(x)$  y enuncia su relación con las derivadas sucesivas de  $f(x)$ .

(Junio 06)

#### - Solución:

Es una pregunta teórica que puede encontrarse en cualquier libro.

#### <span id="page-27-2"></span>1.2.24. Dada la función

$$
f(x) = \frac{senx + sen(x + 1)}{cosx - cos(x + 1)}
$$

en el intervalo  $0 < x < 2\pi$ , calcula su derivada, simplificándola en lo posible. ; Es constante esta función  $f(x)$ ?

(Septiembre 06)

#### - Solución:

Vamos a calcular la derivada que nos piden.

$$
f'(x) = \frac{[cosx + cos(x+1)] \cdot [cosx - cos(x+1)] - [senx + sen(x+1)] \cdot [-senx + sen(x+1)]}{[cosx - cos(x+1)]^2} =
$$

$$
= \frac{cos^2x - cos^2(x+1) + sen^2x - sen^2(x+1)}{[cosx - cos(x+1)]^2} = \frac{1-1}{[cosx - cos(x+1)]^2} = 0
$$

De esto deducimos que la función es constante, pues su derivada es cero para cualquier valor de x.

<span id="page-27-3"></span>1.2.25. Calcula las asíntotas y determina los intervalos de crecimiento y decrecimiento de la función  $f(x) = (1 + x^2)^{-1}x$ . A partir de los resultados obtenidos, dibuja la gráfica de la función  $f(x)$ .

(Septiembre 06)

#### - Solución:

Nuestra función es  $f(x) = \frac{x}{1+x^2}$ . Es evidente que su dominio es todo R, pues no se anula el denominador.

Vamos a hallar las asíntotas.

- Asíntotas verticales: Como no se anula el denominador no hay asíntotas verticales.
- Asíntotas horizontales:

• 
$$
\lim_{x \to +\infty} \frac{x}{1 + x^2} = 0.
$$
  
\n•  $\lim_{x \to -\infty} \frac{x}{1 + x^2} = \lim_{x \to +\infty} \frac{-x}{1 + x^2} = 0.$ 

Luego la recta $y = 0$ es una asíntota horizontal tanto en +∞, como en -∞.

- Asíntotas oblicuas: Al tener asíntotas horizontales no tiene oblicuas.

Vamos a estudiar su derivada:

$$
f'(x) = \frac{1+x^2-2x \cdot x}{(1+x^2)^2} = \frac{1+x^2-2x^2}{(1+x^2)^2} = \frac{-x^2+1}{(1+x^2)^2}
$$

Veamos para que valores se anula la derivada:

$$
\frac{-x^2 + 1}{(1 + x^2)^2} = 0 \Longrightarrow -x^2 + 1 = 0 \Longrightarrow x^2 = 1 \Longrightarrow x = \pm 1
$$

Estudiemos su signo para ver el crecimiento y el decrecimiento:

(−∞, −1) (−1, 1) (1, +∞) −x <sup>2</sup> + 1 (1 + x 2) 2 − + − & % &

De aquí deducimos que:

- La función crece en el intervalo (−1, 1).
- La función decrece en  $(-\infty, -1) \cup (1, +\infty)$ .
- La función tiene un máximo en el punto  $\left(1, \frac{1}{2}\right)$ 2 .
- La función tiene un mínimo en el punto  $\left(-1, -\frac{1}{2}\right)$ 2 .
- También es evidente que corta a los ejes en el punto (0, 0).

Por tanto su representación gráfica la podemos ver en la figura [1.10.](#page-28-0)

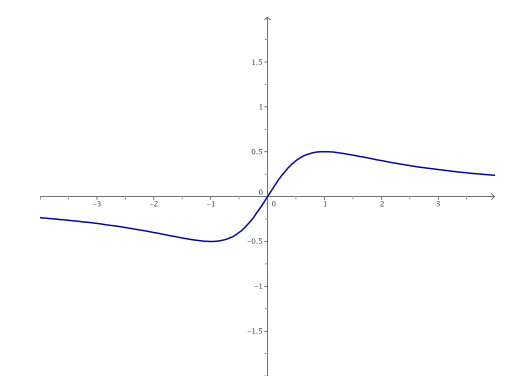

<span id="page-28-0"></span>Figura 1.10: Representación gráfica de la función  $f(x) = \frac{x}{1 + x^2}$ 

#### <span id="page-29-0"></span>1.2.26.

- a) Enuncia la regla de la cadena para derivar funciones compuestas.
- b) Dada la función  $h(x) = e^{sen(f(x))}$ , calcula el valor de su derivada en  $x = 0$ , sabiendo que  $f(0) = 0$  y  $f'(0) = 1$ .

#### - Solución:

- a) Es una pregunta teórica que puede encontrarse en cualquier libro.
- b) Aplicando reiteradamente la regla de la cadena tenemos que:

$$
h'(x) = e^{sen(f(x))} \cdot [sen(f(x))]' = e^{sen(f(x))} \cdot cos(f(x)) \cdot f'(x)
$$

Por tanto:

$$
h'(0) = e^{sen(f(0))} \cdot cos(f(0)) \cdot f'(0) = e^{sen0} \cdot cos(0) \cdot 1 = e^0 \cdot 1 \cdot 1 = 1
$$

<span id="page-29-1"></span> $1.2.27$ . Determina los puntos de la parábola  $y=x^2$  que están a mínima distancia del punto  $P = (0, 1)$ .

(Junio 07)

#### - Solución:

Los puntos de la parábola tienen la forma genérica  $Q(x, x^2)$ . La distancia de P a Q será:

$$
d(P,Q) = g(x) = \sqrt{x^2 + (x^2 - 1)^2} = \sqrt{x^2 + x^4 - 2x^2 + 1} = \sqrt{x^4 - x^2 + 1}
$$

Vamos a ver donde es mínima esa distancia.

$$
g'(x) = \frac{4x^3 - 2x}{2\sqrt{x^4 - 2x^2 + 1}} = \frac{2x^3 - x}{\sqrt{x^4 - 2x^2 + 1}} = 0 \Longrightarrow
$$
  

$$
\implies 2x^3 - x = 0 \Longrightarrow x(2x^2 - 1) = 0 \Longrightarrow \begin{cases} x = 0\\ 2x^2 - 1 = 0 \Longrightarrow x = \pm \frac{\sqrt{2}}{2} \end{cases}
$$

Vamos a estudiar el signo de la derivada para ver donde la distancia es mínima.

$$
\frac{\left| \left( -\infty, -\frac{\sqrt{2}}{2} \right) \right| \left( -\frac{\sqrt{2}}{2}, 0 \right) \left| \left( 0, \frac{\sqrt{2}}{2} \right) \right| \left( \frac{\sqrt{2}}{2}, +\infty \right)}{\frac{2x^3 - x}{\sqrt{x^4 - 2x^2 + 1}}} - + \qquad - + \qquad - + \qquad - + \qquad - \qquad + \qquad - \qquad - \quad + \qquad - \qquad - \quad + \q
$$

 $En \pm$ √ 2  $\frac{1}{2}$  hay mínimos. Luego los puntos buscados son  $P_1$ −  $\frac{1}{2}$ ,  $\frac{1}{2}$ 2  $y$   $P_2$  $\frac{1}{2}$ ,  $\frac{1}{2}$ 2  $\setminus$ .

(Junio 07)

#### <span id="page-30-0"></span>1.2.28.

- a) Enuncia el Teorema de Rolle.
- b) Prueba que la función  $f(x) = x^3 + x^2 x 1$  satisface las hipótesis en el intervalo [−1, 1] y calcula un punto del intervalo abierto (−1, 1) cuya existencia asegura el Teorema de Rolle.

(Septiembre 07)

#### - Solución:

- a) La parte teórica puede encontrarse en cualquier libro.
- b) Vamos a empezar por ver que se cumplen las hipótesis:
	- Obviamente es continua en [−1, 1], pues es un polinomio.
	- Por la misma razón sabemos que también es derivable.
	- También se cumple la tercera premisa

$$
f(-1) = (-1)^3 + (-1)^2 - (-1) - 1 = -1 + 1 + 1 - 1 = 0
$$

$$
f(1) = (1)^3 + (1)^2 - (1) - 1 = 1 + 1 - 1 - 1 = 0
$$

En consecuencia se cumple el teorema. Vamos a encontrar el punto donde la derivada vale cero:

$$
f'(x) = 3x^2 + 2x - 1 = 0
$$

$$
x = \frac{-2 \pm \sqrt{4 + 12}}{6} = \frac{-2 \pm 4}{6} = \left| \begin{array}{c} x = \frac{2}{6} = \frac{1}{3} \\ x = -1 \end{array} \right.
$$

Luego el punto buscado es  $x=\frac{1}{2}$  $\frac{1}{3}$  ∈ (-1, 1), ya que  $x = -1$  no está en el interior del intervalo.

- <span id="page-30-1"></span>1.2.29. Para la función  $f(x) = x^2 \cdot e^{-x}$ :
	- a) Comprueba que la recta  $y = 0$  es una asíntota horizontal en  $+\infty$ .
	- b) Determina los intervalos de crecimiento y decrecimiento.
	- c) Con los datos anteriores, haz una representación aproximada de la gráfica de la función  $f(x) = x^2 \cdot e^{-x}$ .

(Septiembre 07)

#### - Solución:

a) Vamos a ver cuanto vale el límite.

$$
\lim_{x \to +\infty} x^2 \cdot e^{-x} = \lim_{x \to +\infty} \frac{x^2}{e^x} = 0
$$

Para lo anterior hay que tener en cuenta que  $e^x$  es un infinito de orden superior que  $x^2$ . También puede aplicarse dos veces la regla de L'Hôpital para comprobarlo.

Por tanto la recta  $y = 0$  es una asíntota horizontal en  $+\infty$ .

b) Vamos a calcular la derivada.

$$
f(x) = x^2 \cdot e^{-x} = \frac{x^2}{e^x}
$$

$$
f'(x) = \frac{2xe^x - x^2e^x}{(e^x)^2} = \frac{e^x(2x - x^2)}{(e^x)^2} = \frac{2x - x^2}{e^x}
$$

Igualando a cero tenemos.

$$
\frac{2x - x^2}{e^x} = 0 \Longrightarrow 2x - x^2 = 0 \Longrightarrow x(2 - x) = 0 \begin{vmatrix} x = 0 \\ 2 - x = 0 \Longrightarrow x = 2 \end{vmatrix}
$$

Vamos a estudiar el signo de la derivada:

$$
\begin{array}{c|c|c}\n\hline\n & (-\infty, 0) & (0, 2) & (2, +\infty) \\
\hline\n\frac{2x - x^2}{e^x} & - & + & - \\
\searrow & & \nearrow & & \searrow\n\end{array}
$$

Por tanto:

- $\text{--} \, \text{Create} \longrightarrow (0, 2).$
- Decrece  $\longrightarrow (-\infty, 0) \cup (2, +\infty)$ .
- c) Acompaña lo que ya sabemos por los apartados anteriores de una tabla de valores. Para formar dicha tabla basta tomar valores en -2, -1, 0, 1 y 2. Nosotros aqui la omitimos, pero la gráfica resultante es:

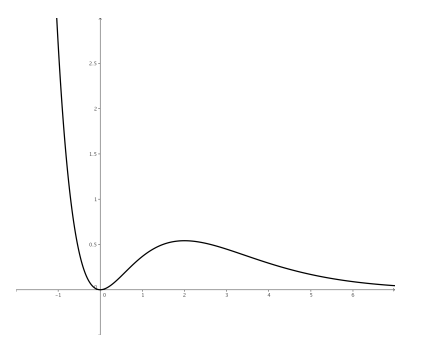

Figura 1.11: Representación gráfica de la función  $f(x) = x^2 \cdot e^{-x}$ 

#### <span id="page-31-0"></span>1.2.30.

- a) Enuncia la condición que se debe cumplir para que una recta  $y = l$  sea asíntota horizontal de una función  $f(x)$  en  $+\infty$ .
- b) Calcula las asíntotas verticales y horizontales (en +∞ y en −∞) de la función

$$
f(x) = \frac{3x - 1}{\sqrt{x^2 - 1}}
$$

#### - Solución:

- a) Tiene que ocurrir que  $\lim_{x \to +\infty} f(x) = l$ .
- b) En primer lugar vamos a ver cual es el dominio de la función. Por un lado tenemos una raiz, por tanto, x <sup>2</sup> − 1 ≥ 0. Además, como la raiz está en el denominador no puede valer cero, en consecuencia:

$$
x^2 - 1 > 0
$$

Para resolver la inecuación, resolvemos la ecuación asociada.

$$
x^2 - 1 = 0 \Longrightarrow x^2 = 1 \Longrightarrow x = \pm 1
$$

Construimos la tabla

$$
\begin{array}{c|c|c|c|c}\n & (-\infty, -1) & (-1, 1) & (1, +\infty) \\
\hline\nx^2 - 1 & + & - & + \n\end{array}
$$

Luego el dominio de la función es  $Dom f = (-\infty, -1) \cup (1, +\infty)$ 

Veamos las asíntotas.

- Asíntotas verticales: Estudiaremos las asíntotas en aquellos puntos que anulan el denominador.
	- $x = -1$  Aqui sólo estudiaremos el límite por la izquierda, pues por la derecha no hay función.

$$
\lim_{x \to -1^{-}} f(x) = \lim_{x \to -1^{-}} \frac{3x - 1}{\sqrt{x^2 - 1}} = \left[ \frac{-4}{0} = \right] = -\infty.
$$
 Luego es una A.V.

 $\bullet$   $x = 1$  Aqui sólo estudiaremos el límite por la derecha, pues por la izquierda no hay función.

$$
\lim_{x \to 1^+} f(x) = \lim_{x \to 1^+} \frac{3x - 1}{\sqrt{x^2 - 1}} = \left[ \frac{2}{0} = \right] = +\infty.
$$
 Luego es una A.V.

- Asíntotas horizontales:
	- $\lim_{x \to +\infty} \frac{3x-1}{\sqrt{x^2-1}}$  $rac{3x-1}{x^2-1} = \lim_{x \to +\infty} \frac{3x}{\sqrt{x}}$  $rac{3x}{x^2} = \lim_{x \to +\infty} \frac{3x}{x}$  $\frac{\pi}{x} = 3$ Luego  $y = 3$  es asíntota horizontal cuando  $x \to +\infty$ . •  $\lim_{x \to -\infty} \frac{3x - 1}{\sqrt{x^2 - 1}}$  $rac{x-1}{x^2-1} = \lim_{x \to +\infty} \frac{-3x-1}{\sqrt{x^2-1}}$  $\frac{3x-1}{x^2-1} = \lim_{x \to -\infty} \frac{-3x}{\sqrt{x^2}}$  $rac{3x}{x^2} = \lim_{x \to -\infty} \frac{-3x}{x}$  $\frac{6x}{x} = -3$

Luego  $y = -3$  es asíntota horizontal cuando  $x \to -\infty$ .

#### <span id="page-32-0"></span>1.2.31. Calcula el siguiente límite:

$$
\lim_{x \to 0} \frac{(e^x - 1)^2}{e^{x^2} - 1}
$$

(Junio 08)

#### - Solución:

Tenemos que  $\lim_{x\to 0} \frac{(e^x-1)^2}{e^{x^2}-1}$  $\frac{e^x-1)^2}{e^{x^2}-1} = \left[\frac{0}{0}\right]$ 0 . Vamos a resolverlo utilizando la regla de L'Hôpital.

$$
\lim_{x \to 0} \frac{(e^x - 1)^2}{e^{x^2} - 1} = \left[\frac{0}{0}\right] = \lim_{x \to 0} \frac{2(e^x - 1)e^x}{2xe^{x^2}} = \left[\frac{0}{0}\right] = \lim_{x \to 0} \frac{2(e^x - 1)e^x + 2e^x e^x}{2e^{x^2} + 4x^2 e^{x^2}} = \frac{0 + 2}{2 + 0} = 1
$$

#### <span id="page-33-0"></span>1.2.32.

a) Calcula el siguiente límite

$$
\lim_{x \to 0} \frac{\ln\left(x^2 + 1\right)}{x}
$$

b) Indica, razonadamente, el valor que debe tomar a para que la siguiente función sea continua:

$$
f(x) = \begin{cases} a & si x = 0\\ \frac{\ln(x^2 + 1)}{x} & si x \neq 0 \end{cases}
$$

Nota: ln denota el logaritmo neperiano.

(Septiembre 08)

#### - Solución:

a) Sustituyendo tenemos:

$$
\lim_{x \to 0} \frac{\ln(x^2 + 1)}{x} = \left[\frac{0}{0}\right]
$$

Vamos a resolverlo utilizando L'Hôpital:

$$
\lim_{x \to 0} \frac{\ln(x^2 + 1)}{x} = \lim_{x \to 0} \frac{\frac{2x}{x^2 + 1}}{1} = \lim_{x \to 0} \frac{2x}{x^2 + 1} = 0
$$

 $\alpha$ 

b) Tenemos la función

$$
f(x) = \begin{cases} a & si x = 0 \\ \frac{\ln(x^2 + 1)}{x} & si x \neq 0 \end{cases}
$$

Obviamente la función es continua en todo R salvo en el cero, por ser cociente de funciones continuas  $(x^2+1>0)$ .

Para que sea continua en el cero, el límite de la función en dicho punto y el valor de la función en él tienen que coincidir. Como en el apartado anterior vimos que el límite valía cero, deducimos que a debe valer cero.

<span id="page-33-1"></span>1.2.33. Halla los puntos de la curva de ecuación  $y = x^3 - 2x^2 + 1$  donde la recta tangente es paralela a la recta  $y + x - 2 = 0$ .

(Septiembre 08)

#### - Solución:

Sabemos que la pendiente de la recta tangente coincide con el valor de la derivada en el punto, si esta existe. Además, decir que la recta tangente es paralela a la recta dada es sinónimo de decir que sus pendientes son iguales. Por tanto:

$$
f'(x) = 3x^2 - 4x
$$
  

$$
y + x - 2 = 0 \Longrightarrow y = -x + 2 \Longrightarrow m = -1
$$

En consecuencia:

$$
3x^2 - 4x = -1 \Longrightarrow 3x^2 - 4x + 1 = 0
$$

Resolviendo la ecuación tenemos:

$$
x = \frac{4 \pm \sqrt{16 - 12}}{6} = \frac{4 \pm 2}{6} = \begin{bmatrix} \frac{4+2}{6} = 1 \\ \frac{4-2}{6} = \frac{2}{6} = \frac{1}{3} \end{bmatrix}
$$

Luego los puntos buscados son:

$$
-f(1) = 1 - 2 + 1 = 0 \Longrightarrow P_1(1, 0)
$$

$$
-f\left(\frac{1}{3}\right) = \frac{1}{27} - \frac{2}{9} + 1 = \frac{1 - 6 + 27}{27} = \frac{22}{27} \Longrightarrow P_2\left(\frac{1}{3}, \frac{22}{27}\right)
$$

#### <span id="page-34-0"></span>1.2.34.

- a) Diga cuando un punto  $(x_0, f(x_0))$  es de inflexión para una función  $f(x)$ .
- b) Calcule los coeficientes a y b del polinomio  $p(x) = ax^3 3x^2 + bx + 1$  para que su gráfica pase por el punto  $(1, 1)$ , teniendo aquí un punto de inflexión.
- c) Diga, razonadamente, si en el punto  $(1, 1)$  la función  $p(x)$  es creciente o decreciente.

(Junio 09)

#### - Solución:

Vamos a contestar a cada apartado.

a) Para que  $(x_0, f(x_0))$  sea un punto de inflexión tienen que ocurrir dos cosas,  $f''(x_0) = 0$  y  $f'''(x_0) \neq 0.$ 

Más correctamente tendríamos que decir que  $f''(x_0) = 0$  y que la siguiente derivada no nula sea de índice impar, aunque con la anterior respuesta probablemente valga.

b) Tenemos que  $p(x) = ax^3 - 3x^2 + bx + 1$ .

Hay dos incógnitas, a y b, por tanto habrá que buscar dos ecuaciones para poder calcularlas. La primera ecuación sale de tener en cuenta que pasa por el punto  $(1, 1)$ , es decir,  $p(1) = 1$ , y la otra de tener un punto de inflexión en dicho punto, es decir,  $p''(1) = 0$ . Vamos a calcular  $p''(x)$ .

$$
p(x) = ax^{3} - 3x^{2} + bx + 1 \Rightarrow p'(x) = 3ax^{2} - 6x + b \Rightarrow p''(x) = 6ax - 6
$$

Por tanto, nuestro sistemas es:

$$
f(1) = 1 \Rightarrow a-3+b+1=1 \Rightarrow a+b=3
$$
  

$$
f''(1) = 0 \Rightarrow 6a-6=0 \Rightarrow a=1
$$
 
$$
\Rightarrow b=2
$$

En conclusión  $a = 1$  y  $b = 2$ .

c) En el apartado anterior ya calculamos  $p'(x)$  y vamos a estudiar su signo para ver si crece o decrece en dicho punto.

$$
p'(1) = 3 - 6 + 2 = -1 < 0
$$

Luego la función es decreciente en (1, 1).

<span id="page-35-0"></span>1.2.35. Calcule los máximos y mínimos relativos de la función  $f(x) = \frac{x}{2} + \cos x$  en el intervalo  $0 < x < 2\pi$ . Tenga en cuenta que los ángulos se miden en radianes.

(Junio 09)

#### - Solución:

Vamos a calcular la primera y segunda derivada de la función. Estas derivadas son:

$$
f'(x) = \frac{1}{2} - \operatorname{sen}x \quad y \quad f''(x) = -\cos x
$$

Sabemos que habrá un máximo o un mínimo relativo en  $x_0$  si  $f'(x_0) = 0$  y  $f''(x_0) < 0$  ó  $f''(x_0) > 0$  respectivamente.

$$
f'(x) = 0 \Rightarrow \frac{1}{2} - \operatorname{sen}x = 0 \Rightarrow \operatorname{sen}x = \frac{1}{2} \Rightarrow \begin{vmatrix} x = \frac{\pi}{6} \\ x = \frac{5\pi}{6} \end{vmatrix}
$$

Veamos el valor, en cada caso, de f"(x). √

\n- \n
$$
f''\left(\frac{\pi}{6}\right) = -\cos\frac{\pi}{6} = -\frac{\sqrt{3}}{2} < 0 \Rightarrow \text{En } x = \frac{\pi}{6} \text{ hay un máxima.}
$$
\n
\n- \n
$$
f''\left(\frac{5\pi}{6}\right) = -\cos\frac{5\pi}{6} = -\left(-\frac{\sqrt{3}}{2}\right) = \frac{\sqrt{3}}{2} > 0 \Rightarrow \text{En } x = \frac{5\pi}{6} \text{ hay un amino.}
$$
\n
\n

#### <span id="page-35-1"></span>1.2.36.

- a) Enuncie el teorema de Rolle.
- b) Aplique dicho teorema para probar que, cualquiera que sea el valor del número real a, la ecuación  $x^3 - 12x + a = 0$  no puede tener dos soluciones distintas en el intervalo cerrado [−2, 2].

(Septiembre 09)

#### - Solución:

- a) Este teorema lo podemos encontrar en cualquier libro.
- b) Sea  $f(x) = x^3 12x + a$  la función asociada a la ecuación dada. Obviamente la función es continua en el intervalo [−2, 2] y derivable en el intervalo abierto, pues es un polinomio.

Vamos a comprobar lo que nos piden por el método de reducción al absurdo. Supongamos que tiene dos valores  $x_1$  y  $x_2$  en los cuales la función se anula (sinónimo de tener dos soluciones). Si eso es así, en el intervalo que tiene como extremos dichos puntos se cumplen las hipótesis del teorema de Rolle, pues sería continua y derivable en dichos intervalos (por ser polinómica) y tendría el mismo valor en los extremos, y en consecuencia, se cumpliría la tesis de dicho teorema. Por tanto, debe existir un valor de la variable x en el interior del intervalo  $(x_1, x_2)$ en el que se anule la derivada.

Ahora bien, la derivada de la función se anula:

$$
f'(x) = 3x^2 - 12 = 0 \Rightarrow x = \pm 2
$$

Luego, no se anula en el intervalo pedido y por tanto, esto contradice el hecho de que se cumple la tesis del teorema. Como consecuencia de ello deducimos que la suposición de partida no se cumple, es decir, no existen los  $x_1$  y  $x_2$  supuestos, no hay dos raices en el intervalo [−2, 2]
## 1.2.37.

a) Calcule el límite

$$
\lim_{x \to 0} \frac{e^x - 1}{x}
$$

b) Diga, razonadamente, el valor que debe tomar  $c$  para que la siguiente función sea continua:  $\overline{1}$ 

$$
f(x) = \begin{cases} \frac{e^x - 1}{x} & \text{si } x \neq 0 \\ c & \text{si } x = 0 \end{cases}
$$

(Septiembre 09)

# - Solución:

Vamos a calcular el límite aplicando la regla de L'Hôpital.

$$
\lim_{x \to 0} \frac{e^x - 1}{x} = \left[ \frac{0}{0} \right] = \lim_{x \to 0} \frac{e^x}{1} = 1
$$

Hecho esto vamos a resolver el segundo apartado.

Obviamente si  $x \neq 0$  la función es continua, por ser un cociente de funciones continuas.

Para ser continua en  $x = 0$  la función debe existir en dicho punto y coincidir con el límite. Como el límite, según vimos en el apartado anterior, vale 0, deducimos que c tiene que valer 0.

# 1.3. Integral. Cálculo de áreas y volúmenes

1.3.1. Calcular, integrando por partes, el valor de

$$
\int_1^2 x^2 lnxdx
$$

(Junio 00)

## - Solución:

Vamos a comenzar calculando una primitiva por partes.

$$
u = \ln x \qquad \Longrightarrow \quad du = \frac{1}{x} dx
$$

$$
dv = x^2 dx \qquad \Longrightarrow \quad v = \frac{x^3}{3}
$$

$$
\int x^2 \ln x \, dx = \frac{x^3}{3} \ln x - \int \frac{x^{\frac{2}{5}}}{3} \cdot \frac{1}{\cancel{x}} \, dx = \frac{x^3}{3} \ln x - \frac{1}{3} \ln x
$$

 $x^3$ 9

Luego:

$$
\int_1^2 x^2 \ln x \, dx = \left[\frac{x^3}{3} \ln x - \frac{x^3}{9}\right]_1^2 = \left(\frac{8}{3} \ln 2 - \frac{8}{9}\right) - \left(0 - \frac{1}{9}\right) = \frac{8}{3} \ln 2 - \frac{7}{9}
$$

 $\bf 1.3.2. \quad$  Calcular el área limitada por la parábola  $y=\sqrt{2}$  $\sqrt{2}x^2,$  la circunferencia  $x^2+y^2=1$ y el eje  $OX$ , que aparece rayada en la figura.

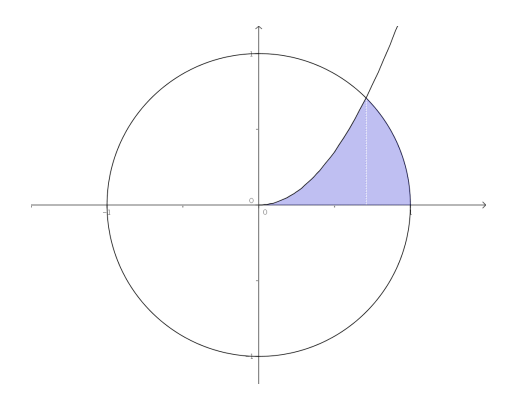

(Junio 00)

## - Solución:

Por lo que observamos en la figura del enunciado, nos piden que de la circunferencia consideremos la rama positiva, es decir, tomaremos  $y =$ √  $1 - x^2$ .

Es obvio que el área hay que dividirla en dos trozos, como podemos ver en la figura [1.12.](#page-38-0) Vamos a calcular los puntos de corte:

$$
\sqrt{2}x^2 = \sqrt{1 - x^2} \Longrightarrow 2x^4 = 1 - x^2 \Longrightarrow 2x^4 + x^2 - 1 = 0
$$

Se trata de una ecuación bicuadrada, por lo que hacemos  $z = x^2$  y resolvemos.

$$
2z^2 + z - 1 = 0
$$

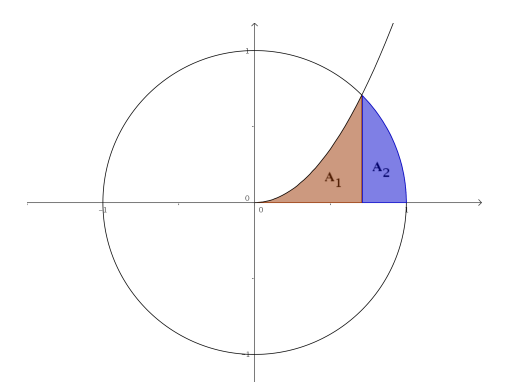

<span id="page-38-0"></span>Figura 1.12: Representación detallada del área buscada

$$
z = \frac{-1 \pm \sqrt{1+8}}{4} = \frac{-1 \pm 3}{4} \Longrightarrow \begin{cases} z_1 = \frac{-1+3}{4} = \frac{1}{2} \Longrightarrow x = \frac{1}{\sqrt{2}} = \frac{\sqrt{2}}{2} \\ z_2 = \frac{-1-3}{4} = -1 \Longrightarrow \text{No vale.} \end{cases}
$$

Luego el área buscada, según vemos en la figura [1.12](#page-38-0) es:

$$
A = A_1 + A_2 = \int_0^{\sqrt{2}/2} \sqrt{2x^2} dx + \int_{\sqrt{2}/2}^1 \sqrt{1 - x^2} dx
$$

Vamos a calcular cada una por separado, calculando previamente una primitiva en cada caso.

$$
\int \sqrt{2}x^2 dx = \frac{\sqrt{2}}{3}x^3
$$

Por tanto,

$$
A_1 = \int_0^{\sqrt{2}/2} \sqrt{2}x^2 dx = \left[\frac{\sqrt{2}}{3}x^3\right]_0^{\sqrt{2}/2} = \frac{\sqrt{2}}{3} \cdot \frac{2\sqrt{2}}{8} = \frac{1}{6} u^2
$$

Por otro lado tenemos:

$$
\int \sqrt{1-x^2} dx
$$

Vamos a utilizar el cambio  $x = sent$  para resolver la integral indefinida.

$$
\begin{array}{rcl}\nx &=& sent\\ \ndx &=& cost \, dt\n\end{array}
$$

$$
\int \sqrt{1 - x^2} dx = \int \sqrt{1 - \sin^2 t} \, \cos t \, dt = \int \cos^2 t \, dt
$$

Si aquí cambiamos  $cos^2 t = \frac{1}{2}$  $\frac{1}{2}+\frac{cos2t}{2}$  $\frac{1}{2}$  tendríamos:

$$
\int \left(\frac{1}{2} + \frac{\cos 2t}{2}\right) dt = \frac{1}{2}t + \frac{\sin 2t}{4} = \frac{1}{2}\operatorname{arcs} t + \frac{\sin 2(\operatorname{arcs} t)}{4}
$$

Por tanto:

$$
A_2 = \int_{\sqrt{2}/2}^1 \sqrt{1 - x^2} dx = \left[ \frac{1}{2} \operatorname{arcs} \left( \frac{1}{2} \arcsin \left( \frac{1}{2} \right) \right) \right]_{\sqrt{2}/2}^1 =
$$

$$
= \left( \frac{\pi}{4} + 0 \right) - \left( \frac{\pi}{8} + \frac{1}{4} \right) = \frac{\pi}{8} - \frac{1}{4} u^2
$$

En consecuencia:

$$
A = A_1 + A_2 = \frac{1}{6} + \frac{\pi}{8} - \frac{1}{4} = \frac{4 + 3\pi - 6}{24} = \frac{3\pi - 2}{24} u^2
$$

1.3.3. Determinar una función  $f(x)$  cuya segunda derivada sea  $f''(x) = xe^{x}$ .

(Septiembre 00)

## - Solución:

Habrá que calcular una primitiva de la función que nos dan, que será  $f'$  y posteriormente calcular otra primitiva de ésta, que será la función que buscamos. La integral se calcula por partes:

$$
u = x \qquad ; \quad du = dx
$$
  

$$
dv = e^x dx \quad ; \quad v = e^x
$$

Por tanto:

$$
f'(x) = \int xe^x dx = xe^x - \int e^x dx = xe^x - e^x
$$

Hacemos de nuevo la integral de la función obtenida.

$$
\int (xe^{x} - e^{x}) dx = \int xe^{x} dx - \int e^{x} dx = xe^{x} - e^{x} - e^{x} = xe^{x} - 2e^{x}
$$

La función buscada es:

$$
f(x) = xe^x - 2e^x
$$

1.3.4. Calcular, con el cambio de variable  $t^2 = x + 3$ , el valor de:

$$
\int_1^6 \frac{x dx}{\sqrt{x+3}}
$$

(Septiembre 00)

## - Solución:

Vamos a calcular primero una primitiva utilizando el cambio indicado:

$$
t2 = x + 3 \implies x = t2 - 3 \implies t = \sqrt{x + 3}
$$
  
2*tdt* = *dx*

Realizando la sustitución:

$$
\int \frac{(t^2 - 3) 2t dt}{t} = \int \frac{2t^3 - 6t}{t} dt = \int (2t^2 - 6) dt = \frac{2t^3}{3} - 6t = \frac{2\sqrt{(x+3)^3}}{3} - 6\sqrt{x+3}
$$

En consecuencia:

$$
\int_{1}^{6} \frac{xdx}{\sqrt{x+3}} = \left[\frac{2\sqrt{(x+3)^3}}{3} - 6\sqrt{x+3}\right]_{1}^{6} = \left(\frac{54}{3} - 18\right) - \left(\frac{16}{3} - 12\right) =
$$

$$
= \frac{54 - 54 - 16 + 36}{3} = \frac{20}{3}
$$

1.3.5. Determinar una constante positiva  $a$  sabiendo que la figura plana limitada por la parábola  $y = 3ax^2 + 2x$ , la recta  $y = 0$  y la recta  $x = a$  tiene área  $(a^2 - 1)^2$ .

La figura [1.13](#page-40-0) nos muestra una visión gráfica del problema planteado.

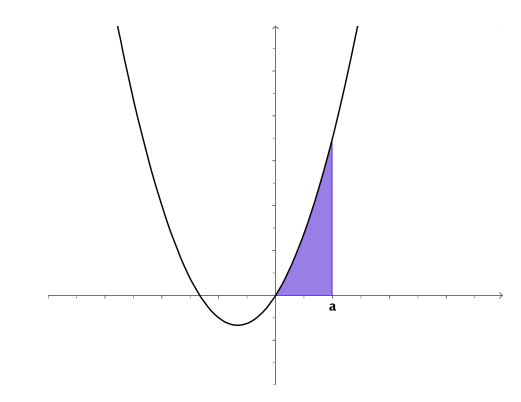

<span id="page-40-0"></span>Figura 1.13: Representación detallada del área buscada

Como  $a > 0$  la función  $y = 3ax^2 + 2x$  corta al Eje X en  $x = 0$  y en  $x = -\frac{2}{3}$  $\frac{2}{3a}$  (que será un número negativo).

Luego el área buscada es la que aparece sombreada en la figura [1.13.](#page-40-0) Por tanto, tenemos que:

$$
\int_0^a (3ax^2 + 2x)dx = (a^2 - 1)^2
$$

Ahora bien,

$$
\int_0^a (3ax^2 + 2x)dx = [ax^3 + x^2]_0^a = a^4 + a^2
$$

En consecuencia:

$$
a4 + a2 = (a2 - 1)2
$$

$$
\partial_1^4 + a^2 = \partial_1^4 + 1 - 2a^2
$$

$$
3a2 = 1
$$

$$
a2 = \frac{1}{3}
$$

$$
a = \pm \sqrt{\frac{1}{3}}
$$

Como tiene que ser positivo el valor de  $a$ , tenemos que  $a =$  $\sqrt{1}$  $\frac{1}{3} = \frac{1}{\sqrt{3}}$  $\frac{1}{3}$  = √ 3 3

# 1.3.6. Calcular el valor de:

$$
\int_0^1 \frac{x dx}{e^{x^2}}
$$

(puede hacerse con el cambio de variable  $t = -x^2$  y con el cambio de variable  $t = x^2$ ).

(Junio 01)

## - Solución:

Vamos a calcular una primitiva. Para ello vamos a utilizar el cambio  $t = x^2$ .

$$
t = x^2 \Longrightarrow dt = 2xdx
$$

Sustituyendo tenemos:

$$
\int \frac{1}{2e^t} dt = \frac{-1}{2} e^{-t} = \frac{-1}{2} e^{-x^2}
$$

Por tanto:

$$
\int_0^1 \frac{x dx}{e^{x^2}} = \left[\frac{-1}{2}e^{-x^2}\right]_0^1 = \frac{-1}{2e} + \frac{1}{2}
$$

# 1.3.7. Representar gráficamente el recinto plano limitado por la curva  $y = x^3 - x$  y su tangente en el punto de abscisa  $x = 1$ . Calcular su área

(Septiembre 01)

## - Solución:

Vamos a calcular primero la recta tangente. Vamos a calcularla mediante la ecuación puntopendiente. El punto lo obtenemos sustituyendo en la función x por 1. Dicho punto será  $P(1,0)$ .

La pendiente de la recta tangente se obtiene sustituyendo en la derivada de la función:

$$
f'(x) = 3x^2 - 1 \Longrightarrow m_{tg} = f'(1) = 3 - 1 = 2
$$

La ecuación de la recta será:

$$
y - 0 = 2(x - 1) \Longrightarrow y = 2x - 2
$$

A continuación representaremos la zona que nos piden. Para pintar la recta basta con hacer una tabla de valores, pero para pintar la función será mejor estudiar su derivada. Vamos a calcularla y estudiaremos su signo para ver el crecimiento y los máximos y mínimos.

$$
f'(x) = 3x^2 - 1 \Longrightarrow 3x^2 - 1 = 0 \Longrightarrow x^2 = \frac{1}{3} \Longrightarrow x = \pm \frac{\sqrt{3}}{3}
$$

Estudiamos el signo:

$$
\begin{array}{c|c|c|c|c}\n & (-\infty, -\sqrt{3}/3) & (-\sqrt{3}/3, \sqrt{3}/3) & (\sqrt{3}/3, +\infty) \\
\hline\n & & + & - & + \\
 & & & \searrow & & \nearrow & & \nearrow & \nearrow & \nearrow & \searrow & & \nearrow & \nearrow & \searrow & & \nearrow & \nearrow & \se
$$

Luego:

- $\text{--}$  Crece  $\longrightarrow$   $(-\infty, -$ √  $\overline{3}/3) \cup (\sqrt{3}/3, +\infty).$
- $\text{- }$  Decrece  $\longrightarrow$   $\text{- }$ √ 3/3, √  $\overline{3}/3$ ).
- Máximo → (-√  $\overline{3}/3,0'38$ ).
- Mínimo  $\longrightarrow (\sqrt{3}/3, -0'38).$

Es evidente que se trata de una función impar y por tanto corta en el  $(0, 0)$ . La representación gráfica podemos verla en la figura [1.14.](#page-42-0)

Vamos ahora a calcular el área. Hallamos los puntos de corte de la función y la recta.

$$
x^3 - x = 2x - 2 \Longrightarrow x^3 - 3x + 2 = 0
$$

Buscamos una raiz por Ruffini.

$$
\begin{array}{c|cccc}\n & 1 & 0 & -3 & 2 \\
\hline\n & 1 & 1 & -2 \\
\hline\n & 1 & 1 & -2 & 0\n\end{array}
$$

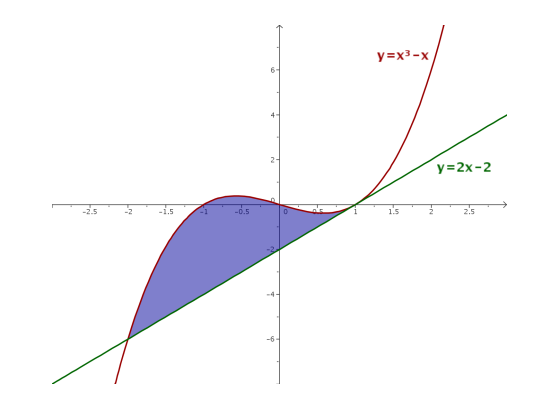

<span id="page-42-0"></span>Figura 1.14: Representación detallada del área buscada

Calculamos después las otras dos:

$$
x^{2} + x - 2 = 0 \Longrightarrow x = \frac{-1 \pm \sqrt{1 + 8}}{2} = \frac{-1 \pm 3}{2} = \begin{cases} x = 1\\ x = -2 \end{cases}
$$

Luego los límites de integración son  $x = −2$  y  $x = 1$ . Vamos a calcular el área.

$$
A = \int_{-2}^{1} \left[ (x^3 - x) - (2x - 2) \right] dx = \int_{-2}^{1} (x^3 - 3x + 2) dx = \left[ \frac{x^4}{4} - \frac{3x^2}{2} + 2x \right]_{-2}^{1} =
$$

$$
= \left( \frac{1}{4} - \frac{3}{2} + 2 \right) - \left( 4 - 6 - 4 \right) = \frac{1}{4} - \frac{3}{2} + 8 = \frac{1 - 6 + 32}{4} = \frac{27}{4} u^2
$$

# 1.3.8. Definir el concepto de primitiva de una función y explicar su relación con el concepto de integral definida.

(Septiembre 01)

# - Solución:

La solución a este ejercicio podemos verla en cualquier libro.

 $1.3.9.$  Representar gráficamente la figura plana limitada por las parábolas  $y=4-x^2,$  $y = x^2 - 4$ . Calcular su área.

(Junio 02)

# - Solución:

Las funciones que nos dan son dos parábolas cuyas representaciones gráficas podemos verla en la figura [1.15.](#page-43-0)

Vamos a calcular los puntos corte.

$$
x^2 - 4 = 4 - x^2 \Longrightarrow 2x^2 - 8 = 0 \Longrightarrow x^2 = 4 \Longrightarrow x = \pm 2
$$

Calculemos ahora el área:

$$
A = \int_{-2}^{2} \left[ (4 - x^2) - (x^2 - 4) \right] dx = \int_{-2}^{2} (-2x^2 + 8) dx = \left[ \frac{-2x^3}{3} + 8x \right]_{-2}^{2} =
$$

$$
= \left( \frac{-16}{3} + 16 \right) - \left( \frac{16}{3} - 16 \right) = 32 - \frac{32}{3} = \frac{64}{3} u^2
$$

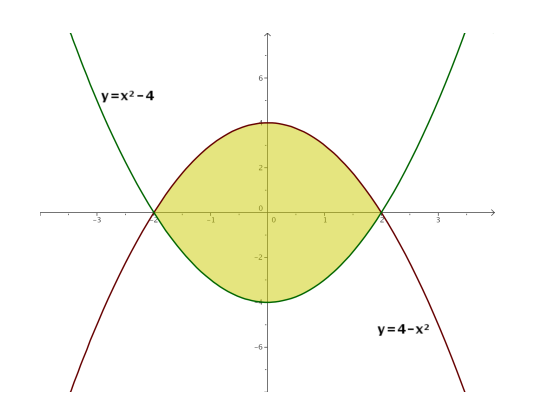

<span id="page-43-0"></span>Figura 1.15: Representación gráfica de la región pedida.

## 1.3.10. Calcular el valor de la integral

$$
\int_0^1 xe^{-x}dx
$$

(Junio 02)

# - Solución:

Vamos a calcular primero una primitiva. Esta integral hay que resolverla por partes.

$$
u = x \qquad ; \quad du = dx
$$
  

$$
dv = e^{-x} dx \quad ; \quad v = -e^{-x}
$$

Por tanto:

$$
\int x e^{-x} dx = -xe^{-x} + \int e^{-x} dx = -xe^{-x} - e^{-x}
$$

Retomamos la definida y tenemos:

$$
\int_0^1 x e^{-x} dx = \left[ -xe^{-x} - e^{-x} \right]_0^1 = \left( -e^{-1} - e^{-1} \right) + 1 = \frac{-2}{e} + 1 = \frac{e-2}{e}
$$

1.3.11. Representa gráficamente el recinto plano limitado, en la región donde la coordenada x es positiva, por la recta x = 1, la hiperbola xy = 1, y la recta  $6y - x + 1 = 0$ . Calcula su área.

(Septiembre 02)

## - Solución:

Vamos a representar la región pedida haciendo una tabla de valores para cada caso:

a) Para la hipérbola  $xy = 1$  valdría:

| $x$ | $0'$ | $0'$ | $1$ | $2$   | $3$   |
|-----|------|------|-----|-------|-------|
| $y$ | $10$ | $5$  | $1$ | $1/2$ | $1/3$ |

b) Para la recta bastarían dos puntos:

$$
\begin{array}{c|cc}\nx & 0 & 3 \\
\hline\ny & -1/6 & 1/3\n\end{array}
$$

La representación gráfica podemos verla en la figura [1.16.](#page-44-0)

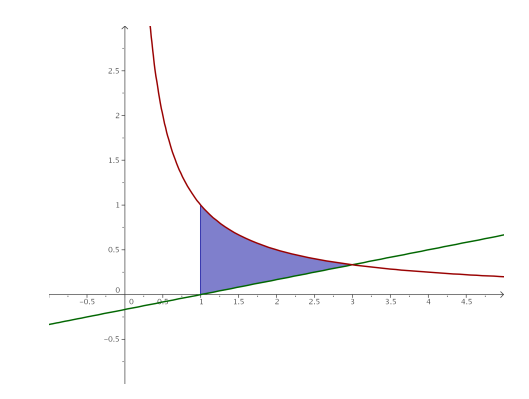

<span id="page-44-0"></span>Figura 1.16: Representación gráfica de la región pedida.

Vamos a buscar los puntos de corte de las dos gráficas.

$$
\begin{array}{rcl}\nx.y & = & 1 \\
6y - x & = & -1\n\end{array}\n\right\}\n\Longrightarrow\n\begin{array}{rcl}\nx.y = 1 \\
x = 6y + 1\n\end{array}\n\bigg\Rightarrow\n(6y + 1).y = 1 \Longrightarrow 6y^2 + y - 1 = 0
$$

Resolviendo la ecuación tenemos:

$$
y = \frac{-1 \pm \sqrt{1+24}}{12} = \frac{-1 \pm 5}{12} = \begin{cases} y = -\frac{1}{2} \\ y = \frac{1}{3} \end{cases}
$$

Sustituyendo cada valor de  $y$  obtenemos uno de  $x$ .

$$
y = -\frac{1}{2} \implies x = -3 + 1 = -2 \implies \text{No nos sirve.}
$$
  

$$
y = \frac{1}{3} \implies x = 2 + 1 = 3.
$$

Por tanto, mis límites de integración son  $x = 1$  y  $x = 3$ .

Observando la figura [1.16,](#page-44-0) podemos calcular el área de la siguiente forma:

$$
\int_{1}^{3} \left(\frac{1}{x} - \frac{x-1}{6}\right) dx = \left[ln x - \frac{x^2}{12} + \frac{x}{6}\right]_{1}^{3} = \left(ln3 - \frac{9}{12} + \frac{6}{12}\right) - \left(0 - \frac{1}{12} + \frac{2}{12}\right) =
$$

$$
= ln3 - \frac{4}{12} = ln3 - \frac{1}{3}u^2
$$

1.3.12. Calcular una primitiva de la función  $f(x) = \left(x^2+1\right)^{-1}x$  que se anule en  $x=2.$ (Septiembre 02)

# - Solución:

Vamos a calcular la integral indefinida y despues calcularemos el valor de la constante que hace que se anule en  $x = 2$ .

$$
\int \frac{x}{x^2 + 1} dx = \frac{1}{2} \ln (x^2 + 1) + k
$$

Si hacemos  $x = 2$  resulta:

$$
\frac{1}{2}ln 5 + k = 0 \Longrightarrow k = -ln\sqrt{5}
$$

# 1.3.13. Representar gráficamente el recinto plano limitado por la recta  $y = x - 2$  y la parábola de ecuación  $y^2=x.$  Calcular su área.

(Junio 03)

## - Solución:

−

Son funciones suficientemente conocidas, por lo que con una tabla de valores se pueden representar. Sólo hay que tener en cuenta que de la parábola hay que considerar las dos ramas. La representación pedida la podemos ver en la figura [1.17.](#page-45-0)

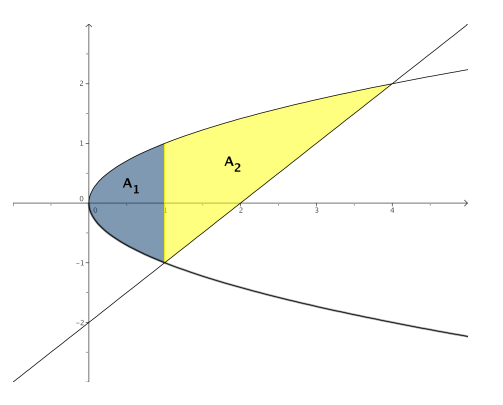

<span id="page-45-0"></span>Figura 1.17: Representación gráfica de la región pedida.

Vamos a hallar los puntos de corte.

$$
y^2 = x
$$
  

$$
y = x - 2
$$

$$
\Rightarrow x = (x - 2)^2 \Rightarrow x = x^2 - 4x + 4 \Rightarrow x^2 - 5x + 4 = 0 \Rightarrow
$$

$$
\Rightarrow x = \frac{5 \pm \sqrt{25 - 16}}{2} = \frac{5 \pm 3}{2} \Rightarrow \begin{cases} x = 4\\ x = 1 \end{cases}
$$

Vamos a calcular el área. Observando la gráfica de la figura [1.17](#page-45-0) vemos que hay que descomponer el área en dos trozos  $(A_1 \, y \, A_2)$ .

$$
A = A_1 + A_2 = \int_0^1 \left[ \sqrt{x} - (-\sqrt{x}) \right] dx + \int_1^4 \left[ \sqrt{x} - (x - 2) \right] dx = \int_0^1 2\sqrt{x} dx +
$$
  
+ 
$$
\int_1^4 \left[ \sqrt{x} - x + 2 \right] dx = \left[ \frac{4\sqrt{x^3}}{3} \right]_0^1 + \left[ \frac{2\sqrt{x^3}}{3} - \frac{x^2}{2} + 2x \right]_1^4 = \frac{4}{3} + \left( \frac{16}{3} - \frac{16}{2} + 8 \right) -
$$
  

$$
\left( \frac{2}{3} - \frac{1}{2} + 2 \right) = \frac{4}{3} + \frac{16}{3} - \frac{16}{2} + 8 - \frac{2}{3} + \frac{1}{2} - 2 = \frac{8 + 32 - 48 + 48 - 4 + 3 - 12}{6} = \frac{27}{6} u^2.
$$

1.3.14. Calcular el valor de la siguiente integral, donde  $ln$  denota el logaritmo neperiano:

$$
\int_{e}^{e^2} \frac{dx}{x(lnx)}
$$

(Junio 03)

Vamos a calcular primero una primitiva. Para eso vamos a hacer el cambio:

$$
\begin{array}{rcl} t & = & ln x \\ dt & = & \frac{1}{x} dx \end{array}
$$

Tenemos por tanto

$$
\int \frac{dx}{xlnx} = \int \frac{dt}{t} = ln|t| = ln|ln|x||
$$

Por tanto:

$$
\int_{e}^{e^{2}} \frac{dx}{x(lnx)} = [ln|ln|x||]_{e}^{e^{2}} = ln|ln|e^{2}|| - ln|ln|e|| = ln2 - ln1 = ln2
$$

1.3.15. Calcular el valor de la integral (puede hacerse con el cambio de variable  $t=e^{-x}$ ):

$$
\int_0^1 \frac{dx}{e^x + 1}
$$

(Septiembre 03)

## - Solución:

Vamos a calcular primero una primitiva. Aplicamos el cambio aconsejado:

$$
t = e^{-x} \qquad \Longrightarrow \quad e^x = \frac{1}{t}
$$

$$
dt = -e^{-x}dx \qquad \Longrightarrow \quad dx = \frac{-dt}{t}
$$

$$
\int \frac{dx}{e^x + 1} = \int \frac{-dt}{t\left(\frac{1}{t} + 1\right)} = -\int \frac{dt}{1+t} = -\ln|1+t| = -\ln|1+e^{-x}|
$$

Por tanto:

$$
\int_0^1 \frac{dx}{e^x + 1} = \left[ -\ln|1 + e^{-x}| \right]_0^1 = -\ln\left(1 + \frac{1}{e}\right) + \ln 2
$$

1.3.16. Representar gráficamente la figura plana limitada por la curva  $y=e^x$ , su recta tangente en el punto de abcisa  $x = 0$ , y la recta  $x = 1$ . Calcular su área.

(Septiembre 03)

## - Solución

Vamos a calcular en primer lugar la ecuación de la recta tangente a la curva en  $x = 0$ . Sabemos que dicha recta pasa por  $(0, e^0) = (0, 1)$  y que su pendiente es  $m_{tg} = f'(0) = e^0 = 1$ .

Por tanto la ecuación de dicha recta es:

$$
y - 1 = 1(x - 0) \Longrightarrow y = x + 1
$$

La representación gráfica podemos verla en la figura [1.18.](#page-47-0)

En la gráfica puede verse que no hay más punto de corte que  $x = 0$ , por tanto el área que queremos es:

$$
A = \int_0^1 \left[ e^x - (x+1) \right] dx = \int_0^1 (e^x - x - 1) dx = \left[ e^x - \frac{x^2}{2} - x \right]_0^1 = \left( e - \frac{1}{2} - 1 \right) - 1 = 0
$$

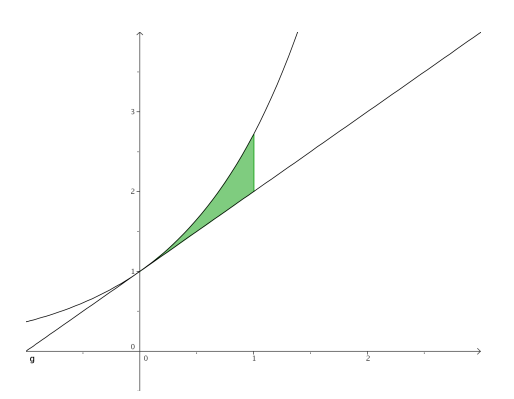

Figura 1.18: Representación gráfica de la región pedida.

<span id="page-47-0"></span>
$$
=e-\frac{5}{2}\;u^2.
$$

1.3.17. Definir el concepto de primitiva de una función. ¿Existe alguna primitiva de la función  $f(x) = x^{-1}$  que no tome ningún valor positivo en el intervalo  $1 \leq x \leq 2$ ?

(Junio 04)

## - Solución:

El concepto teórico puede encontrarse en cualquier libro. Vayamos a lo práctico.

Tenemos la función  $f(x) = x^{-1} = \frac{1}{x}$  $\frac{1}{x}$ . Si hayamos las primitivas de la función nos sale:

$$
\int \frac{1}{x} dx = \ln x + k
$$

La gráfica de  $y = \ln x$  podemos verla en la figura [1.19.](#page-47-1)

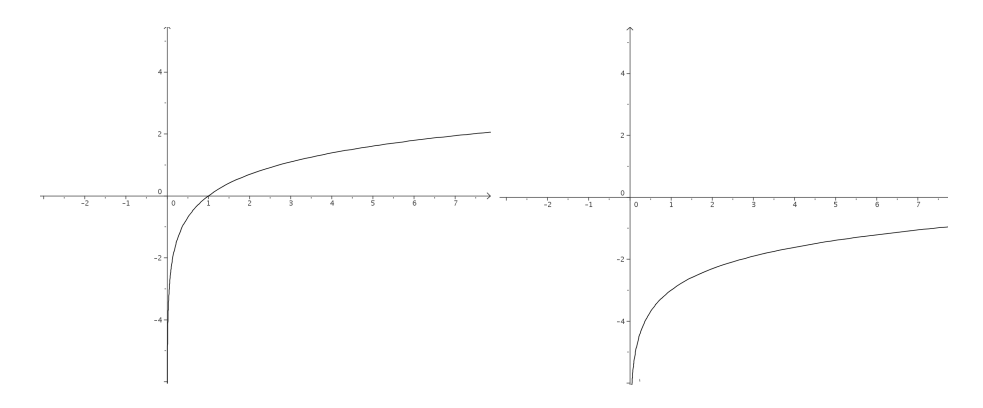

<span id="page-47-1"></span>Figura 1.19: Gráfica de y=ln x y de y=ln x-3

Como sabemos, k desplaza verticalmente dicha gráfica, por tanto, si a k le doy, por ejemplo, el valor -3, es decir,  $f(x) = \ln x - 3$ , la gráfica se desplazará 3 unidades hacia abajo, resultando la gráfica de la derecha de la figura [1.19.](#page-47-1)

Hay que tener en cuenta que la función  $y = \ln x$  es una función creciente y que  $\ln 1 = 0$  y  $ln2 = 0'693147...$ , por tanto  $y = lnx - 3$  será negativa en todo el intervalo (Observar la gráfica de la derecha la figura [1.19\)](#page-47-1). De hecho bastaría con tomar  $k < -ln2$ .

1.3.18. Representa gráficamente el recinto plano limitado, en la región donde la abcisa x es positiva, por la curva  $y = x^3 + x$ , y por la recta  $y = 2x$ . Calcular el área.

 $(Junio\;04)$ 

## - Solución:

Tenemos que las funciones que encierran el área son  $y = x^3 + x$  é  $y = 2x$ . Para representar  $y = x<sup>3</sup> + x$  bastará con calcular sus máximos y mínimos, los puntos de corte con lo ejes y, si es necesario, una tabla de valores.

Vamos a empezar hallando los puntos de corte con el eje X haciendo  $y=0$ .

$$
x^3 + x = 0 \Longrightarrow \begin{cases} x = 0 \\ x^2 + 1 = 0 \Longrightarrow \text{No tiene solution} \end{cases}
$$

Vamos a ver donde se anula su derivada:

$$
y' = 3x^2 + 1 \Longrightarrow 3x^2 + 1 = 0 \Longrightarrow
$$
 No tiene solución

La gráfica de las dos funciones podéis verla en la gráfica [1.20](#page-48-0)

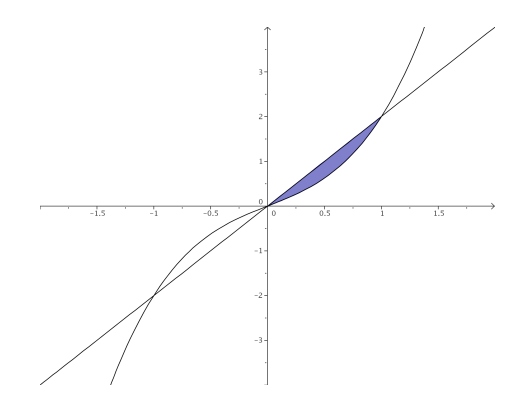

<span id="page-48-0"></span>Figura 1.20: Visión gráfica del problema

Vamos a hallar los puntos de corte de las dos funciones:

$$
x^3 + x = 2x \Longrightarrow x^3 - x = 0 \Longrightarrow x \cdot (x^2 - 1) = 0 \Longrightarrow \begin{cases} x = 0. \\ x^2 - 1 = 0 \Longrightarrow x = \pm 1. \end{cases}
$$

Vamos a calcular el área, que será el comprendida entre 0 y 1 por las dos funciones. Como la recta está por encima ponemos:

$$
A = \int_0^1 \left[2x - \left(x^3 + x\right)\right] dx = \int_0^1 \left(x - x^3\right) dx = \left[\frac{x^2}{2} - \frac{x^4}{4}\right]_0^1 = \frac{1}{2} - \frac{1}{4} = \frac{1}{4}u^2
$$

1.3.19. Representar gráficamente la figura plana limitada en el primer cuadrante  $(x \geq 0, y \geq 0)$  por la recta  $y = x$  y la curva  $x = y^3$ . Calcular su área.

(Septiembre 04)

## - Solución:

Tenemos que  $(x \geq 0, y \geq 0)$ , es decir, el primer cuadrante. Tenemos también la función  $y = x$  y la función  $x = y^3 \implies y = \sqrt[3]{x}$ .

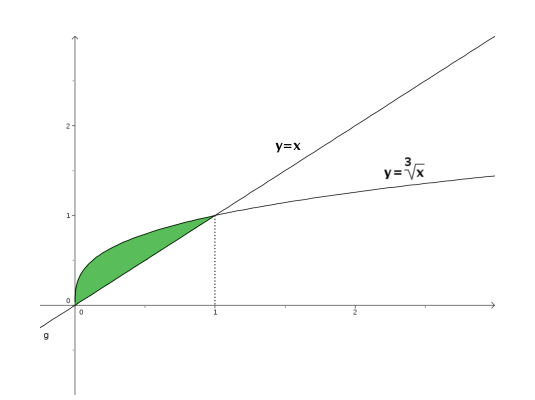

<span id="page-49-0"></span>Figura 1.21: Representación detallada

El área que queremos calcular es la que nos muestra la figura [1.21.](#page-49-0) Buscamos los puntos de corte de ambas funciones:

$$
x = \sqrt[3]{x} \Longrightarrow x^3 = x \Longrightarrow x^3 - x = 0 \Longrightarrow \begin{cases} x = 0 \\ x^2 - 1 = 0 \Longrightarrow x = \pm 1 \end{cases}
$$

Como  $x \geq 0; y \geq 0$ , sobra la raiz  $x = -1$  y tenemos que:

$$
A = \int_0^1 \left( \sqrt[3]{x} - x \right) dx = \int_0^1 \left( x^{\frac{1}{3}} - x \right) dx = \left[ \frac{x^{\frac{4}{3}}}{\frac{4}{3}} - \frac{x^2}{2} \right]_0^1 = \left[ \frac{3x^{\frac{4}{3}}}{4} - \frac{x^2}{2} \right]_0^1 = \frac{3}{4} - \frac{1}{2} = \frac{1}{4} u^2
$$

## 1.3.20. Calcular el valor de la siguiente integral:

$$
\int_1^2 x \sqrt[3]{x^2 - 1} dx
$$

(puede hacerse con el cambio de variable  $x^2 - 1 = t^3$ .

(Septiembre 04)

## - Solución:

Vamos a resolver primero la indefinida.

Hacemos el cambio que nos recomiendan:

$$
t^3 = x^2 - 1 \qquad \Longrightarrow \quad t = \sqrt[3]{x^2 - 1}
$$

$$
3t^2 dt = 2x dx
$$

Por tanto:

$$
\int x \sqrt[3]{x^2 - 1} dx = \frac{1}{2} \int 3t^2 \sqrt[3]{t^3} dt = \frac{3}{2} \int t^3 dt = \frac{3}{2} \frac{t^4}{4} + k = \frac{3 \sqrt[3]{(x^2 - 1)^4}}{8} + k
$$

En consecuencia tendríamos:

$$
\int_{1}^{2} x \sqrt[3]{x^2 - 1} dx = \left[ \frac{3 \sqrt[3]{(x^2 - 1)^4}}{8} \right]_{1}^{2} = \frac{3 \sqrt[3]{81}}{8} = \frac{9 \sqrt[3]{3}}{8}
$$

1.3.21. Representar gráficamente el recinto plano limitado por las curvas  $y = e^x$ ,  $y = e^{-x}$ , y por la recta  $x = 1$ . Calcular su área.

Vamos a representar las funciones haciendo una tabla de valores:

$$
y = e^x \Longrightarrow \frac{x}{y} \begin{vmatrix} -2 & -1 & 0 & 1 & 2 \\ e^{-2} & e^{-1} & 1 & e & e^2 \end{vmatrix}
$$

$$
y = e^{-x} \Longrightarrow \frac{x}{y} \begin{vmatrix} -2 & -1 & 0 & 1 & 2 \\ e^2 & e & 1 & e^{-1} & e^{-2} \end{vmatrix}
$$

La representación gráfica y el área buscada la vemos en la figura [1.22.](#page-50-0)

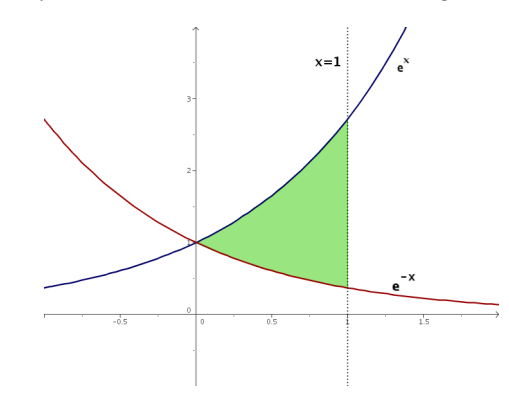

<span id="page-50-0"></span>Figura 1.22: Área encerrada por las exponenciales y  $x=1$ .

Vamos a encontrar los puntos de corte:

$$
e^x = e^{-x} \Longrightarrow \frac{e^x}{e^{-x}} = 1 \Longrightarrow e^x \cdot e^x = 1 \Longrightarrow e^{2x} = 1 = e^0 \Longrightarrow 2x = 0 \Longrightarrow x = 0
$$

Luego los límites de integración son  $x = 0$  y  $x = 1$ . Por tanto:

$$
\int_0^1 (e^x - e^{-x}) dx = [e^x + e^{-x}]_0^1 = (e^1 + e^{-1}) - (1 + 1) =
$$

$$
= e + \frac{1}{e} - 2 = \frac{e^2 + 1 - 2e}{e} u^2
$$

1.3.22. Calcular el valor de la siguiente integral:

$$
\int_{1}^{e} \frac{\ln x}{x^2} dx
$$

(puede hacerse por partes).

(Junio 05)

## - Solución:

Vamos a resolver la integral como nos indican, por partes. Para ello vamos a derivar el logaritmo y a integrar el polinomio.

$$
u = \ln x \qquad \Longrightarrow \quad du = \frac{1}{x} dx
$$

$$
dv = \frac{1}{x^2} dx \implies v = \frac{-1}{x}
$$

Vamos a empezar por encontrar una primitiva:

$$
\int \frac{\ln x}{x^2} dx = \frac{-\ln x}{x} - \int \frac{-1}{x} \cdot \frac{1}{x} dx = \frac{-\ln x}{x} + \int \frac{1}{x^2} dx = \frac{-\ln x}{x} - \frac{1}{x} = \frac{-\ln x - 1}{x}
$$

Por tanto:

$$
\int_{1}^{e} \frac{\ln x}{x^2} dx = \left[ \frac{-\ln x - 1}{x} \right]_{1}^{e} = \frac{-\ln e - 1}{e} - \frac{-\ln 1 - 1}{1} = \frac{-2}{e} + 1
$$

 $\bf 1.3.23. \quad$  Calcular una primitiva de la función  $f(x)=(x+1)^2x^{-1/2}$  que se anule en  $x=1.$ 

(Septiembre 05)

## - Solución:

Tenemos que nuestra función es:

$$
f(x) = (x+1)^2 x^{-1/2} = \frac{(x+1)^2}{\sqrt{x}} = \frac{x^2 + 2x + 1}{\sqrt{x}} = x^{3/2} + 2x^{1/2} + x^{-1/2}
$$

Vamos a calcular la integral indefinida:

$$
\int (x^{3/2} + 2x^{1/2} + x^{-1/2}) dx = \frac{2x^{5/2}}{5} + \frac{4x^{3/2}}{3} + 2x^{1/2} + k
$$

Según el enunciado tiene que anularse en  $x = 1$ , por tanto:

$$
\frac{2}{5} + \frac{4}{3} + 2 + k = 0 \Longrightarrow k = -\frac{2}{5} - \frac{4}{3} - 2 = \frac{-6 - 20 - 30}{15} = \frac{-56}{15}
$$

La primitiva buscada es:

$$
F(x) = \frac{2x^{5/2}}{5} + \frac{4x^{3/2}}{3} + 2x^{1/2} - \frac{56}{15}
$$

1.3.24. Representar gráficamente el recinto plano limitado por la recta  $x - y = 1$  y por la curva de ecuación  $y = \sqrt{x-1}$ . Calcular su área.

(Septiembre 05)

## - Solución:

Ambas funciones son conocidas y su representación puede hacerse por una sencilla tabla de valores que voy a omitir. Tras eso la representación gráfica podemos verla en la figura [1.23.](#page-51-0)

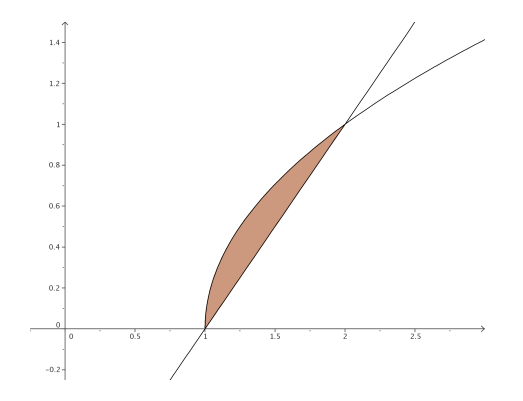

<span id="page-51-0"></span>Figura 1.23: Representación detallada del área buscada

A continuación vamos a calcular el área encerrada por las dos funciones. Empezaremos por calcular los puntos de corte para delimitar los límites de integración.

$$
\begin{array}{rcl}\n\sqrt{x-1} & = & x-1 \\
x-1 & = & (x-1)^2 \\
x-1 & = & x^2-2x+1\n\end{array}
$$

$$
-x^2 + 3x - 2 = 0 \Longrightarrow \begin{cases} x = 1 \\ x = 2 \end{cases}
$$

Por tanto el área quedaría:

$$
A = \int_1^2 \left[ \sqrt{x-1} - (x-1) \right] dx = \left[ \frac{2\sqrt{(x-1)^3}}{3} - \frac{x^2}{2} + x \right]_1^2 =
$$
  
=  $\left( \frac{2}{3} - 2 \right) + 2 \left( -\frac{1}{2} + 1 \right) = \frac{2}{3} + \frac{1}{2} - 1 = \frac{4+3-6}{6} = \frac{1}{6} u^2$ 

 $1.3.25.$  Representa gráficamente la figura plana limitada por la curva  $y = x^4,$  su recta tangente en el punto (1, 1) y el eje OY . Calcular su área.

(Junio 06)

## - Solución:

La función  $y = x^4$  es de fácil representación, basta con dar algunos valores. Vamos a calcular la recta tangente que nos piden y posteriormente realizaremos la representación de la zona buscada.

Sabemos que la pendiente de dicha recta es la derivada de la función en el punto, por tanto:

$$
f'(x) = 4x^3 \Longrightarrow m_{tg} = f'(1) = 4
$$

Como la recta pasa por el punto (1, 1) y tiene la pendiente anterior, tenemos que la recta buscada es:

$$
y - 1 = 4(x - 1) \Longrightarrow y - 1 = 4x - 4 \Longrightarrow y = 4x - 3
$$

En consecuencia, la representación gráfica de ambas funciones y la zona pedida la podemos ver en la figura [1.24.](#page-52-0)

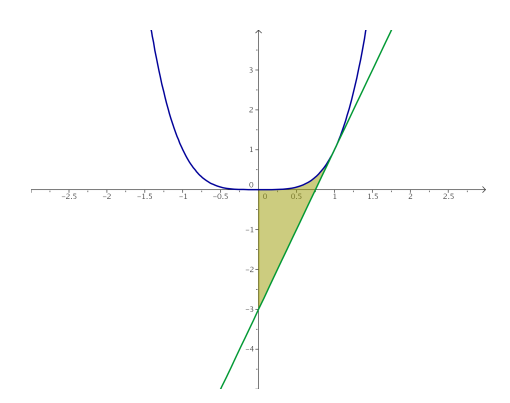

<span id="page-52-0"></span>Figura 1.24: Representación gráfica de la región pedida.

Vamos a calcular el área que nos piden:

$$
\int_0^1 \left[ x^4 - (4x - 3) \right] dx = \left[ \frac{x^5}{5} - 2x^2 + 3x \right]_0^1 = \frac{1}{5} - 2 + 3 = \frac{6}{5} u^2
$$

1.3.26. Halla una primitiva de la función  $f(x) = xe^x$ .

(Junio 06)

Es una integral típica para resolverla por partes, en la que tenemos que derivar el polinomio e integrar la exponencial.

$$
u = x \qquad ; \quad du = dx
$$
  

$$
dv = e^x dx \qquad ; \qquad v = e^x
$$
  

$$
\int xe^x dx = xe^x - \int e^x dx = xe^x - e^x
$$

No es necesario terminar el resultado sumando una constante pues nos piden una primitiva, no todas.

## 1.3.27. Enuncia la regla de Barrow. Representa la gráfica de la función

$$
f(x) = \int_1^x t dt
$$

(Septiembre 06)

## - Solución:

La regla de Barrow puede verse en cualquier libro.

Vamos a calcular cual es nuestra función:

$$
f(x) = \int_1^x t dt = \left[\frac{t^2}{2}\right]_1^x = \frac{x^2}{2} - \frac{1}{2} = \frac{1}{2}x^2 - \frac{1}{2}
$$

De su ecuación deducimos que se trata de una parábola. Para representarla vamos a calcular la coordenada x del vértice y haremos una tabla de valores.

Coordenada x del vértice  $\longrightarrow x = \frac{-b}{2}$  $\frac{-b}{2a} = \frac{0}{1}$  $\frac{6}{1} = 0$ La tabla de valores que utilizaremos es:

$$
\begin{array}{c|ccccccccc}\nx & 0 & -1 & 1 & -2 & 2 & -3 & 3 \\
\hline\ny & -1/2 & 0 & 0 & 3/2 & 3/2 & 4 & 4\n\end{array}
$$

La representación gráfica la tenemos en la figura [1.25](#page-53-0)

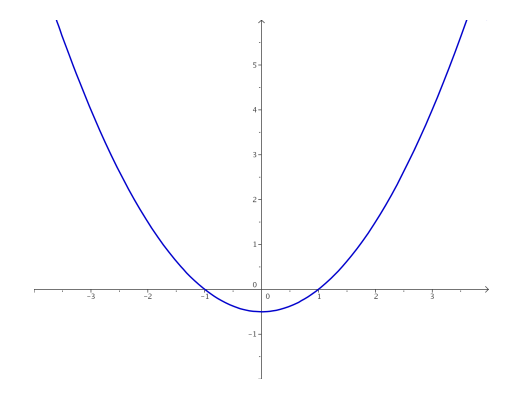

<span id="page-53-0"></span>Figura 1.25: Representación gráfica de la función  $f(x) = \frac{1}{2}x^2 - \frac{1}{2}$ 2

1.3.28. Representa la figura plana limitada por la gráfica de la función  $f(x) = cos x,$ en el intervalo  $-\frac{\pi}{2}$  $\frac{\pi}{2} \leq x \leq \frac{\pi}{2}$  $\frac{\pi}{2}$ , y por la recta  $y = \frac{1}{2}$  $\frac{1}{2}$ . Calcular su área.

(Septiembre 06)

La representación del área pedida no es complicada, pues se suponen conocidas ambas funciones. Dicha representación la encontramos en la figura [1.26.](#page-54-0)

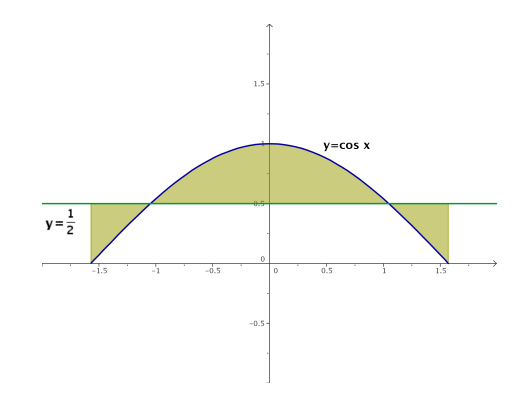

<span id="page-54-0"></span>Figura 1.26: Representación gráfica de la región pedida.

Vamos a encontrar los puntos de corte que nos dirán cuales son los límites de integración.

$$
cos x = \frac{1}{2} \Longrightarrow x = \pm \frac{\pi}{3}
$$

Para hallar el área consideramos la función  $g(x) = cos x - \frac{1}{2}$  $\frac{1}{2}$ . Vamos a calcular una primitiva de dicha función.

$$
G(x) = \int \left(\cos x - \frac{1}{2}\right) dx = \sin x - \frac{x}{2}
$$

Sustituimos en los distintos puntos que tenemos resultando:

$$
G\left(\frac{-\pi}{2}\right) = \operatorname{sen}\left(\frac{-\pi}{2}\right) - \frac{\frac{-\pi}{2}}{2} = -1 + \frac{\pi}{4} = -0'2146
$$

$$
G\left(\frac{-\pi}{3}\right) = \operatorname{sen}\left(\frac{-\pi}{3}\right) - \frac{\frac{-\pi}{3}}{2} = \frac{-\sqrt{3}}{2} + \frac{\pi}{6} = -0'3424
$$

$$
G\left(\frac{\pi}{3}\right) = \operatorname{sen}\left(\frac{\pi}{3}\right) - \frac{\frac{\pi}{3}}{2} = \frac{\sqrt{3}}{2} - \frac{\pi}{6} = 0'3424
$$

$$
G\left(\frac{\pi}{2}\right) = \operatorname{sen}\left(\frac{\pi}{2}\right) - \frac{\frac{\pi}{2}}{2} = 1 - \frac{\pi}{4} = 0'2146
$$

Para calcular el área hacemos:

$$
G\left(\frac{-\pi}{3}\right) - G\left(\frac{-\pi}{2}\right) = -0'3424 + 0'2146 = -0'1278
$$

$$
G\left(\frac{\pi}{3}\right) - G\left(\frac{-\pi}{3}\right) = 0'3424 + 0'3424 = 0'6848
$$

$$
G\left(\frac{\pi}{2}\right) - G\left(\frac{\pi}{3}\right) = 0'2146 - 0'3424 = -0'1278
$$

Y el área buscada será:

.

$$
A = |-0'1278| + 0'6848 + |-0'1278| = 0'9404 u2
$$

# $1.3.29.$   $\;\;$  Representa gráficamente el recinto plano limitado por las parábolas  $y=1-x^2$ e  $y = 2x^2$  y calcula su área.

(Junio 07)

# - Solución:

Vamos a representar las dos parábolas. Para ello empezamos por calcular sus vértices y hacemos después sendas tablas de valores.

- 
$$
y = 1 - x^2
$$
  
\n $x_v = \frac{-b}{2a} = \frac{0}{-2} = 0$   
\n $\frac{x}{y} = \frac{0}{1} = \frac{0}{0} = \frac{0}{-4} = 0$   
\n $\frac{x}{y} = \frac{0}{1} = \frac{0}{-4} = 0$   
\n $\frac{x}{y} = \frac{0}{0} = \frac{0}{-4} = \frac{0}{-4} = 0$ 

Luego sus representaciones gráficas son:

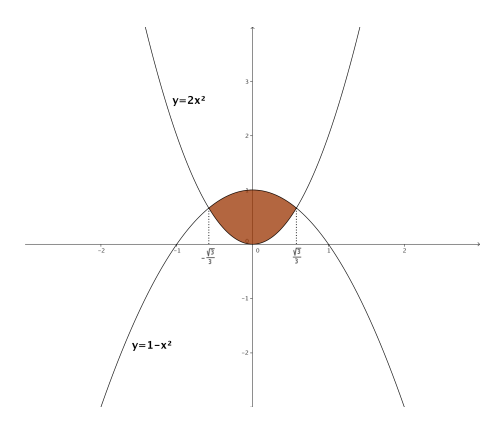

Figura 1.27: Representación gráfica de la región pedida.

Vamos a hallar los puntos de corte para calcular el área:

$$
2x^2 = 1 - x^2 \implies 3x^2 = 1 \implies x^2 = \frac{1}{3} \implies x = \pm \sqrt{\frac{1}{3}} = \pm \frac{\sqrt{3}}{3}
$$

Luego el área pedida es:

$$
A = \int_{-\frac{\sqrt{3}}{3}}^{\frac{\sqrt{3}}{3}} \left(1 - x^2 - 2x^2\right) dx = \int_{-\frac{\sqrt{3}}{3}}^{\frac{\sqrt{3}}{3}} \left(1 - 3x^2\right) dx = \left[x - x^3\right]_{-\frac{\sqrt{3}}{3}}^{\frac{\sqrt{3}}{3}} =
$$

$$
= \frac{\sqrt{3}}{3} - \frac{3\sqrt{3}}{27} - \left(\frac{-\sqrt{3}}{3} + \frac{3\sqrt{3}}{27}\right) = \frac{2\sqrt{3}}{3} - \frac{6\sqrt{3}}{27} = \frac{18\sqrt{3} - 6\sqrt{3}}{27} = \frac{12\sqrt{3}}{27} = \frac{4\sqrt{3}}{9}u^2
$$

## 1.3.30. Calcula el valor de la integral

$$
\int_3^{10} (x-2)^{1/3} dx
$$

(Junio 07)

- Solución:

$$
\int_3^{10} (x-2)^{1/3} dx = \left[ \frac{3(x-2)^{4/3}}{4} \right]_3^{10} = \left[ \frac{3\sqrt[3]{(x-2)^4}}{4} \right]_3^{10} = \left[ \frac{3(x-2)\sqrt[3]{(x-2)}}{4} \right]_3^{10} =
$$

$$
= \frac{24\sqrt[3]{8}}{4} - \frac{3\sqrt[3]{1}}{4} = \frac{48}{4} - \frac{3}{4} = \frac{45}{4}
$$

# 1.3.31. Representa gráficamente la figura plana limitada por la curva  $y=2x^3,$  su recta tangente en el origen de coordenadas y la recta  $x = 2$ . Calcula su área.

(Septiembre 07)

## - Solución:

La representación gráfica de la región pedida está en la figura [1.28.](#page-56-0) Vamos a calcular la recta tangente en  $x = 0$ . Sabemos que la ecuación de la recta tangente es:

$$
y - f(x_0) = f'(x_0) (x - x_0)
$$

Empezamos por calcular la pendiente:

$$
f'(x) = 6x \Longrightarrow m_{tg} = f'(0) = 0
$$

Además tenemos que  $f(0) = 0$ .

Luego la recta tangente es  $y = 0$ .

Para la función hacemos una tabla de valores que aqui omitimos.

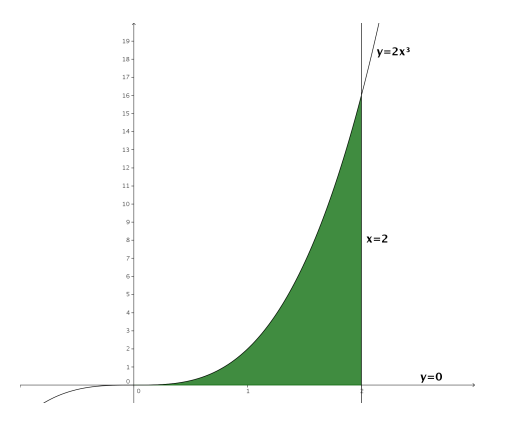

<span id="page-56-0"></span>Figura 1.28: Representación gráfica de la región pedida.

Vamos a calcular el área. En la gráfica podemos ver marcada la región a la que queremos calcularle el área.

$$
A = \int_0^2 2x^3 dx = \left[\frac{x^4}{2}\right]_0^2 = \frac{16}{2} - 0 = 8u^2
$$

# 1.3.32.

- a) Enuncia el Teorema del Valor Medio del Cálculo Integral.
- b) Calcula el punto al que se refiere dicho teorema para la función  $f(x) = 3x^2 + 1$  en el intervalo [0, 3]

(Septiembre 07)

# - Solución:

- a) La parte teórica puede encontrarse en cualquier libro.
- b) Vamos a ver cuanto vale la integral.

$$
\int_0^3 (3x^2 + 1) \, dx = \left[ x^3 + x \right]_0^3 = 30 - 0 = 30
$$

Vamos a buscar el valor pedido.

$$
f(c)(3-0) = 30 \Longrightarrow (3c^2 + 1) \cdot 3 = 30 \Longrightarrow 9c^2 + 3 = 30 \Longrightarrow
$$

$$
\Longrightarrow 9c^2 = 27 \Longrightarrow c^2 = 3 \Longrightarrow c = \pm\sqrt{3}
$$

De los dos valores sólo nos sirve  $c =$ √ 3, pues el otro no pertenece al intervalo (0, 3).

# 1.3.33. Calcula el valor de la siguiente integral (puede hacerse con el cambio de variable  $t = ln(x)$

$$
\int_{1}^{e} \frac{1}{x\left(1 + \ln(x)\right)} dx
$$

donde ln denota el logaritmo neperiano.

(Junio 08)

## - Solución:

Para resolver la integral empezaremos por calcular una primitiva. Realizamos el cambio aconsejado.

$$
t = ln(x)
$$
  $\implies$   $dt = \frac{1}{x}dx$ 

Luego:

$$
\int \frac{1}{x(1 + \ln(x))} dx = \int \frac{1}{1+t} dt = \ln(1+t) = \ln(1 + \ln x)
$$

Por tanto:

$$
\int_{1}^{e} \frac{1}{x(1 + \ln(x))} dx = [\ln(1 + \ln(x))]_{1}^{e} = (\ln(1 + \ln(e)) - \ln(1 + \ln(1))) = \ln(2) - \ln(1) = \ln(2)
$$

1.3.34.

- a) Representa gráficamente el recinto plano limitado por la recta y + 2x − 6 = 0 y la parábola  $y = -x^2 + 2x + 3$ .
- b) Calcula su área.

a) Vamos a hacer una tabla de valores para la recta:

$$
\begin{array}{c|cc}\nx & 0 & 2 \\
\hline\ny & 6 & 2\n\end{array}
$$

Vamos a calcular una tabla de valores para la parábola. Para ello empezamos por calcular su vértices y hacemos después dicha tabla de valores.

$$
x_v = \frac{-b}{2a} = \frac{-2}{-2} = 1
$$
  

$$
\begin{array}{c|cccc}\nx & 1 & 0 & 2 & -1 & 3 \\
\hline\ny & 4 & 3 & 3 & 0 & 0\n\end{array}
$$

La representación gráfica es:

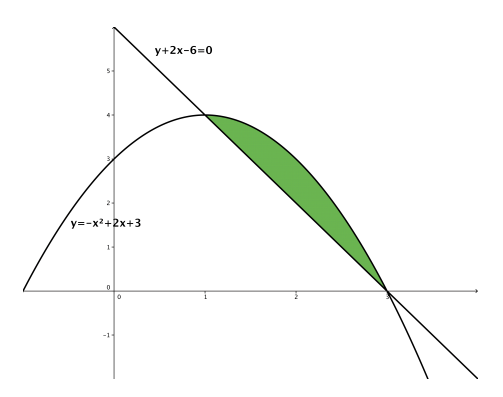

Figura 1.29: Representación gráfica de la región pedida.

b) Vamos a calcular el área. Para ello empezaremos por calcular los puntos de corte de las dos gráficas:

$$
\begin{cases}\ny+2x-6=0 \\
y=-x^2+2x+3\n\end{cases}\n\right\}\n\Longrightarrow\n\begin{cases}\ny=-2x+6 \\
y=-x^2+2x+3\n\end{cases}\n\Longrightarrow\n-2x+6=-x^2+2x+3
$$

Luego:

$$
x^2 - 4x + 3 = 0
$$

Resolviendo la ecuación obtenemos:

$$
x = \frac{4 \pm \sqrt{16 - 12}}{2} = \frac{4 \pm 2}{2} = \begin{cases} \frac{4+2}{2} = 3 \\ \frac{4-2}{2} = 1 \end{cases}
$$

Vamos a resolver la integral.

$$
A = \int_1^3 \left[ \left( -x^2 + 2x + 3 \right) - \left( -2x + 6 \right) \right] dx = \int_1^3 \left( -x^2 + 4x - 3 \right) dx =
$$

$$
= \left[ -\frac{x^3}{3} + 2x^2 - 3x \right]_1^3 = (-9 + 18 - 9) - \left( -\frac{1}{3} + 2 - 3 \right) =
$$

$$
=\frac{1}{3}-2+3=\frac{1-6+9}{3}=\frac{4}{3}u^2
$$

1.3.35. Calcula la función  $f(x)$  cuya gráfica pasa por el punto  $(0, 1)$  (es decir,  $f(0) = 1$ ) y que tiene como derivada la función  $f'(x) = \frac{2x}{x^2 + 1}$ .

(Septiembre 08)

## - Solución:

Vamos a calcular la integral indefinida de  $f'(x)$  y luego le impondremos a la función obtenida que pase por el punto  $(0, 1)$  para calcular el valor de la constante.

$$
\int \frac{2x}{x^2 + 1} dx = \ln(x^2 + 1) + K
$$

Por tanto, como  $f(0) = 1$ , tenemos:

$$
ln1+K=1\Longrightarrow K=1
$$

Luego la función buscada es:

$$
f(x) = \ln\left(x^2 + 1\right) + 1
$$

## 1.3.36.

- a) Define el concepto de primitiva de una función.
- b) Di, razonando la respuesta, si las funciones  $F_1(x) = \sin^2 x$  y  $F_2(x) = -\cos^2 x$  son primitivas de una misma función.

#### (Septiembre 08)

## - Solución:

La respuesta al primer apartado puede encontrarse en cualquier libro de texto, por lo que pasaremos a resolver la segunda.

Vamos a calcular las derivadas de  $F_1(x)$  y de  $F_2(x)$  y veremos si coinciden.

$$
F'_1(x) = 2 \cdot \text{senx} \cdot \text{cos}x
$$
  

$$
F'_2(x) = 2 \cdot (-\text{cos}x) \cdot (-\text{sen}x) = 2 \cdot \text{senx} \cdot \text{cos}x
$$

Por tanto, ambas funciones son primitivas de una misma función.

## 1.3.37.

- Solución:

- a) Exprese  $f(x) = x \cdot |x|$  como una función definida a trozos y dibuje su gráfica de forma aproximada.
- b) Calcule la integral definida  $\int_{-1}^1 x\cdot |x|\, dx.$
- c) Calcule el área del recinto plano limitado por la gráfica de  $f(x)$ , el eje  $OX$ , la recta  $x = -1$  y la recta  $x = 1$ .

## (Junio 09)

Respondemos a las tres cuestiones.

a) Si tenemos en cuenta que:

$$
|x| = \begin{cases} x & \text{si} \quad x \ge 0 \\ -x & \text{si} \quad x < 0 \end{cases}
$$

tenemos que

$$
f(x) = x \cdot |x| = \begin{cases} x^2 & \text{si} \quad x \ge 0\\ -x^2 & \text{si} \quad x < 0 \end{cases}
$$

Por tanto su gráfica es:

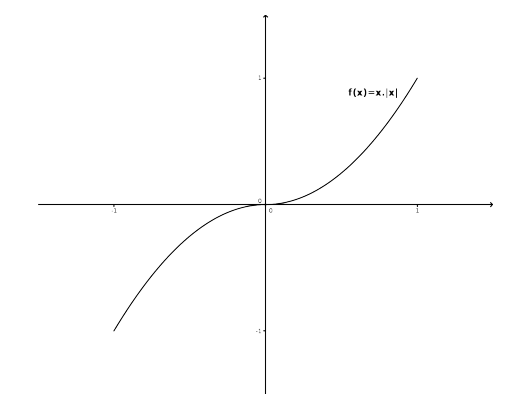

Figura 1.30: Representación gráfica de la función  $f(x) = x \cdot |x|$ .

b) La integral definida de una función definida a trozos tiene que tener en cuenta los dos trozos, por tanto:

$$
\int_{-1}^{1} f(x)dx = \int_{-1}^{0} -x^2 dx + \int_{0}^{1} x^2 dx = \left[\frac{-x^3}{3}\right]_{-1}^{0} + \left[\frac{x^3}{3}\right]_{0}^{1} =
$$

$$
= \left[0 - \frac{1}{3}\right] + \left[\frac{1}{3} - 0\right] = -\frac{1}{3} + \frac{1}{3} = 0
$$

c) El área que estamos buscando podemos verla en la siguiente gráfica:

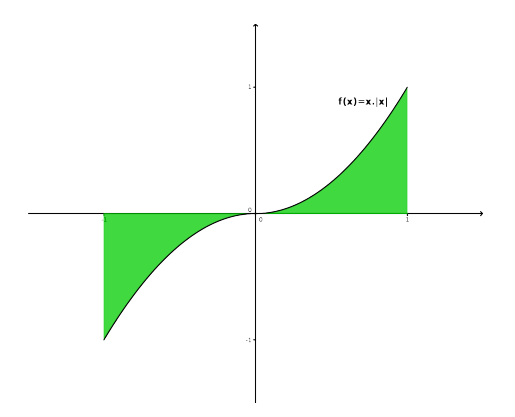

Figura 1.31: Representación gráfica del área buscada.

El área será por tanto:

$$
A = \left| \int_{-1}^{0} -x^2 dx \right| + \left| \int_{0}^{1} x^2 dx \right| = \left| -\frac{1}{3} \right| + \left| \frac{1}{3} \right| = \frac{1}{3} + \frac{1}{3} = \frac{2}{3}
$$

## 1.3.38.

- a) Escriba la fórmula, o regla, de integración por partes.
- b) Aplíquela para calcular la siguiente integral indefinida

$$
\int x^2 \cos x dx
$$

(Junio 09)

## - Solución:

La respuesta al primer apartado puede encontrarse en cualquier libro. Vamos a resolver la segunda cuestión.

Es una integral en la que habrá que aplicar la integral por parte dos veces. En ambos casos derivaremos el polinomio e integraremos la función trigonométrica.

$$
u = x^2 \qquad \Rightarrow \quad du = 2x dx
$$

$$
dv = cosxdx \Rightarrow v = senx
$$

Sustituyendo tenemos:

$$
\int x^2 \cos x dx = x^2 \sin x - \int 2x \sin x dx = x^2 \sin x - 2 \int x \sin x dx = (*)
$$

Volvemos a aplicar la integración por partes.

 $u = x \Rightarrow du = dx$  $dv =$ senxdx  $\Rightarrow v = -cosx$ 

Sustituyendo, de nuevo, tenemos.

$$
(*) = x^2senx - 2\left[-x\cos x - \int -\cos x dx\right] = x^2senx - 2\left[-x\cos x + \int \cos x dx\right]
$$

$$
= x^2senx + 2x\cos x - 2senx + k
$$

- 1.3.39. Dada la parábola de ecuación  $y = -x^2 2x + 3$ , sea  $r$  su recta tangente en  $x = -1$  y sea s su recta tangente en  $x = 1$ .
	- a) Calcule las ecuaciones de r y de s.
	- b) Represente, de forma aproximada, el recinto plano limitado por la parábola, la recta r y la recta s.
	- c) Calcule el área de dicho recinto.

(Septiembre 09)

## - Solución:

Vamos a empezar por calcular las rectas r y s. Comencemos por r. Para ello vamos a calcular la pendiente (que será el valor de la derivada en  $x = -1$ ) y el punto por el que pasa  $P(-1, y(1))$ .

$$
y'(x) = -2x - 2 \Rightarrow y'(-1) = 2 - 2 = 0
$$

A su vez tenemos que  $y(1) = -1 + 2 + 3 = 4$ . Por tanto  $m_r = 0$  y  $P(-1, 4)$ . En consecuencia la ecuación de la recta r es:

$$
y - 4 = 0(x + 1) \Rightarrow y = 4
$$

Vamos a calcular ahora la ecuación de  $s$ . Análogamente a la recta  $r$  tenemos:

$$
y'(1) = -2 - 2 = -4
$$

y tenemos que  $y(1) = 1 - 2 + 3 = 0$ . Luego  $m_s = -4$  y  $Q(1, 0)$ .

Por tanto la ecuación de la recta s es:

$$
y - 0 = -4(x - 1) \Rightarrow y = -4x + 4
$$

Pasemos al segundo apartado. Vamos a representar el recinto que nos piden. Para representar la parábola vamos a calcular la coordenada x del vértice:

$$
x_v = \frac{-b}{2a} = \frac{2}{-2} = -1
$$

Vamos a calcular una tabla de valores:

$$
\begin{array}{c|cccc}\nx & -1 & 0 & -2 & 1 & -3 \\
\hline\ny & 4 & 3 & 3 & 0 & 0\n\end{array}
$$

Para las rectas basta con una tabla de valores con sólo dos valores:

 $\blacksquare$  Recta r:

La tabla de valores podría ser

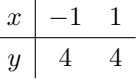

 $\blacksquare$  <br> Recta  $s\colon$ 

La tabla de valores podría ser

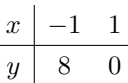

Luego la zona es:

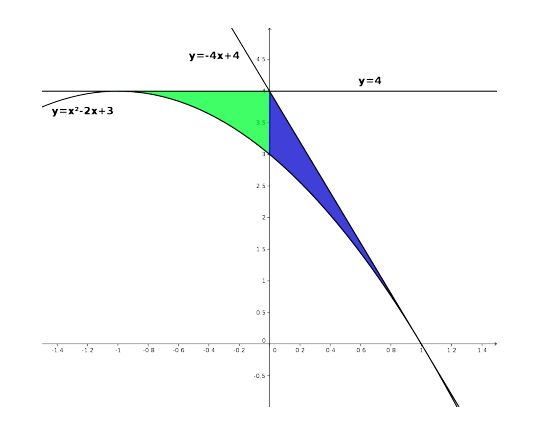

Figura 1.32: Representación gráfica del área buscada.

Vamos a calcular el área que nos piden en el último apartado. Si observamos la gráfica anterior podemos ver que hay dos zonas delimitadas.

Una en el intervalo  $[-1, 0]$  y definida por las funciones  $y = -x^2 - 2x + 3$  y por la función  $y = 4$ . A esta zona la llamaremos  $A_1$ .

La otra en el intervalo [0,1] y definida por las funciones  $y = -x^2 - 2x + 3$  y por la función  $y = -4x + 4$ . A esta zona la llamaremos  $A_2$ .

Vamos a ver los puntos de corte que observamos gráficamente.

Puntos de corte de las funciones  $y = -x^2 - 2x + 3$  e  $y = 4$ .

$$
-x^2 - 2x + 3 = 4 \Rightarrow -x^2 - 2x - 1 = 0 \Rightarrow x^2 + 2x + 1 = 0 \Rightarrow (x + 1)^2 = 0 \Rightarrow x = -1
$$

Puntos de corte de las funciones  $y = -x^2 - 2x + 3$  e  $y = -4x + 4$ .

$$
-x^2 - 2x + 3 = -4x + 4 \Rightarrow -x^2 + 2x + 1 = 0 \Rightarrow x^2 - 2x + 1 = 0 \Rightarrow (x - 1)^2 = 0 \Rightarrow x = 1
$$

■ Puntos de corte de las funciones  $y = 4$  e  $y = -4x + 4$ .

$$
-4x + 4 = 4 \Rightarrow -4x = 0 \Rightarrow x = 0
$$

El área que queremos calcular es  $A = A_1 + A_2$ . Vamos a calcular  $A_1$  y  $A_2$ .

$$
A_1 = \int_{-1}^{0} \left[4 - \left(-x^2 - 2x + 3\right)\right] dx = \int_{-1}^{0} \left(x^2 + 2x + 1\right) dx =
$$

$$
= \left[\frac{x^3}{3} + x^2 + x\right]_{-1}^{0} = 0 - \left(-\frac{1}{3} + 1 - 1\right) = \frac{1}{3}u^2
$$

$$
A_2 = \int_{-1}^{0} \left[ -4x + 4 - (-x^2 - 2x + 3) \right] dx = \int_{-1}^{0} (x^2 - 2x + 1) dx =
$$

$$
= \left[ \frac{x^3}{3} - x^2 + x \right]_{-1}^{0} = \left( \frac{1}{3} - 1 + 1 \right) - 0 = \frac{1}{3}u^2
$$

Luego:

$$
A = A_1 + A_2 = \frac{1}{3} + \frac{1}{3} = \frac{2}{3}u^2
$$

## 1.3.40.

a) Calcule una primitiva de la función racional

$$
f(x) = \frac{1}{1 - x^2}
$$

b) Calcule la integral  $\int \frac{1}{cos x} dx$  (puede utilizarse el cambio de variable  $t = senx$ ).

(Septiembre 09)

## - Solución:

Vamos a calcular la integral de esa función. Es obvio que se trata de la integral de una función racional con raices simples  $\left[1 - x^2 = (1 - x)(1 + x)\right]$ .

$$
\frac{1}{1-x^2} = \frac{A}{1-x} + \frac{B}{1+x} = \frac{A(1+x) + B(1-x)}{1-x^2}
$$

Luego:

$$
A(1+x) + B(1-x) = 1 \qquad \forall x \in \mathbb{R}
$$

Por tanto, dando a  $x$  los valores 1 y  $-1$  tenemos:

$$
x = 1 \Rightarrow 2A = 1 \Rightarrow A = \frac{1}{2}
$$
  

$$
x = -1 \Rightarrow -2B = 1 \Rightarrow B = -\frac{1}{2}
$$

En consecuencia:

$$
\int \frac{1}{1-x^2} dx = \int \frac{\frac{1}{2}}{1-x} dx + \int \frac{-\frac{1}{2}}{1+x} dx = -\frac{1}{2}ln|1-x| - \frac{1}{2}ln|1+x| + k
$$

La primitiva que nos piden podría ser:

$$
F(x) = -\frac{1}{2}ln|1 - x| - \frac{1}{2}ln|1 + x|
$$

Vamos a calcular la otra integral que nos piden aplicando el cambio aconsejado:

$$
t = \operatorname{sen}x \Rightarrow t^2 = \operatorname{sen}^2 x \Rightarrow 1 - t^2 = \cos^2 x \Rightarrow \cos x = \sqrt{1 - t^2}
$$
  

$$
dt = \cos x dx \Rightarrow dx = \frac{dt}{\sqrt{1 - t^2}}
$$

Luego:

$$
\int \frac{1}{\sqrt{1 - t^2}} \cdot \frac{dt}{\sqrt{1 - t^2}} = \int \frac{1}{1 - t^2} dt
$$

Ahora bien,  $1 - t^2 = (1 - t)(1 + t)$ . Por tanto:

$$
A(1+t) + B(1-t) = 1 \qquad \forall t \in \mathbb{R}
$$

Sustituyendo  $t = 1$  y  $t = -1$ , tenemos:

$$
t = 1 \Rightarrow 2A = 1 \Rightarrow A = \frac{1}{2}
$$
  

$$
t = -1 \Rightarrow -2B = 1 \Rightarrow b = -\frac{1}{2}
$$

En consecuencia:

$$
\int \frac{1}{1-t^2} dt = \int \frac{\frac{1}{2}}{1-t} dt + \int \frac{-\frac{1}{2}}{1+t} dt = -\frac{1}{2} ln|1-t| - \frac{1}{2} ln|1+t| + k
$$

Si deshacemos el cambio tendremos:

$$
\int \frac{1}{\cos x} dx = -\frac{1}{2} \ln|1 - \sin x| - \frac{1}{2} \ln|1 + \sin x| + k
$$

# Capítulo 2

# Álgebra

# 2.1. Matrices y determinantes

# 2.1.1. Definir la suma y el producto de matrices. Dar un ejemplo de dos matrices que no pueden sumarse ni multiplicarse.

(Septiembre 00)

# - Solución:

La parte teórica puede encontrarse en cualquier libro. Como ejemplo de matrices que no pueden sumarse ni multiplicarse tenemos:

$$
A = \begin{pmatrix} 1 & 2 & 3 \\ 0 & -1 & 2 \\ 1 & 0 & 3 \end{pmatrix} \text{ y } B = \begin{pmatrix} 1 & 3 \\ 5 & -2 \end{pmatrix}
$$

Es evidente que estas matrices no pueden sumarse, pues no son de la misma dimensión. De forma análoga no es difícil comprobar que no pueden multiplicarse, pues para eso es necesario que el número de columnas de la primera coincida con el número de filas de la segunda, cosa que no ocurre en ninguno de los casos.

## 2.1.2. Determinar todos los números reales  $x$  para los que es positivo el determinante

$$
\left|\begin{array}{ccc} 3 & -3 & x \\ 1-x & x+1 & -1 \\ 2 & 0 & x \end{array}\right|
$$

(Septiembre 01)

## - Solución:

Vamos a calcular el valor del determinante en función de x para luego estudiar la inecuación resultante.

$$
\begin{vmatrix} 3 & -3 & x \ 1-x & x+1 & -1 \ 2 & 0 & x \ \end{vmatrix} = 3x(x+1) + 6 - 2x(x+1) + 3x(1-x) =
$$
  
=  $3x^2 + 3x + 6 - 2x^2 - 2x + 3x - 3x^2 = -2x^2 + 4x + 6$ 

Vamos a ver donde  $-2x^2 + 4x + 6 > 0$ . En primer lugar buscaremos las raices y con ellas

construiremos la tabla para estudiar el signo de la función.

$$
-2x^{2} + 4x + 6 = 0 \Longrightarrow x^{2} - 2x - 3 = 0
$$

$$
x = \frac{2 \pm \sqrt{4 + 12}}{2} = \frac{2 \pm 4}{2} \begin{cases} x = 3\\ x = -1 \end{cases}
$$

Vamos a estudiar el signo de la función:

$$
\begin{array}{c|c|c|c|c}\n & (-\infty, -1) & (-1, 3) & (3, +\infty) \\
\hline\n-2x^2 + 4x + 6 & - & + & - \\
\end{array}
$$

Luego el determinante es positivo en  $(-1, 3)$ .

# 2.1.3. Calcular todas las matrices X tales que  $AX + B = X$ , donde

$$
A = \left(\begin{array}{cc} 1 & 1 \\ 1 & 1 \end{array}\right) , B = \left(\begin{array}{cc} 1 & -2 \\ 0 & -1 \end{array}\right)
$$

(Septiembre 01)

## - Solución:

Empezaremos por despejar la X y después realizaremos las operaciones que sean necesarias:

$$
AX + B = X \Longrightarrow AX - X = -B \Longrightarrow (A - I)X = -B \Longrightarrow X = (A - I)^{-1} \cdot (-B)
$$

El último paso sólo podemos hacerlo si la matriz A − I es regular, cuestión que veremos a continuación.

$$
A - I = \left(\begin{array}{cc} 1 & 1 \\ 1 & 1 \end{array}\right) - \left(\begin{array}{cc} 1 & 0 \\ 0 & 1 \end{array}\right) = \left(\begin{array}{cc} 0 & 1 \\ 1 & 0 \end{array}\right)
$$

Es evidente que esta matriz es regular, pues su determinante es distinto de cero. Vamos a calcular la inversa. Supongamos que dicha matriz es:

$$
(A - I)^{-1} = \left(\begin{array}{cc} x & y \\ z & t \end{array}\right)
$$

Dicha matriz cumplirá:

$$
\left(\begin{array}{cc} 0 & 1 \\ 1 & 0 \end{array}\right) \cdot \left(\begin{array}{cc} x & y \\ z & t \end{array}\right) = \left(\begin{array}{cc} 1 & 0 \\ 0 & 1 \end{array}\right) \Longrightarrow (A - I)^{-1} = \left(\begin{array}{cc} 0 & 1 \\ 1 & 0 \end{array}\right)
$$

Por tanto, sustituyendo tenemos:

$$
X = (A - I)^{-1} \cdot (-B) = \begin{pmatrix} 0 & 1 \\ 1 & 0 \end{pmatrix} \cdot \begin{pmatrix} -1 & 2 \\ 0 & 1 \end{pmatrix} = \begin{pmatrix} 0 & 1 \\ -1 & 2 \end{pmatrix}
$$

# 2.1.4. Calcular la matriz X tal que  $AX = B$ , donde

$$
A = \left(\begin{array}{cc} 1 & 2 \\ 0 & 1 \end{array}\right) , B = \left(\begin{array}{cc} 1 & 2 \\ 3 & 4 \end{array}\right)
$$

Como la matriz A es invertible (pues  $|A| = 1 \neq 0$ ) podemos despejar la matriz X multiplicando por la izquierda por la inversa de A.

$$
A \cdot X = B \Longrightarrow A^{-1} \cdot A \cdot X = A^{-1} \cdot B \Longrightarrow X = A^{-1} \cdot B
$$

Vamos a calcular la inversa de A.

$$
\begin{pmatrix} x & y \ z & t \end{pmatrix} \cdot \begin{pmatrix} 1 & 2 \ 0 & 1 \end{pmatrix} = \begin{pmatrix} 1 & 0 \ 0 & 1 \end{pmatrix} \Longrightarrow \begin{cases} x = 1 \\ 2x + y = 0 \Longrightarrow y = -2 \\ z = 0 \\ 2z + t = 1 \Longrightarrow t = 1 \end{cases}
$$

En consecuencia:

$$
X = A^{-1} \cdot B = \begin{pmatrix} 1 & -2 \\ 0 & 1 \end{pmatrix} \cdot \begin{pmatrix} 1 & 2 \\ 3 & 4 \end{pmatrix} = \begin{pmatrix} -5 & -6 \\ 3 & 4 \end{pmatrix}
$$

2.1.5. Calcular dos números naturales  $a, b$  menores que 10 y tales que la siguiente matriz A tenga rango 2:

$$
\left(\begin{array}{rrr}2 & 2 & b \\0 & 5 & a \\3 & 1 & b\end{array}\right)
$$

(Junio 03)

- Solución:

Es evidente que  $Rg(A) \geq 2$ , pues 2 2 0 5  $= 10 \neq 0$ . Calculemos el valor del |A|.

$$
|A| = \begin{vmatrix} 2 & 2 & b \\ 0 & 5 & a \\ 3 & 1 & b \end{vmatrix} = 10b + 6a - 15b - 2a = -5b + 4a
$$

Los números que buscamos tienen que ser naturales, menores que 10 y anular el determinante. Por tanto:

$$
-5b + 4a = 0 \Longrightarrow 4a = 5b \Longrightarrow b = \frac{4a}{5}
$$

Esto sólo es posible si  $a = 5$  y  $b = 4$ .

# 2.1.6. Definir el producto de matrices. Dar un ejemplo de dos matrices  $A, B$  con 2 filas y 2 columnas, tales que  $A \cdot B$  no coincida con  $B \cdot A$ .

(Septiembre 03)

## - Solución:

La parte teórica puede encontrarse en cualquier libro.

Lo más natural sería que al elegir dos matrices el producto no sea conmutativo. Vamos a encontrar dos matrices que cumplan lo que piden y vamos a comprobar que así ocurre. Tomamos las matrices:

$$
A = \left(\begin{array}{cc} 1 & 3 \\ 2 & 5 \end{array}\right) \quad \text{y} \quad B = \left(\begin{array}{cc} 2 & 3 \\ 1 & 1 \end{array}\right)
$$

Realicemos ambos productos para ver que no coinciden:

$$
A \cdot B = \begin{pmatrix} 1 & 3 \\ 2 & 5 \end{pmatrix} \cdot \begin{pmatrix} 2 & 3 \\ 1 & 1 \end{pmatrix} = \begin{pmatrix} 5 & 6 \\ 9 & 11 \end{pmatrix}
$$

$$
B \cdot A = \begin{pmatrix} 2 & 3 \\ 1 & 1 \end{pmatrix} \cdot \begin{pmatrix} 1 & 3 \\ 2 & 5 \end{pmatrix} = \begin{pmatrix} 8 & 21 \\ 3 & 8 \end{pmatrix}
$$

# 2.1.7. Determinar todas las matrices X tales que  $A \cdot X = X \cdot A$ , donde:

$$
\mathbf{A} = \left( \begin{array}{cc} 1 & 1 \\ 1 & 1 \end{array} \right)
$$

(Junio 04)

## - Solución:

Supongamos que nuestra matriz X tiene la forma:

$$
\mathbf{X} = \left( \begin{array}{cc} a & b \\ c & d \end{array} \right)
$$

Siendo A como es tenemos que:

$$
\mathbf{A} \cdot \mathbf{X} = \begin{pmatrix} 1 & 1 \\ 1 & 1 \end{pmatrix} \begin{pmatrix} a & b \\ c & d \end{pmatrix} = \begin{pmatrix} a+c & b+d \\ a+c & b+d \end{pmatrix}
$$

$$
\mathbf{X} \cdot \mathbf{A} = \begin{pmatrix} a & b \\ c & d \end{pmatrix} \begin{pmatrix} 1 & 1 \\ 1 & 1 \end{pmatrix} = \begin{pmatrix} a+b & a+b \\ c+d & c+d \end{pmatrix}
$$

Buscamos que  $A \cdot X = X \cdot A$ , por tanto igualando tenemos:

$$
\left(\begin{array}{cc} a+c & b+d \\ a+c & b+d \end{array}\right) = \left(\begin{array}{cc} a+b & a+b \\ c+d & c+d \end{array}\right)
$$

De lo que deducimos que:

$$
\begin{aligned}\n\phi + c &= \phi + b \Longrightarrow c = b \\
\beta + d &= a + \beta \Longrightarrow a = d \\
a + \beta &= \phi + d \Longrightarrow a = d \\
b + \beta &= c + \beta \Longrightarrow c = b\n\end{aligned}
$$

Por tanto la matriz  $X$  buscada tiene la siguiente forma:

$$
\mathbf{X} = \left( \begin{array}{cc} a & b \\ b & a \end{array} \right)
$$

2.1.8. Hallar una matriz con tres filas y tres columnas que tenga tres elementos nulos y tal que ninguno de sus menores de orden dos sea nulo.

$$
\mathbf{X} = \left( \begin{array}{rrr} 0 & 1 & 1 \\ 1 & 0 & 1 \\ 1 & 1 & 0 \end{array} \right)
$$

# 2.1.9. Definir el concepto de rango de una matriz. Dar un ejemplo de una matriz con 3 filas y 4 columnas que tenga rango 2.

(Septiembre 04)

## - Solución:

La parte de teoría se puede consultar en cualquier libro.

Para el segundo interrogante basta con coger las dos primeras filas que den rango 2 y la tercera sea combinación lineal de estas dos, por ejemplo, la suma de las dos:

$$
\mathbf{X} = \begin{pmatrix} 1 & 3 & 2 & 0 \\ -1 & 1 & 0 & 3 \\ 1 - 1 & 3 + 1 & 2 + 0 & 0 + 3 \end{pmatrix} = \begin{pmatrix} 1 & 3 & 2 & 0 \\ -1 & 1 & 0 & 3 \\ 0 & 4 & 2 & 3 \end{pmatrix}
$$

# 2.1.10. ¿Puede aumentar el rango de una matriz cuadrada de 3 filas al sustituir un coeficiente no nulo por 0?¿y permanecer igual?. Justificar las respuestas.

(Septiembre 04)

## - Solución:

En ambos casos la respuesta es SI. Veámoslo con un ejemplo.

En el primer caso, supongamos una matriz de rango 2 en la que la tercera fila sea suma de las dos primeras. si en la tercera fila cambiamos un número por cero es posible que el rango sea tres. Veamos un ejemplo:

$$
\mathbf{A} = \left( \begin{array}{rrr} 1 & 2 & 3 \\ 3 & 1 & 2 \\ 4 & 3 & 5 \end{array} \right)
$$

Esta matriz tiene rango 2, mientras que la matriz  $A<sup>'</sup>$  que mencionamos a continuación tiene rango 3:

$$
\mathbf{A}' = \begin{pmatrix} 1 & 2 & 3 \\ 3 & 1 & 2 \\ 4 & 3 & 0 \end{pmatrix} \Longrightarrow |\mathbf{A}'| = \begin{vmatrix} 1 & 2 & 3 \\ 3 & 1 & 2 \\ 4 & 3 & 0 \end{vmatrix} = 16 + 27 - 12 - 6 \neq 0
$$

En el segundo caso veamos el ejemplo:

$$
\mathbf{A} = \left( \begin{array}{rrr} 0 & 1 & 1 \\ 1 & 0 & 1 \\ 1 & 1 & 0 \end{array} \right)
$$

Esta matriz tiene rango 3, pues  $|A| = 2 \neq 0$ 

Además si cambio un 1 por un 0, como en el ejemplo que sigue, tenemos:

$$
\mathbf{A}' = \left( \begin{array}{ccc} 0 & 1 & 0 \\ 1 & 0 & 1 \\ 1 & 1 & 0 \end{array} \right)
$$

que también tiene rango 3, pues  $|A'| = 1 \neq 0$ 

# 2.1.11. Sea A una matriz cuadrada tal que  $A^2 = A + I$ , donde I es la matriz unidad. Demuestra que la matriz A es invertible.

$$
(Junio 06)
$$

## - Solución:

Una posible manera de resolverlo es comprobar que la matriz  $B = A - I$  es la inversa de A. Vamos a comprobarlo.

$$
A \cdot B = A \cdot (A - I) = A^{2} - A = A + I - A = I
$$
  

$$
B \cdot A = (A - I) \cdot A = A^{2} - A = A + I - A = I
$$

Luego la matriz $B$  así construida es la inversa de  $A$  y por tanto  $A$  es invertible.

Otra forma de resolverlo sería la siguiente:

Tenemos que  $A^2 = A + I$ , por tanto:

$$
A^2 - A = I \Longrightarrow A(A - I) = I
$$

Como ambas matrices son iguales, sus determinantes son iguales y operando llegamos a lo que queremos.

$$
|A(A - I)| = |I| \Longrightarrow |A| |A - I| = |I| = 1
$$

En consecuencia ninguno de los factores puede ser cero al ser el producto 1 y de ahí deducimos que  $|A| \neq 0 \Longrightarrow A$  es invertible.

# 2.1.12. Escribe un ejemplo de una matriz de rango 2, con 3 filas y 4 columnas, que no tenga ningún coeficiente nulo.

(Septiembre 06)

## - Solución:

Basta con tomar las dos primeras filas linealmente independientes sin coeficientes nulos y sumarlas para obtener la tercera, como por ejemplo

$$
\left(\begin{array}{cccc}\n1 & 2 & 3 & 4 \\
5 & 6 & 7 & 8 \\
6 & 8 & 10 & 12\n\end{array}\right)
$$

2.1.13.

a) Calcula el rango de la matriz A, según los valores del parámetro a

$$
\left(\begin{array}{rrrr}1 & 2 & 3 & a \\ 2 & 4 & 6 & 8 \\ 3 & 6 & 9 & 12 \end{array}\right)
$$

b) Escribe las propiedades del rango que hayas usado.

(Junio 07)
### - Solución:

a) Es evidente que las columnas  $2^a$  y  $3^a$  son proporcionales a la primera, luego como mucho el rango será 2. De igual manera las filas  $2^a$  y  $3^a$  son proporcinales  $(F_3 = \frac{3}{2})$  $\frac{1}{2}F_2$ ), por tanto el único menor que puede dar distinto de cero es:

$$
\left|\begin{array}{cc} 1 & a \\ 2 & 8 \end{array}\right| = 8 - 2a = 0 \Longrightarrow a = 4
$$

En consecuencia:

- Si 
$$
a = 4 \Longrightarrow RgA = 1
$$

- Si 
$$
a \neq 4 \Longrightarrow RgA = 2
$$

b) Mirar en un libro, aunque ya se razonó en el apartado anterior.

## 2.1.14. Sea A una matriz cuadrada de orden 3.

- a) Si sabemos que el determinante de la matriz  $2A$  es  $|2A| = 8$ . ¿Cuánto vale el determinante de A? Escribe la propiedad de los determinantes que hayas usado para obtener este valor.
- b) Calcula para qué valores de x se cumple que  $|2A| = 8$ , siendo A la matriz

$$
A = \left(\begin{array}{rrr} x & 1 & 1 \\ x+1 & 2 & 2 \\ x & 2-x & 1 \end{array}\right)
$$

(Septiembre 07)

## - Solución:

a) La matriz 2A se obtiene multiplicando cada fila por 2. Como son tres sus filas tenemos:

$$
|2A| = 2^3 \cdot |A|
$$

En consecuencia tenemos  $|A|=1$ .

La propiedad que hemos usado es aquella que dice que si multiplicamos todos los elementos de una fila o columna de una matriz cuadrada por un mismo número, el determinante de la matriz resultante es el producto de dicho número por el determinante de la matriz original.

b) Según lo anterior  $|A| = 1$ . Ahora bien

$$
\begin{vmatrix} x & 1 & 1 \ x+1 & 2 & 2 \ x & 2-x & 1 \ \end{vmatrix} = 2x + 2x + (x+1)(2-x) - 2x - (x+1) - 2x(2-x) =
$$
  
= 2x + 2x + 2x + 2 - x<sup>2</sup> - x - 2x - x - 1 - 4x + 2x<sup>2</sup> = x<sup>2</sup> - 2x + 1

En consecuencia:

$$
|A| = x^2 - 2x + 1 = 1 \Longrightarrow x^2 - 2x = 0
$$

$$
x(x - 2) = 0 \Longrightarrow x = 0
$$

$$
x - 2 = 0 \Longrightarrow x = 2
$$

# 2.1.15. Calcula la matriz X tal que  $A^2X = A$ , donde

$$
A = \left(\begin{array}{cc} 1 & 2 \\ 1 & 1 \end{array}\right)
$$

(Septiembre 07)

# - Solución:

Vamos a empezar por calcular  $A^2$ .

$$
A^2 = A \cdot A = \begin{pmatrix} 1 & 2 \\ 1 & 1 \end{pmatrix} \cdot \begin{pmatrix} 1 & 2 \\ 1 & 1 \end{pmatrix} = \begin{pmatrix} 3 & 4 \\ 2 & 3 \end{pmatrix}
$$

Es obvio que la matriz resultante es regular, pues su determinante vale 1. Mi ecuación es:  $\overline{1}$ 

$$
\left(\begin{array}{cc}3 & 4\\2 & 3\end{array}\right)\cdot X = \left(\begin{array}{cc}1 & 2\\1 & 1\end{array}\right)
$$

Luego:

$$
X = \left(\begin{array}{cc} 3 & 4 \\ 2 & 3 \end{array}\right)^{-1} \cdot \left(\begin{array}{cc} 1 & 2 \\ 1 & 1 \end{array}\right)
$$

Vamos a calcular primero la inversa:

$$
\begin{pmatrix} 3 & 4 \ 2 & 3 \end{pmatrix} \longrightarrow \begin{pmatrix} 3 & 2 \ 4 & 3 \end{pmatrix} \longrightarrow \begin{pmatrix} 3 & -2 \ -4 & 3 \end{pmatrix} \longrightarrow \begin{pmatrix} 3 & -4 \ -2 & 3 \end{pmatrix}
$$

$$
A^{-1} = \frac{\begin{pmatrix} 3 & -4 \ -2 & 3 \end{pmatrix}}{1} = \begin{pmatrix} 3 & -4 \ -2 & 3 \end{pmatrix}
$$

En consecuencia:

$$
X = \left(\begin{array}{cc} 3 & -4 \\ -2 & 3 \end{array}\right) \cdot \left(\begin{array}{cc} 1 & 2 \\ 1 & 1 \end{array}\right) = \left(\begin{array}{cc} -1 & 2 \\ 1 & -1 \end{array}\right)
$$

# 2.1.16. Determina el rango de la matriz A según los valores de b:

$$
A = \left(\begin{array}{rrr} -1 & 2 & b \\ b & b-3 & -1 \\ 0 & 2 & 1 \end{array}\right)
$$

(Junio 08)

### - Solución:

Vamos a resolver el determinante de orden 3 e igualaremos a cero.

$$
\begin{vmatrix} -1 & 2 & b \ b & b-3 & -1 \ 0 & 2 & 1 \end{vmatrix} = -(b-3) + 2b^2 - 2b - 2 = -b + 3 + 2b^2 - 2b - 2 = 2b^2 - 3b + 1 = 0
$$

Resolviendo la ecuación tenemos:

$$
b = \frac{3 \pm \sqrt{9 - 8}}{4} = \frac{3 \pm 1}{4} = \begin{cases} \frac{3 + 1}{4} = 1 \\ \frac{3 - 1}{4} = \frac{2}{4} = \frac{1}{2} \end{cases}
$$

Por tanto:

- Si  $b \neq 1, \frac{1}{2}$  $\frac{1}{2}$  el rango es 3.
- Si  $b = 1$  la matriz es:

$$
\left(\begin{array}{rrr} -1 & 2 & 1 \\ 1 & -2 & -1 \\ 0 & 2 & 1 \end{array}\right)
$$

En este caso el rango es 2, pues las dos primeras filas son linealmente dependientes y la 2<sup>a</sup> y 3 a son linealmente independientes.

Si  $b=\frac{1}{5}$  $\frac{1}{2}$  la matriz es:

$$
\left(\begin{array}{rrr} -1 & 2 & \frac{1}{2} \\ \frac{1}{2} & -\frac{5}{2} & -1 \\ 0 & 2 & 1 \end{array}\right)
$$

En este caso el rango también es 2 pues las filas  $2^a$  y  $3^a$  son linealmente independientes y no puede ser tres al anularse el determinante.

## 2.1.17.

- a) Define el concepto de rango de una matriz.
- b) Determina razonadamente si la tercera fila de la matriz A es combinación lineal de las dos primeras

$$
A = \left(\begin{array}{rrr} 1 & 1 & 1 \\ 1 & 2 & -1 \\ 2 & 1 & 1 \end{array}\right)
$$

(Septiembre 08)

### - Solución:

- a) La respuesta a este apartado puede encontrarse en cualquier libro de texto.
- b) Dada la matriz

$$
A = \left(\begin{array}{rrr} 1 & 1 & 1 \\ 1 & 2 & -1 \\ 2 & 1 & 1 \end{array}\right)
$$

vamos a ver si existen a y b distintos de cero tal que:

$$
(2, 1, 1) = a(1, 1, 1) + b(1, 2, -1)
$$

De aquí obtenemos el siguiente sistema:

$$
\begin{array}{ccc} a & + & b & = & 2 \\ a & + & 2b & = & 1 \\ a & - & b & = & 1 \end{array}
$$

De las ecuaciones  $1^a$  y  $3^a$  deducimos:

$$
\begin{array}{ccc}\na & + & b & = & 2 \\
a & - & b & = & 1\n\end{array}\n\right\} \Longrightarrow 2a = 3 \Longrightarrow a = \frac{3}{2}
$$

Por tanto  $b = 2 - \frac{3}{5}$  $\frac{3}{2} = \frac{1}{2}$ 2

Si estos valores cumplen la segunda ecuación tendríamos que si es dependiente de las dos primeras, en caso contrario sería independiente. Sustituimos y tenemos

$$
\frac{3}{2} + \frac{2}{2} = \frac{5}{2} \neq 1
$$

Luego la tercera fila es independiente de las dos primeras.

- 2.1.18. Sea  $A$  una matriz cuadrada de orden 3. Sabemos que el determinante de  $A$ es  $|A| = 2$ . Calcula los siguientes determinantes:
	- a)  $|2A|$ .
	- b)  $|A^{-1}|$ .
	- c)  $|A \cdot A^t|$  ( $A^t$  es la traspuesta de la matriz A).
	- d) Determinante de la matriz obtenida al intercambiar las dos primeras columnas de A.
	- e) Determinante de la matriz que se obtiene al sumar a la primera fila de A la segunda multiplicada por 2.

(Junio 09)

### - Solución:

a) La matriz 2A es aquella que se obtiene multiplicando cada elemento de A por 2. Además hay una propiedad de los determinantes que afirma, que si multiplicamos los elementos de una fila o columna de una matriz cuadrada por un número no nulo, el determinante de la matriz queda multiplicado por dicho número.

En consecuencia, como todas las filas están multiplicadas por 2 y la matriz A es de orden 3,

$$
|2A| = 2^3 \cdot |A| = 8 \cdot 2 = 16
$$

b) Sabemos que  $|A \cdot B| = |A| \cdot |B|$ . Además,  $A \cdot A^{-1} = I$  cuyo determinante vale 1. Por tanto,

$$
|A \cdot A^{-1}| = |I| \Rightarrow |A^{-1}| \cdot |A| = 1 \Rightarrow |A^{-1}| = \frac{1}{|A|} = \frac{1}{2}
$$

c) Aplicando la misma propiedad anterior y otra que dice que  $|A^t| = |A|$ ,

$$
|A \cdot A^t| = |A| \cdot |A^t| = |A|^2 = 4
$$

- d) Hay otra propiedad de los determinantes que dice que si intercambiamos dos filas o columnas de una matriz, el determinante de dicha matriz cambia de signo. Por tanto el determinante buscado vale −2.
- e) Hay otra propiedad que dice que si a una fila o columna le sumamos una combinación lineal de las demás paralelas, su determinante no varía. En consecuencia el determinante de esta nueva matriz sigue siendo 2.

# 2.1.19. Determine el rango de la matriz A siguiente según los valores del parámetro b:

$$
A = \left(\begin{array}{ccc} 0 & b & b \\ 1 & 0 & 1 \\ b & -2 & 0 \end{array}\right)
$$

(Junio 09)

### - Solución:

Para estudiar el rango vamos a calcular el determinante de la matriz.

$$
|A| = \begin{vmatrix} 0 & b & b \\ 1 & 0 & 1 \\ b & -2 & 0 \end{vmatrix} = b^2 - 2b = 0 \Rightarrow b(b-2) = 0 \Rightarrow \begin{vmatrix} b = 0 \\ b = 2 \end{vmatrix}
$$

Luego:

- Si  $b \neq 0, 2 \Rightarrow RgA = 3$
- $\blacksquare$  Si  $b = 0$  la matriz resultante es

$$
A = \left(\begin{array}{ccc} 0 & 0 & 0 \\ 1 & 0 & 1 \\ 0 & -2 & 0 \end{array}\right)
$$

En este caso 
$$
RgA = 2
$$
, pues el menor  $\begin{vmatrix} 1 & 0 \\ 0 & -2 \end{vmatrix} = -2 \neq 0$ 

Si  $b = 2$  la matriz resultante es

$$
A = \left(\begin{array}{rrr} 0 & 2 & 2 \\ 1 & 0 & 1 \\ 2 & -2 & 0 \end{array}\right)
$$

En este caso 
$$
RgA = 2
$$
, pues el menor  $\begin{vmatrix} 0 & 2 \\ 1 & 0 \end{vmatrix} = -2 \neq 0$ 

## 2.1.20. Considere las matrices:

$$
A = \begin{pmatrix} 1 \\ -2 \\ -1 \end{pmatrix}, B = \begin{pmatrix} 1 & -2 & 2 \end{pmatrix}, X = \begin{pmatrix} x \\ y \\ z \end{pmatrix}, O = \begin{pmatrix} 0 \\ 0 \\ 0 \end{pmatrix}
$$

- a) Diga razonadamente cuál es el rango de la matriz  $A \cdot B$ .
- b) Clasifique y resulva el sistema de ecuaciones:

$$
A \cdot B \cdot X = O
$$

(Septiembre 09)

## - Solución:

- a) Por definición, el rango de  $A \cdot B$ , tiene tantas filas como A y tantas columnas como B. Por tanto es una matriz cuadrada de orden 3.
- b) Veamos cuál es la matriz A · B.

$$
A \cdot B = \begin{pmatrix} 1 \\ -2 \\ -1 \end{pmatrix} \cdot \begin{pmatrix} 1 & -2 & 2 \end{pmatrix} = \begin{pmatrix} 1 & -2 & 2 \\ -2 & 4 & -4 \\ -1 & 2 & -2 \end{pmatrix}
$$

El sistema sale de:

$$
A \cdot B \cdot X = 0 \Rightarrow \begin{pmatrix} 1 & -2 & 2 \\ -2 & 4 & -4 \\ -1 & 2 & -2 \end{pmatrix} \cdot \begin{pmatrix} x \\ y \\ z \end{pmatrix} = \begin{pmatrix} 0 \\ 0 \\ 0 \end{pmatrix}
$$

Por tanto es:

$$
\begin{array}{cccc}\nx & - & 2y & + & 2z & = 0 \\
-2x & + & 4y & - & 4z & = 0 \\
-x & + & 2y & - & 2z & = 0\n\end{array}
$$

Es obvio que se trata de un sistema homogéneo, luego ya sabemos que es compatible. Además es fácil observar que las ecuaciones segunda y tercera son proporcionales a la primera, luego podemos eliminarlas y quedarnos sólo con la primera.

Tengo pues un sistema compatible con una ecuación y tres incógnitas, luego es compatible indeterminado y además voy a necesitar dos parámetros.

Para resolverlo voy a transformar en parámetros las incógnitas y y z. Entonces tenemos:

$$
\begin{aligned}\nx - 2y + 2z &= 0 \\
y &= \alpha \\
z &= \beta\n\end{aligned}\n\Rightarrow\n\begin{aligned}\nx &= 2\alpha - 2\beta \\
y &= \alpha \\
z &= \beta\n\end{aligned}
$$

**2.1.21.** Considere la matrix 
$$
A = \begin{pmatrix} 1 & 1 & 1 \\ a & b & c \\ a^2 & b^2 & c^2 \end{pmatrix}
$$
.

a) Calcule el determinante de A y compruebe la igualdad

$$
|A| = (b - a)(c - a)(c - b)
$$

b) ¿Qué relación debe existir entre  $a, b, y, c$  para que el rango de la matriz A sea igual a 1? Justifique la respuesta.

(Septiembre 09)

### - Solución:

Este determinante es conocido como determinante de Vandermonde.

$$
|A| = \begin{vmatrix} 1 & 1 & 1 \ a & b & c \ a^2 & b^2 & c^2 \end{vmatrix} \begin{vmatrix} F_{2} = F_{2} - aF_{1} \ 0 & F_{3} = F_{3} - a^2 f_{1} \end{vmatrix} \begin{vmatrix} 1 & 1 & 1 \ 0 & b - a & c - a \ 0 & b^2 - a^2 & c^2 - a^2 \end{vmatrix} = 1 \cdot A_{11} =
$$
  

$$
= \begin{vmatrix} b - a & c - a \ b^2 - a^2 & c^2 - a^2 \end{vmatrix} = (b - a) (c^2 - a^2) - (c - a) (b^2 - a^2)
$$
  

$$
= (b - a)(c - a)(c + a) - (c - a)(b - a)(b + a) =
$$
  

$$
= (b - a)(c - a) [(c + a) - (b + a)] = (b - a)(c - a)(c - b)
$$

Vamos a responder al segundo apartado.

Es obvio que  $RgA = 1$  por la primera fila. Para que sea sólo 1 las otras dos filas tienen que ser dependientes de ésta, es decir, tienen que ser proporcionales a ella. De aquí deducimos que a, b, y c tienen que ser iguales.

# 2.2. Sistemas de ecuaciones

2.2.1. La matriz de coeficientes de un sistema de ecuaciones lineales homogéneo es M. Hallar un sistema equivalente tal que todos los elementos de la diagonal principal de la nueva matriz asociada sean nulos:

$$
M = \left(\begin{array}{rrr} -1 & 0 & 3\\ 3 & 1 & 1\\ 0 & 2 & 1 \end{array}\right)
$$

(Junio 00)

## - Solución:

Vamos a aplicar el método de Gauss para hacer los ceros que nos piden.

$$
\begin{pmatrix}\n-1 & 0 & 3 \\
3 & 1 & 1 \\
0 & 2 & 1\n\end{pmatrix}\n\xrightarrow{F_3 = F_3 - F_2}\n\begin{pmatrix}\n-1 & 0 & 3 \\
3 & 1 & 1 \\
-3 & 1 & 0\n\end{pmatrix}\n\xrightarrow{F_2 = F_2 - F_3}\n\begin{pmatrix}\n-1 & 0 & 3 \\
6 & 0 & 1 \\
-3 & 1 & 0\n\end{pmatrix}
$$
\n
$$
\xrightarrow{F_1 = 3F_1 - F_3}\n\begin{pmatrix}\n0 & -1 & 9 \\
6 & 0 & 1 \\
-3 & 1 & 0\n\end{pmatrix}
$$
\nand or

La matriz buscada es:

$$
M' = \left(\begin{array}{rrr} 0 & -1 & 9 \\ 6 & 0 & 1 \\ -3 & 1 & 0 \end{array}\right)
$$

2.2.2. Dar un ejemplo de un sistema de 2 ecuaciones lineales con 3 incógnitas que sea incompatible.

(Junio 00)

- Solución:

$$
\begin{aligned}\nx + y + z &= 1 \\
x + y + z &= 2\n\end{aligned}
$$

## 2.2.3. Discutir el siguiente sistema de ecuaciones lineales según el parámetro  $a$ :

$$
(a-3)x + 4z = 2 \nx - 2z = -1 \n-x + ay + 2z = a
$$

(Septiembre 00)

- Solución:

La matriz asociada al sistema es:

$$
\left(\begin{array}{ccc|c}\n a-3 & 0 & 4 & 2\\
 1 & 0 & -2 & -1\\
 -1 & a & 2 & a\n\end{array}\right)
$$

Vamos a empezar por estudiar el rango de la matriz de los coeficientes:

$$
\begin{vmatrix} a-3 & 0 & 4 \ 1 & 0 & -2 \ -1 & a & 2 \end{vmatrix} = 4a + 2a(a-3) = 4a + 2a^2 - 6a = 2a^2 - 2a
$$

Igualando a cero resulta:

$$
2a2 - 2a = 0 \Longrightarrow (2a - 2)a = 0 \Longrightarrow \begin{cases} a = 0 \\ a = 1 \end{cases}
$$

Vamos pues a estudiar cada caso.

- Si  $a \neq 0, 1 \Longrightarrow RgA = RgA' = 3 = n^o$  de incógnitas  $\Longrightarrow$  S. C. Determinado.
- Si  $a = 0$  la matriz que resulta es:

$$
\left(\begin{array}{ccc|c}\n-3 & 0 & 4 & 2 \\
1 & 0 & -2 & -1 \\
-1 & 0 & 2 & 0\n\end{array}\right)
$$

Las filas segunda y tercera hacen que el sistema sea incompatible.

Si  $a = 1$  la matriz que obtenemos es:

$$
\left(\begin{array}{ccc|c}\n-2 & 0 & 4 & 2\\
1 & 0 & -2 & -1\\
-1 & 1 & 2 & 1\n\end{array}\right)
$$

Vamos a estudiar el rango de  $A$  y  $A'$  para ver como sería.

Es evidente que el rango de la matriz de los coeficientes es 2, pues tenemos:

$$
\left|\begin{array}{cc} 1 & 0 \\ -1 & 1 \end{array}\right| = 1 \neq 0
$$

Vamos a ver que pasa con la matriz ampliada. Su rango es igual a dos, pues las filas primera y segunda son proporcionales.

Por tanto el sistema es compatible indeterminado, pues

$$
RgA = 2 = RgA' < 3 = n^o
$$
 de incógnitas

# 2.2.4. Discutir el siguiente sistema de ecuaciones lineales según el valor del parámetro a:

$$
\begin{array}{ccc}\nax & - & ay & + & az & = a \\
x & + & (a-1)y & & & = 0\n\end{array}
$$

(Junio 01)

### - Solución:

La matriz asociada a nuestro sistema es:

$$
A = \begin{pmatrix} a & -a & a \\ 0 & 0 & 3 - 2a \\ 1 & a - 1 & 0 \end{pmatrix} \begin{pmatrix} a \\ 1 \\ 0 \end{pmatrix}
$$

Veamos donde el determinante de la matriz de los coeficientes es cero.

$$
\begin{vmatrix} a & -a & a \\ 0 & 0 & 3-2a \\ 1 & a-1 & 0 \end{vmatrix} = -a(3-2a) - a(a-1)(3-2a) = -3a + 2a^2 - (3a^2 - 2a^3 - 3a + 2a^2) = 0
$$

$$
= -3a + 2a2 - 3a2 + 2a3 + 3a - 2a2 = 2a3 - 3a2 = 0 \Longrightarrow \begin{cases} a2 = 0 \Longrightarrow a = 0\\ 2a - 3 = 0 \Longrightarrow a = \frac{3}{2} \end{cases}
$$

Por tanto:

■ Si 
$$
a \neq 0
$$
,  $\frac{3}{2} \implies RgA = RgA' = 3 = n^o$ incógnitas  $\implies$  Sistema Compatible Determinado.

 $\blacksquare$  Si  $a = 0$  la matriz es:

$$
A = \left(\begin{array}{ccc|ccc} 0 & 0 & 0 & 0 \\ 0 & 0 & 3 & 1 \\ 1 & -1 & 0 & 0 \end{array}\right)
$$

Como la primera fila es entera de ceros, y es evidente que hay menores de orden 2 distintos de cero, por lo que tenemos que:

 $RgA = 2 = RgA' < n^{\circ}$  incógnitas  $\Longrightarrow$  Sistema compatible indeterminado.

Si  $a=\frac{3}{8}$  $\frac{3}{2}$  la matriz que resulta es:

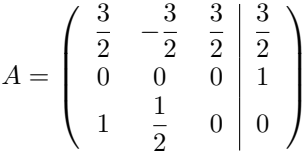

Como la segunda fila crea una imposiblidad tenemos que el sistema es incompatible para dicho valor.

# 2.2.5. Discutir el siguiente sistema de ecuaciones lineales según el valor del parámetro a:

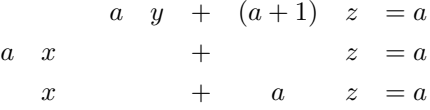

(Junio 02)

### - Solución:

La matriz asociada al sistema es:

$$
\left(\begin{array}{ccc|c} 0 & a & a+1 & a \\ a & 0 & 1 & a \\ 1 & 0 & a & a \end{array}\right)
$$

 $\bigg\}$  $\overline{\phantom{a}}$  $\overline{\phantom{a}}$  $\overline{\phantom{a}}$  $\overline{\phantom{a}}$   $\overline{\phantom{a}}$  Vamos a empezar por estudiar el rango de A, ya que es una matriz cuadrada.

$$
\begin{vmatrix} 0 & a & a+1 \\ a & 0 & 1 \\ 1 & 0 & a \end{vmatrix} = a - a^3 = 0 \Longrightarrow a(1 - a^2) = 0 \Longrightarrow \begin{cases} a = 0 \\ 1 - a^2 = 0 \Longrightarrow a = \pm 1 \end{cases}
$$

Luego:

- Si  $a \neq 0, 1, -1 \Longrightarrow RgA = 3 = RgA' = n^{\circ}$  incógnitas  $\Longrightarrow$  S. C. Determinado.

- Si  $a = 0$  la matriz que nos queda es:

 $\sqrt{ }$  $\left\lfloor \right\rfloor$  $0 \quad 0 \quad 1 \mid 0$  $0 \quad 0 \quad 1 \mid 0$  $1 \quad 0 \quad 0 \mid 0$  $\setminus$  $\overline{\phantom{a}}$ 

El sistema es compatible por ser homogéneo. Además la  $1^a$  y la  $2^a$  fila son iguales y hay un menor de orden dos que es distinto de cero (formado por las filas 1 y 3, y las columnas 1 y 3). Por tanto el  $RqA = 2$ . En consecuencia:

$$
RgA = 2 = RgA' < 3 = n^{\circ}
$$
incógnitas  $\implies$  S. C. Indeterminado.

- Si  $a = 1$  la matriz es:

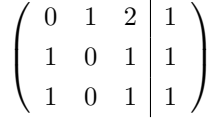

Las filas  $2^a$  y  $3^a$  son iguales, pero hay un menor de orden dos que es distinto de cero (formado por las filas 1 y 2, y las columnas 2 y 3). Por tanto el RgA = 2. Veamos el rango de la ampliada.

$$
\begin{vmatrix} 1 & 2 & 1 \\ 0 & 1 & 1 \\ 0 & 1 & 1 \end{vmatrix} = 1 - 1 = 0
$$

Luego el  $RgA' = 2$  y por tanto:

$$
RgA = 2 = RgA' < 3 = n^\circ
$$
incógnitas  $\implies$  S. C. Indeterminado.

- Si a = −1 la matriz resultante es:

$$
\left(\begin{array}{ccc|c} 0 & -1 & 0 & -1 \\ -1 & 0 & 1 & -1 \\ 1 & 0 & -1 & -1 \end{array}\right)
$$

Es fácil observar que las filas  $2^a$  y  $3^a$  son incompatibles, luego el sistema, para este valor, es incompatible.

2.2.6. La matriz de coeficientes de un sistema de ecuaciones lineales homogéneo es M. Hallar un sistema equivalente tal que los tres coeficientes que están por encima de la diagonal principal de la nueva matriz asociada sean nulos:

$$
M = \left(\begin{array}{rrr} 0 & 1 & -1 \\ -1 & 0 & 2 \\ 0 & 4 & 4 \end{array}\right)
$$

(Septiembre 02)

### - Solución:

Vamos a conseguir los ceros que nos piden utilizando el método de Gauss.

$$
\begin{pmatrix}\n0 & 1 & -1 \\
-1 & 0 & 2 \\
0 & 4 & 4\n\end{pmatrix}\n\xrightarrow{F_1 \leftrightarrow F_2}\n\begin{pmatrix}\n-1 & 0 & 2 \\
0 & 1 & -1 \\
0 & 4 & 4\n\end{pmatrix}\n\xrightarrow{F_3 = F_3 - 4F_2}\n\begin{pmatrix}\n-1 & 0 & 2 \\
0 & 1 & -1 \\
0 & 0 & 8\n\end{pmatrix}
$$
\n
$$
\xrightarrow{F_1 = 4F_1 - F_3}\n\begin{pmatrix}\n-4 & 0 & 0 \\
0 & 8 & 0 \\
0 & 0 & 8\n\end{pmatrix}
$$

Esta sería la matriz asociada al sistema buscado.

# 2.2.7. Discutir el siguiente sistema de ecuaciones lineales según los valores del parámetro a:

$$
\begin{array}{rcl}\n ay & + & az & = 0 \\
 x & + & z & = 0 \\
 4x & - & 2y & + & az & = a\n\end{array}
$$

(Septiembre 02)

# - Solución:

La matriz asociada al sistema es:

$$
\left(\begin{array}{ccc|c}\n0 & a & a & 0 \\
1 & 0 & 1 & 0 \\
4 & -2 & a & a\n\end{array}\right)
$$

Vamos a ver el determinante de la matriz de los coeficientes:  $\mathbf{r}$ 

$$
|A| = \begin{vmatrix} 0 & a & a \\ 1 & 0 & 1 \\ 4 & -2 & a \end{vmatrix} = 4a - 2a - a^2 = -a^2 + 2a
$$

Igualando a cero obtenemos los valores que anulan el determinante.

$$
-a^2 + 2a = 0 \Longrightarrow \begin{cases} a = 0 \\ a = 2 \end{cases}
$$

En consecuencia tenemos que:

Si  $a \neq 0, 2$  el sistema va a ser compatible determinado.

Si  $a = 0$  la matriz asociada es:

$$
\left(\begin{array}{ccc|c}\n0 & 0 & 0 & 0 \\
1 & 0 & 1 & 0 \\
4 & -2 & 0 & 0\n\end{array}\right)
$$

 $\mathbf{r}$  .

Se trata de un sistema homogéneo. Tiene una fila de ceros, luego el rango no puede ser tres y además  $\bigg\}$  $\bigg\}$  $\overline{\phantom{a}}$  $\overline{\phantom{a}}$ un parámetro. 1 0  $4 -2$   $= -2 \neq 0$ . Por tanto el sistema es compatible indeterminado y necesita

$$
RgA = RgA' = 2 < 3 = n^o \text{ de incógnitas.}
$$

Si  $a = 2$  la matriz queda:

$$
\left(\begin{array}{ccc|c}\n0 & 2 & 2 & 0 \\
1 & 0 & 1 & 0 \\
4 & -2 & 2 & 2\n\end{array}\right)
$$

El rango de la matriz de los coeficientes es dos, pues 0 2 1 0  $=-2 \neq 0.$ En cambio la matriz ampliada tiene rango tres, pues

$$
\begin{vmatrix} 0 & 2 & 0 \\ 1 & 0 & 0 \\ 4 & -2 & 2 \end{vmatrix} = -4 \neq 0 \implies RgA = 2 \neq 3 = RgA'
$$

Por tanto el sistema para este valor es incompatible.

# 2.2.8. Determinar el valor del parámetro  $a$  para que las siguientes ecuaciones lineales sean linealmente dependientes

$$
\begin{array}{rcl}\nx & + & y & + & z & = 1 \\
3x & + & 2y & + & z & = 1 \\
& y & + & 2z & = a\n\end{array}
$$

(Junio 03)

## - Solución:

La matriz asociada al sistema es:

$$
\left(\begin{array}{rrr|r} 1 & 1 & 1 & 1 \\ 3 & 2 & 1 & 1 \\ 0 & 1 & 2 & a \end{array}\right)
$$

Para que ocurra lo que nos piden, el sistema ha de ser compatible indeterminado, es decir,  $RqA = RqA' < n^{\circ}$  de incógnitas. Veamos cuanto vale el rango de A.

- 
$$
RgA \ge 2
$$
 pues  $\begin{vmatrix} 1 & 1 \\ 3 & 2 \end{vmatrix} = -1 \ne 0$ .

-  $RgA = 2$  pues:

$$
\begin{vmatrix} 1 & 1 & 1 \ 3 & 2 & 1 \ 0 & 1 & 2 \end{vmatrix} = 4 + 3 - 6 - 1 = 0
$$

Por tanto se producirá lo que piden si el  $RgA' = 2$ , es decir, si

$$
0 = \begin{vmatrix} 1 & 1 & 1 \\ 3 & 2 & 1 \\ 0 & 1 & a \end{vmatrix} = 2a + 3 - 3a - 1 = -a + 2 = 0 \Longrightarrow a = 2
$$

# 2.2.9. Dar un ejemplo de una sistema de 3 ecuaciones lineales con tres incógnitas que sea compatible e indeterminado. Interprétalo geométricamente.

(Septiembre 03)

### - Solución:

Un ejemplo válido es:

 $x + y + z = 1$  $2x - y = 3$ 3x  $+ z = 4$  $\mathcal{L}$  $\overline{\mathcal{L}}$  $\int$ 

En este ejemplo hemos elegido dos ecuaciones independientes y la tercera la hemos obtenido sumando las dos primeras.

Geométricamente hablando pueden existir varias posibilidades.

- Pueden ser tres planos que se cortan en una recta (para ejemplo vale el anterior).
- Pueden ser también tres planos coincidentes (tres ecuaciones proporcionales).
- Pueden ser dos planos coincidentes y otro que los corte (dos ecuaciones proporcionales y una independiente de ellas).

# 2.2.10. Determinar un valor del parámetro  $a$  para que el siguiente sistema de ecuaciones lineales sea compatible e indeterminado.

$$
\begin{array}{ccc}\nx & +y & +z & = a \\
x & -y & +z & = 1 \\
x & -3y & +z & = 0\n\end{array}
$$

(Junio 05)

## - Solución:

La matriz asociada al sistema será:

$$
\mathbf{A} = \left( \begin{array}{ccc|c} 1 & 1 & 1 & a \\ 1 & -1 & 1 & 1 \\ 1 & -3 & 1 & 0 \end{array} \right)
$$

Vamos a estudiar el rango de la matriz de los coeficiente y despues veremos la ampliada.

 $- RgA \geq 2$  pues tenemos que  $\begin{array}{c} \hline \end{array}$ 1 1 1 −1  $= -1 - 1 = -2 \neq 0$ 

Además el  $RgA = 2$ , pues las columnas primera y tercera de la matriz de los coeficiente son iguales.

Para que el sistema sea compatible e indeterminado la matriz ampliada tiene que tener rango 2, es decir,  $\overline{1}$ 

$$
\begin{vmatrix} 1 & 1 & a \\ 1 & -1 & 1 \\ 1 & -3 & 0 \end{vmatrix} = 1 - 3a + a + 3 = -2a + 4 = 0 \Longrightarrow a = 2
$$

# 2.2.11. Dar un ejemplo de un sistema de 3 ecuaciones lineales con tres incógnitas que sea incompatible. Interprétalo geométricamente.

(Junio 05)

### - Solución:

Tenemos varias opciones. Por ejemplo, podemos considerar dos planos paralelos y uno que corte a ambos.

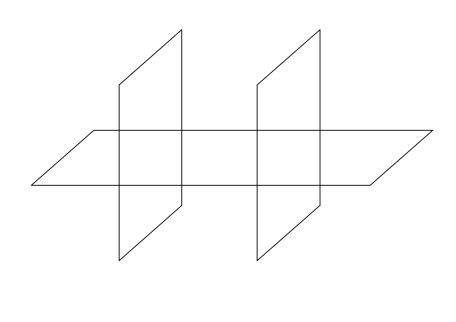

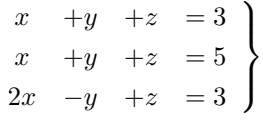

En este ejemplo, las dos primeras ecuaciones representan planos paralelos y la tercera corta a los dos. Es obvio que no tienen ningún punto en común, por lo que el sistema es incompatible.

Otra opción es coger dos planos que se corten, sumar sus ecuaciones (con lo que obtendríamos un plano que se corta en la misma recta que los anteriores) y al resultante cambiarle el término independiente, con lo que obtenemos un plano paralelo al último que no pasaría por la recta de corte de los dos planos, y con ello no tendrían ningún punto en común.

$$
\begin{array}{ccc}\nx & +y & +z & = 3 \\
2x & -y & +z & = 3 \\
3x & & +2z & = 8\n\end{array}
$$

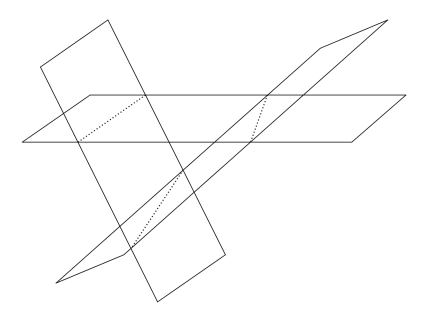

Otra posibilidad son dos planos coincidentes y uno paralelo, o bien tres planos paralelos.

#### 2.2.12. Resolver el sistema de ecuaciones lineales

 $y -x = z$  $-z = y$  $+z = x$ 

(Septiembre 05)

### - Solución:

La matriz asociada al sistema es:

$$
A = \left( \begin{array}{rrr} -1 & 1 & -1 & 0 \\ 1 & -1 & -1 & 0 \\ -1 & 1 & 1 & 0 \end{array} \right)
$$

Se trata de un sistema homogéneo, luego es compatible. Veremos cuanto vale el RgA para decidir si es determinado o indeterminado.

Es evidente que  $RgA \geq 2$  pues

$$
\left| \begin{array}{cc} 1 & -1 \\ -1 & -1 \end{array} \right| = -1 - 1 = -1 \neq 0
$$

Veamos cuanto vale el |A|.

$$
|A| = \begin{vmatrix} -1 & 1 & -1 \\ 1 & -1 & -1 \\ -1 & 1 & 1 \end{vmatrix} = 1 + 1 - 1 + 1 - 1 - 1 = 0
$$

Luego resulta que el  $RgA = 2 \implies$  El sistema es compatible indeterminado y necesita un parámetro.

Vamos a resolverlo:

Hacemos  $x = \lambda$ . Para eso usamos las filas que dan rango 2 y resolviendo por reducción tenemos:

$$
\begin{array}{rcl}\n\mathcal{A} & -z & = & \lambda \\
\mathcal{A} & -z & = & \mathcal{A} \\
\hline\n-2z & = & 0 \\
z & = & 0\n\end{array}
$$

Si  $x = \lambda$ ;  $z = 0 \Longrightarrow y = \lambda$ .

Por tanto la solución es  $(\lambda, \lambda, 0)$ .

# 2.2.13. Dar un sistema de tres ecuaciones lineales con tres incógnitas que sea compatible e indeterminado. Interpretarlo geométricamente.

(Septiembre 05)

### - Solución:

El sistema será compatible cuando los rangos de la matriz de coeficientes y la ampliada coincidan y será indeterminado cuando éste sea menor que el número de incógnitas. En nuestro caso ocurrirá cuando el rango de la matriz de los coeficientes valga 1 ó 2. Por tanto, o bien tomamos dos ecuaciones linealmente independientes y las sumamos  $(RgA = 2)$ , o bien cogemos una ecuación y la repetimos dos veces multiplicada por distintos números  $(RgA = 1)$ . También vale para el primer caso dos ecuaciones proporcionales y una que sea linealmente independiente con ellas.

Valdrían como ejemplo los siguientes:

Para  $RgA = 2$  tendríamos:

$$
\begin{cases}\n2x + 3y - 2z = 3 \\
x - y + z = 4 \\
3x + 2y - z = 7\n\end{cases}
$$

Para  $RgA = 1$  nos vale:

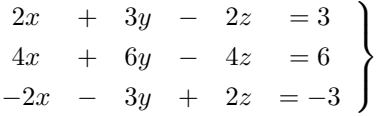

Geométricamente el primer caso representa tres planos que se cortan en una recta, o dos coincidentes y uno que los corta y el segundo tres planos coincidentes.

## 2.2.14. Discute el sistema de ecuaciones lineales

$$
\begin{array}{ccccccccc}\nx & + & 2y & - & z & = & 2 \\
x & + & (1+b)y & - & bz & = & 2b \\
x & + & by & + & (1+b)z & = & 1\n\end{array}
$$

según los valores de b.

(Junio 06)

### - Solución:

La matriz asociada al sistema es:

$$
\left(\begin{array}{rrr|r} 1 & 2 & -1 & 2 \\ 1 & 1+b & -b & 2b \\ 1 & b & 1+b & 1 \end{array}\right)
$$

Vamos a calcular el determinante de la matriz de coeficientes para realizar el estudio.

 $|A| =$  1 2 −1 1  $1 + b - b$  $1$  b  $1 + b$   $= (1 + b)^2 - 2b - b + (1 + b) - 2(1 + b) + b^2 = \cancel{1} + b^2 + 2b - 2b - b + 1$ 

$$
+b-b^2-2b+b^2 = 2b^2-2b = 0 \Longrightarrow b = 0 \text{ y } b = 1
$$

Luego:

- Si  $b \neq 0, 1 \Longrightarrow$  El sistema es compatible determinado.
- Si  $b = 0$  la matriz quedaría:

$$
\left(\begin{array}{rrr|r} 1 & 2 & -1 & 2 \\ 1 & 1 & 0 & 0 \\ 1 & 0 & 1 & 1 \end{array}\right)
$$

En este caso tenemos que  $RgA = 2$  pues

$$
\left| \begin{array}{cc} 1 & 2 \\ 1 & 1 \end{array} \right| = 1 - 2 = -1 \neq 0
$$

Veamos cuanto vale el  $RgA'$ .

$$
\begin{vmatrix} 1 & 2 & 2 \\ 1 & 1 & 0 \\ 1 & 0 & 1 \end{vmatrix} = 1 - 2 - 2 = -3 \neq 0
$$

Por tanto  $RgA = 2 \neq 3 = RgA' \Longrightarrow$  El sistema es incompatible.

 $\blacksquare$  Si  $b=1$ a matriz quedaría:

$$
\left(\begin{array}{rrr|r} 1 & 2 & -1 & 2 \\ 1 & 2 & -1 & 2 \\ 1 & 1 & 2 & 1 \end{array}\right)
$$

En este caso  $RgA = 2$ , pues

$$
\left| \begin{array}{cc} 1 & 2 \\ 1 & 1 \end{array} \right| = 1 - 2 = -1 \neq 0
$$

y a su vez coincide con el  $RgA'$ , ya que la primera y la segunda fila coinciden.

Por tanto  $RgA = 2 = RgA' < 3 = n^{\circ}$  de incógnitas  $\Rightarrow$  El sistema es compatible indeterminado y necesita un parámetro para su resolución.

## 2.2.15. Resuelve el sistema de ecuaciones lineales

$$
\begin{array}{ccc}\nx & +2y & -z & = 1 \\
x & +y & -z & = 1 \\
x & -z & = 1\n\end{array}
$$

(Septiembre 06)

## - Solución:

La matriz asociada al sistema es:

$$
\left(\begin{array}{rrr|r} 1 & 2 & -1 & 1 \\ 1 & 1 & -1 & 1 \\ 1 & 0 & -1 & 1 \end{array}\right)
$$

Vamos a resolverlo por el método de Gauss, pues parece cómodo.

$$
\left(\begin{array}{ccc|c} 1 & 2 & -1 & 1 \\ 1 & 1 & -1 & 1 \\ 1 & 0 & -1 & 1 \end{array}\right) \xrightarrow[F_3 = F_3 - F_1]{F_2 = F_2 - F_1} \left(\begin{array}{ccc|c} 1 & 2 & -1 & 1 \\ 0 & -1 & 0 & 0 \\ 0 & -2 & 0 & 0 \end{array}\right)
$$

Las filas segunda y tercera son proporcionales, luego sobra una y el sistema es compatible indeterminado.

De la segunda ecuación deducimos que  $y = 0$ . Si en la primera ecuación sustituimos  $y = 0$  y hacemos  $z = \lambda$  resulta:

$$
x - \lambda = 1 \Longrightarrow x = 1 + \lambda
$$

Por tanto la solución del sistema es:

 $x = 1 + \lambda$  $y = 0$  $z = \lambda$  $\lambda$  $\overline{\mathcal{L}}$  $\int$ 

## 2.2.16.

- a) Enuncia el Teorema de Rouché-Frobenius.
- b) Discute el siguiente sistema de ecuaciones lineales, según los valores del parámetro a:

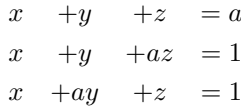

(Junio 07)

## - Solución:

- a) Es teoría que podemos encontrar en cualquier libro.
- b) La matriz asociada al sistema es:

$$
\left(\begin{array}{ccc|c}1 & 1 & 1 & a \\1 & 1 & a & 1 \\1 & a & 1 & 1\end{array}\right)
$$

Calculamos el determinante de la matriz de los coeficiente:

 $\mathbf{r}$ 

$$
\begin{vmatrix} 1 & 1 & 1 \ 1 & 1 & a \ 1 & a & 1 \end{vmatrix} = 1 + a + a - 1 - a^2 - 1 = -a^2 + 2a - 1
$$

Igualando a cero resulta:

$$
-a^2 + 2a - 1 = 0 \Longrightarrow a^2 - 2a + 1 = 0 \Longrightarrow a = 1
$$

Luego:

- Si  $a \neq 1$  el sistema es compatible determinado.
- Si  $a = 1$  la matriz queda:

 $\sqrt{ }$  $\overline{\phantom{a}}$  $1 \quad 1 \quad 1 \mid 1$  $1 \quad 1 \quad 1 \mid 1$  $1 \quad 1 \quad 1 \mid 1$  $\setminus$  $\Big\}$ 

y el  $RgA = 1 = RgA' < n^{\circ}$  de incógnitas  $\Longrightarrow$  El sistema es compatible indeterminado (necesita dos parámetros)

2.2.17. Discute, en función del parámetro a, el sistema de ecuaciones (NO es necesario resolverlo en ningún caso)

$$
\begin{array}{rcl}\n-x & + & 2y & + & z & = & 1 \\
ax & - & y & + & 2z & = & 2 \\
2x & & + & (a-1)z & = & 2\n\end{array}
$$

### - Solución:

La matriz asociada al sistema es:

$$
\left(\begin{array}{ccc|c} -1 & 2 & 1 & 1 \\ a & -1 & 2 & 2 \\ 2 & 0 & a-1 & 2 \end{array}\right)
$$

Veamos donde el determinante de la matriz de los coeficientes vale 0:

 $-1\quad 2\quad -1$  $a \quad -1 \quad 2$ 2 0  $a-1$  $\bigg\}$  $\overline{\phantom{a}}$  $\overline{\phantom{a}}$  $\overline{\phantom{a}}$  $\overline{\phantom{a}}$  $\overline{\phantom{a}}$  $\vert$  $= a - 1 + 8 + 2 - 2a(a - 1) = a - 1 + 8 + 2 - 2a<sup>2</sup> + 2a = -2a<sup>2</sup> + 3a + 9 = 0$ 

Vamos a resolver la ecuación:

$$
a = \frac{-3 \pm \sqrt{9 + 72}}{4} = \frac{-3 \pm 9}{4} = \left[\begin{array}{c} \frac{-3 + 9}{4} = \frac{6}{4} = \frac{2}{3} \\ \frac{-3 - 9}{4} = \frac{-12}{4} = -3 \end{array}\right]
$$

Por tanto:

- Si 
$$
a \neq \frac{2}{3}
$$
, -3  $\Longrightarrow$   $RgA = RgA' = 3 \Longrightarrow$  Sistema Compatible Determinado.

 $\overline{\phantom{a}}$  $\overline{\phantom{a}}$  $\overline{\phantom{a}}$  $\overline{\phantom{a}}$  $\overline{\phantom{a}}$  $\vert$ 

- Si  $a=\frac{2}{2}$  $\frac{2}{3}$  la matriz resultantes es:

$$
\left(\begin{array}{ccc|c}\n-1 & 2 & 1 & 1\\
\frac{2}{3} & -1 & 2 & 2\\
2 & 0 & -\frac{1}{3} & 2\n\end{array}\right)
$$

Tenemos que  $RgA = 2$ , pues

$$
\begin{vmatrix} 2 & -1 \\ 3 & 0 \end{vmatrix} = 2 \neq 0
$$

Vamos a estudiar el rango de la matriz ampliada.

$$
\begin{vmatrix} -1 & 2 & 1 \\ \frac{2}{3} & -1 & 2 \\ 2 & 0 & 2 \end{vmatrix} = 2 + 8 + 2 - \frac{8}{3} = \frac{36}{3} - \frac{8}{3} = \frac{28}{3} \neq 0
$$

Luego  $RgA'=3$ .

De aquí deducimos que:

 $RgA = 2 \neq 3 = RgA' \Longrightarrow$  Sistema incompatible.

- Si a = −3 la matriz que queda es:

$$
\left(\begin{array}{ccc|c} -1 & 2 & 1 & 1 \\ -3 & -1 & 2 & 2 \\ 2 & 0 & -4 & 2 \end{array}\right)
$$

 $\overline{\phantom{a}}$  $\overline{\phantom{a}}$  $\overline{\phantom{a}}$  $\overline{\phantom{a}}$  $\overline{\phantom{a}}$  $\overline{\phantom{a}}$  $\overline{\phantom{a}}$  Tenemos que  $RgA = 2$ , pues

$$
\left|\begin{array}{cc} -3 & -1 \\ 2 & 0 \end{array}\right| = 2 \neq 0
$$

Vamos a estudiar el rango de la matriz ampliada.

$$
\begin{vmatrix} -1 & 2 & 1 \ -3 & -1 & 2 \ 2 & 0 & 2 \end{vmatrix} = 2 + 8 + 2 + 12 = 24 \neq 0
$$

Luego  $RqA'=3$ .

De aquí deducimos que:

 $RgA = 2 \neq 3 = RgA' \Longrightarrow$  Sistema incompatible.

- 2.2.18. Discute el siguiente sistema de ecuaciones lineales, según el valor del parámetro a:
	- $ax + ay = 0$  $x + z = a$  $-2y + az = a$

No es necesario resolver el sistema en ningún caso.

(Septiembre 08)

## - Solución:

La matriz asociada al sistema es:

$$
\left(\begin{array}{ccc|c} a & a & 0 & 0 \\ 1 & 0 & 1 & a \\ 0 & -2 & a & a \end{array}\right)
$$

Vamos a empezar estudiando el determinante de la matriz de los coeficientes:

$$
\begin{vmatrix} a & a & 0 \\ 1 & 0 & 1 \\ 0 & -2 & a \end{vmatrix} = -a^2 + 2a = 0 \Longrightarrow a(-a+2) = 0 \Longrightarrow \begin{bmatrix} a = 0 \\ a = 2 \end{bmatrix}
$$

Por tanto:

- Si  $a \neq 0, 2 \Longrightarrow RgA = RgA' = 3 \Longrightarrow$  Sistema Compatible Determinado.

- Si $a=0$ la matriz resultantes es:

$$
\left(\begin{array}{ccc|c} 0 & 0 & 0 & 0 \\ 1 & 0 & 1 & 0 \\ 0 & -2 & 0 & 0 \end{array}\right)
$$

Es evidente que sobra la primera fila. Además el sistema resultante es homogéneo y por tanto compatible. También es obvio que la segunda y tercera fila son linealmente independientes.

En consecuencia:

 $RgA = RgA' = 2 < 3 = n^{\circ}$  de incognitas  $\Longrightarrow$  Sistema compatible indeterminado.

- Si  $a = 2$  la matriz que queda es:

$$
\left(\begin{array}{ccc|c}\n2 & 2 & 0 & 0 \\
1 & 0 & 1 & 2 \\
0 & -2 & 2 & 2\n\end{array}\right)
$$

Tenemos que  $RgA = 2$ , pues

$$
\left|\begin{array}{cc} 2 & 2 \\ 1 & 0 \end{array}\right| = -2 \neq 0
$$

Vamos a estudiar el rango de la matriz ampliada.

$$
\begin{vmatrix} 2 & 2 & 0 \\ 1 & 0 & 2 \\ 0 & -2 & 2 \end{vmatrix} = -4 + 8 = 4 \neq 0
$$

Luego  $RgA'=3$ .

De aquí deducimos que:

 $RgA = 2 \neq 3 = RgA' \Longrightarrow$  Sistema incompatible.

# Capítulo 3

# Geometría

# 3.1. Vectores, puntos, rectas y planos en el espacio

3.1.1. Hallar la ecuación de una circunferencia que, siendo tangente a la recta  $y =$  $\sqrt{3}x$ , sea tangente al eje de abcisas en el punto (3,0). (Indicación:  $tg60^\circ = \sqrt{3}x$  $x$ , sea tangente al eje de abcisas en el punto  $(3,0)$ . (Indicación:  $tg60^o = \sqrt{3}$ ,  $tg30^\circ = \frac{\sqrt{3}}{2}$  $\frac{1}{3}$ 

(Septiembre 00)

## - Solución:

La figura [3.1](#page-94-0) nos muestra una visión del problema.

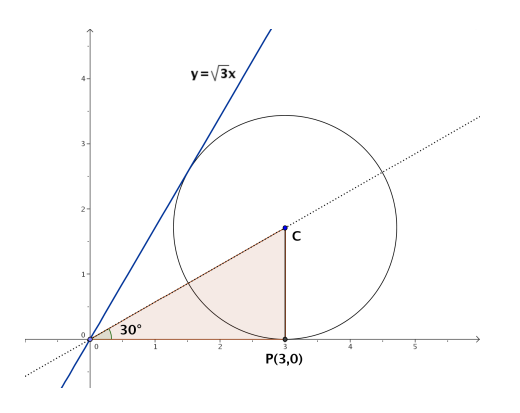

<span id="page-94-0"></span>Figura 3.1: Representación detallada del problema

Vamos a utilizar propiedades conocidas de las circunferencias. Se sabe que la recta que pasa por el centro de la circunferencia y por el punto de corte de las dos tangentes (en nuestro caso el origen de coordenadas) es la recta bisectriz del ángulo formado por las tangentes. Como la recta  $y =$ √  $3x$ forma un ángulo con la horizontal de 60<sup>o</sup>, se deduce que la recta anteriormente citada forma un ángulo de  $30^{\circ}$  con la horizontal (ver figura  $3.1$ ). También es obvio que el radio es perpendicular con la horizontal en el punto de tangencia (por ser el eje de abcisas una de las tangentes), luego tenemos el triángulo rectangulo que podemos ver en la figura [3.1.](#page-94-0)

De aquí deducimos:

$$
tg\ 30^\circ = \frac{r}{3} \Longrightarrow r = 3 \cdot tg\ 30^\circ = 3\frac{\sqrt{3}}{3} = \sqrt{3}
$$

Por tanto el centro es  $C(3,$ 3 y la ecuación buscada es:

$$
(x-3)^2 + (y - \sqrt{3})^2 = 3
$$

3.1.2. Determinar una recta que sea paralela al plano de ecuación  $x + y + z = 3$ , que corte a la recta de ecuaciones  $x = 0$ ,  $z = 0$ , y que también corte a la recta de ecuaciones  $z = 1$ ,  $y = 0$ .

(Septiembre 00)

### - Solución:

Vamos a coger un plano paralelo al que nos dan. Luego vamos a cortarlo con las dos rectas indicadas. La recta que pasa por estos dos puntos está contenida en este último plano, por tanto es paralela al plano que nos dan y por supuesto corta a las rectas indicadas.

Como plano paralelo vale el plano  $x+y+z=1$ . Si cortamos este plano con las rectas obtenemos:

- Con  $x = 0$ ,  $z = 0 \Longrightarrow A(0, 1, 0)$ .
- Con  $z = 1$ ,  $y = 0 \Longrightarrow B(0, 0, 1)$ .

La recta buscada pasa por los puntos  $A \, y \, B$ , por tanto queda definida por  $A(0, 1, 0)$  y por  $\overrightarrow{AB} = (0, -1, 1).$ 

En forma paramétrica, la ecuación resultante es:

$$
\begin{array}{ccc}\nx = & 0 \\
y = & 1 & -\lambda \\
z = & +\lambda\n\end{array}
$$

# 3.1.3. Calcular alguna recta que sea paralela al plano de ecuación  $x - 2y + z = 1$  y que también sea paralela al plano que pasa por los puntos de coordenadas  $(2, 0, 1), (0, 2, 1)$  y  $(1, -1, 0)$ .

(Junio 01)

### - Solución:

Bastará con coger planos paralelos a los dos que nos dan y el corte de dichos planos será la recta que buscamos.

Vamos a empezar por calcular la ecuación general del plano que pasa por los tres puntos, que denominaremos:  $A(2,0,1), B(0,2,1), C(1,-1,0).$ 

Como vectores directores de este plano tomamos  $\overrightarrow{AB}$  y  $\overrightarrow{AC}$ , cuyas coordenadas serán:

$$
\overrightarrow{AB} = (-2, 2, 0) \text{ y } \overrightarrow{AC} = (-1, -1, -1)
$$

Por tanto, la ecuación del plano vendrá determinada por  $\overrightarrow{A}$ ,  $\overrightarrow{AB}$ ,  $\overrightarrow{AC}$ .

$$
\begin{vmatrix} x-2 & -2 & -1 \\ y & 2 & -1 \\ z-1 & 0 & -1 \end{vmatrix} = -2(x-2) + 2(z-1) + 2(z-1) - 2y =
$$
  
= -2x + 4 + 2z - 2 + 2z - 2 - 2y = -2x - 2y + 4z - 2 = 0

Por tanto podemos tomar como ecuación de dicho plano  $x + y - 2z + 1 = 0$ . Tenemos por tanto dos planos que son:

$$
\begin{array}{ccccccccc}\nx & - & 2y & + & z & - & 1 & = 0 \\
x & + & y & - & 2z & + & 1 & = 0\n\end{array}
$$

Para conseguir nuestra recta cogemos dos planos paralelos a ellos, para lo que basta con cambiar el término independiente:

$$
\begin{array}{ccccccccc}\nx & - & 2y & + & z & - & 3 & = 0 \\
x & + & y & - & 2z & + & 8 & = 0\n\end{array}
$$

Está sería la ecuación de la recta buscada.

# 3.1.4. Calcular un vector de módulo 1 que sea ortogonal a los vectores de coordenadas  $(1, 0, 2)$  y  $(2, 1, 0)$ .

(Junio 01)

## - Solución:

Vamos a realizar el producto vectorial de los dos vectores, pues el vector así obtenido será ortogonal a los dos. Después normalizaremos ese vector y obtendremos el vector buscado.

$$
\vec{u} \wedge \vec{v} = \begin{vmatrix} \vec{i} & \vec{j} & \vec{k} \\ 1 & 0 & 2 \\ 2 & 1 & 0 \end{vmatrix} = 4\vec{j} + \vec{k} - 2\vec{i}
$$

Luego un vector ortogonal a ambos sería  $\vec{w} = (-2, 4, 1).$ 

Vamos a normalizarlo. Su módulo vale  $|\vec{w}| = \sqrt{4 + 16 + 1} = \sqrt{21}$ .

Dividiendo el vector por su módulo obtenemos el vector  $\vec{o}$  buscado:

$$
\vec{o}=\frac{\vec{w}}{|\vec{w}|}=\left(\frac{-2}{\sqrt{21}},\frac{4}{\sqrt{21}},\frac{1}{\sqrt{21}}\right)
$$

3.1.5. Calcular alguna recta que sea paralela al plano de ecuación  $x + z = 2$  y corte perpendicularmente a la recta de ecuaciones  $x + y = 0, y + z = 2$ .

(Septiembre 01)

#### - Solución:

El procedimiento que vamos a seguir lo narro a continuación. Nuestra recta va a ser el corte de dos planos, uno paralelo al primero (con eso garantizamos que la recta es paralela al plano) y el otro va a pertenecer al haz de planos que obtenemos a partir de los planos que definen la segunda recta. De esa forma, como nuestra recta estará contenida en dicho plano cortará a la que nos dan. El plano que eligiremos será aquel que haga que la recta obtenida corte perpendicularmente a la dada en el enunciado.

Dicho esto nos ponemos manos a la obra. Es fácil obtener un plano paralelo al que nos dan, valdría  $x + z = 0$ . Vamos a por el otro. El haz de planos a que nos referíamos tendría la siguiente forma:

$$
\alpha(x+y) + y + z - 2 = 0
$$

Luego nuestra recta quedará definida por los planos:

<span id="page-96-0"></span>
$$
\begin{array}{rcl}\nx + z & = & 0 \\
\alpha(x + y) + y + z - 2 & = & 0\n\end{array} \implies \begin{array}{rcl}\nx + z & = & 0 \\
\alpha x + (\alpha + 1)y + z & = & 2\n\end{array} \tag{3.1}
$$

Vamos a buscar cual es el vector director de las rectas (en función de  $\alpha$ ) para después decidir cual es el perpendicular a la recta dada. Resolviendo el sistema tenemos:

$$
\begin{array}{ccc}\nx & + & z & = & 0 \\
\alpha x & + & (\alpha + 1)y & + & z & = & 2\n\end{array}\n\begin{array}{ccc}\n& & + & z & = & 0 \\
z = \lambda \Longrightarrow x = -\lambda\n\end{array}
$$

Sustituyendo:

$$
\alpha(-\lambda) + (\alpha + 1)y + \lambda = 2 \Longrightarrow (\alpha + 1)y = 2 - \lambda + \alpha\lambda \Longrightarrow y = \frac{2}{\alpha + 1} + \frac{\alpha - 1}{\alpha + 1}\lambda
$$

Luego la ecuación de la recta en forma paramétrica, en función de  $\alpha$ , será:

$$
\begin{array}{rcl}\nx & = & - & \lambda \\
y & = & \frac{2}{\alpha + 1} + \frac{\alpha - 1}{\alpha + 1} \lambda \\
z & = & \lambda\n\end{array}\n\right\} \Longrightarrow \vec{v} = \left(-1, \frac{\alpha - 1}{\alpha + 1}, 1\right)
$$

Vamos a encontrar el vector director de la recta que nos dieron.

$$
x + y = 0
$$
  
\n
$$
y + z = 2
$$
  
\n
$$
y = \lambda \Longrightarrow x = -\lambda, z = 2 - \lambda
$$
  
\n
$$
x = -\lambda
$$
  
\n
$$
y = \lambda
$$
  
\n
$$
\Rightarrow \vec{u} = (-1, 1, -1)
$$
  
\n
$$
z = 2 - \lambda
$$

Nos falta por encontrar el valor de  $\alpha$  que hace que  $\vec{u}$  y  $\vec{v}$  sean perpendiculares, es decir, que  $\vec{u} \cdot \vec{v} = 0.$ 

$$
\vec{u} \cdot \vec{v} = (-1, 1, -1) \cdot \left( -1, \frac{\alpha - 1}{\alpha + 1}, 1 \right) = 1 + \frac{\alpha - 1}{\alpha + 1} - 1 = 0 \Longrightarrow \frac{\alpha - 1}{\alpha + 1} = 0 \Longrightarrow \alpha = 1
$$

Luego, si sutituimos  $\alpha = 1$  en la ecuación [\(3.1\)](#page-96-0), la recta pedida es:

$$
\begin{array}{cccc}\nx & + & z & = & 0 \\
x & + & 2y & + & z & = & 2\n\end{array}
$$

# 3.1.6. ¿Qué ángulo deben formar dos vectores no nulos  $\vec{e}$  y  $\vec{v}$  para que ambos tengan el mismo módulo que su diferencia $\vec{e}-\vec{v}$

(Septiembre 01)

## - Solución:

Queremos que:

<span id="page-97-0"></span>
$$
|\vec{e}| = |\vec{v}| = |\vec{e} - \vec{v}| \tag{3.2}
$$

Sabemos que

$$
cos(\widehat{\vec{u},\vec{w}}) = \frac{\vec{u} \cdot \vec{w}}{|\vec{u}| \cdot |\vec{w}|}
$$

Si aplicamos esta última fórmula a los vectores  $\vec{e} - \vec{v}$  y  $\vec{e} - \vec{v}$  tendremos:

$$
\cos(\vec{e}-\vec{v},\vec{e}-\vec{v}) = \frac{(\vec{e}-\vec{v})\cdot(\vec{e}-\vec{v})}{|\vec{e}-\vec{v}|\cdot|\vec{e}-\vec{v}|} = \frac{\vec{e}\cdot\vec{e}+\vec{v}\cdot\vec{v}-2\vec{e}\cdot\vec{v}}{|\vec{e}-\vec{v}|\cdot|\vec{e}-\vec{v}|} =
$$

$$
= \frac{|\vec{e}|^2+|\vec{v}|^2-2|\vec{e}|\cdot|\vec{v}|\cos(\vec{e},\vec{v})}{|\vec{e}-\vec{v}|\cdot|\vec{e}-\vec{v}|}
$$

Teniendo en cuenta [3.2](#page-97-0) y que  $cos(\vec{e} - \widehat{\vec{v}}, \widehat{\vec{e}} - \vec{v}) = 1$ , resulta:

$$
1 = \frac{|\vec{e}|^2 + |\vec{e}|^2 - 2|\vec{e}|^2 \cos(\vec{e}, \vec{v})}{|\vec{e}|^2} \Longrightarrow 2|\vec{e}|^2 - 2|\vec{e}|^2 \cos(\vec{e}, \vec{v}) = |\vec{e}|^2 \Longrightarrow
$$

$$
\implies 2 - 2\cos(\widehat{e}, \overline{\vec{v}}) = 1 \implies -2\cos(\widehat{e}, \overline{\vec{v}}) = -1 \implies \cos(\widehat{e}, \overline{\vec{v}}) = \frac{1}{2}
$$

Luego el ángulo buscado es:

$$
(\widehat{\vec{e},\vec{v}}) = \frac{\pi}{3}
$$

# 3.1.7. Hallar dos vectores linealmente independientes que sean ortogonales al vector  $\vec{e}$  de coordenadas  $(1, 1, 3)$ .

(Junio 02)

## - Solución:

Sean  $\vec{u}$  y  $\vec{v}$  los vectores buscados.

Para que sean linealmente independientes basta con no ser proporcionales y para ser ortogonales tiene que cumplirse

$$
\vec{u}\cdot\vec{e}=\vec{v}\cdot\vec{e}=0
$$

Dos vectores válidos para lo que buscamos serían:

$$
\vec{u} = (2, 1, -1) \Longrightarrow \vec{u} \cdot \vec{e} = (2, 1, -1) \cdot (1, 1, 3) = 2 + 1 - 3 = 0
$$
  

$$
\vec{v} = (1, 2, -1) \Longrightarrow \vec{v} \cdot \vec{e} = (1, 2, -1) \cdot (1, 1, 3) = 1 + 2 - 3 = 0
$$

3.1.8. La base de una pirámide es un cuadrado  $ABCD$  de 2 metros de largo y su vértice V está situado a una altura de 3 metros sobre el centro de la base. Calcular el ángulo que forman los planos ABV y BCV .

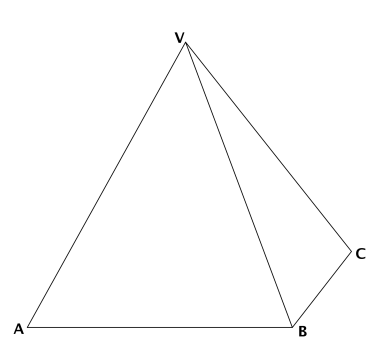

(Junio 02)

### - Solución:

Vamos a asignarle coordenadas a los puntos que nos dan.  $A(2, 0, 0); B(2, 2, 0); C(0, 2, 0)$  y  $V(1, 1, 3)$ . Vamos a calcular los planos.

- Sea $\pi \equiv ABV.$ Para calcular la ecuación de este plano vamos a usar el punto  $A$ y los vectores  $\overrightarrow{AB}$  y  $\overrightarrow{AV}$ , es decir  $A(2,0,0)$ ;  $\overrightarrow{AB} = (0,2,0)$  y  $\overrightarrow{AV} = (-1,1,3)$ . Por tanto:

$$
\begin{vmatrix} x-2 & 0 & -1 \\ y & 2 & 1 \\ z & 0 & 3 \end{vmatrix} = 6(x-2) + 2z = 6x - 12 + 2z = 0
$$

Luego la ecuación del primer plano será  $\pi \equiv 3x + z = 6$ .

- Sea  $\pi' \equiv BCV$ . Para calcular éste usaremos B y los vectores  $\overrightarrow{BC}$  y  $\overrightarrow{BV}$ , es decir,  $B(2,2,0)$ ;  $\overrightarrow{BC} = (-2, 0, 0)$  y  $\overrightarrow{BV} = (-1, -1, 3)$ . Por tanto:

$$
\begin{vmatrix} x-2 & -2 & -1 \\ y-2 & 0 & -1 \\ z & 0 & 3 \end{vmatrix} = 2z + 6(y-2) = 2z + 6y - 12 = 0
$$

Luego la ecuación del segundo plano es  $\pi' \equiv 3y + z = 6$ 

Vamos a calcular ahora el ángulo que nos piden, es decir el ángulo que forman  $\pi$  y  $\pi'$ . Sus vectores normales son  $\vec{n} = (3, 0, 1)$  y  $\vec{n'} = (0, 3, 1)$ . En consecuencia:

$$
cos\alpha = \frac{\left|\vec{n} \cdot \vec{n'}\right|}{\left|\vec{n}\right| \cdot \left|\vec{n'}\right|} = \frac{1}{\sqrt{10}\sqrt{10}} = \frac{1}{10} \Longrightarrow \alpha = 84^{\circ}15'39''
$$

3.1.9. Determinar si el plano  $3x-2y+z=1$  es perpendicular a la recta de ecuaciones  $-x=3y+3z, y+2z=-1.$  Determinar también si es paralelo a la recta que pasa por los puntos de coordenadas  $(1, -1, 1)$  y  $(-1, -1, 0)$ .

(Septiembre 02)

### - Solución:

Veamos lo primero.

Vamos a calcular el vector director de la recta  $(\vec{u})$  como producto vectorial de los vectores normales de los planos que la determinan.

$$
x + 3y + 3z = 0
$$
  
\n
$$
y + 2z = -1
$$
  
\n
$$
\overrightarrow{n_1} = (1, 3, 3)
$$
  
\n
$$
y + 2z = -1
$$
  
\n
$$
\overrightarrow{n_2} = (0, 1, 2)
$$
  
\n
$$
\overrightarrow{u} = \overrightarrow{n_1} \wedge \overrightarrow{n_2} = \begin{vmatrix} \overrightarrow{i} & \overrightarrow{j} & \overrightarrow{k} \\ 1 & 3 & 3 \\ 0 & 1 & 2 \end{vmatrix} = 6\overrightarrow{i} + \overrightarrow{k} - 2\overrightarrow{j} - 3\overrightarrow{i} = 3\overrightarrow{i} - 2\overrightarrow{j} + \overrightarrow{k} \implies \overrightarrow{u} = (3, -2, 1)
$$

Como el vector normal al plano era el mismo, deducimos que la recta es perpendicular al plano.

Veamos ahora lo segundo. Llamemos  $P(1, -1, 1)$  y  $Q(-1, -1, 0)$ . Por tanto la recta tendrá como vector director  $\overrightarrow{PQ}$  = (-2, 0, -1).

Para ver si la recta es paralela al plano vamos a ver si  $\vec{n}$  es ortogonal a  $\overrightarrow{PQ}$ 

$$
\vec{n} \cdot \overrightarrow{PQ} = (3, -2, 1) \cdot (-2, 0, -1) = -6 - 1 = -7 \neq 0
$$

Luego no son paralelos.

3.1.10. Sabiendo que los lados de un rectángulo  $ABCD$  miden 1 y 3 metros, calcular el producto escalar de los vectores  $\overrightarrow{CB}$  y  $\overrightarrow{AD},$  y el módulo del producto vectorial de los vectores  $\overrightarrow{CB}$  y  $\overrightarrow{BA}$ .

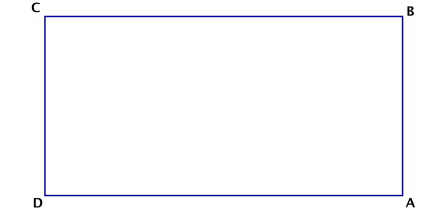

(Septiembre 03)

## - Solución:

Vamos a asignarles coordenadas a los puntos:

$$
D(0,0,0), A(3,0,0), B(3,1,0), C(0,1,0).
$$

Vamos a ver paso a paso cada una de las dos cosas que nos piden calcular:

- Para hallar el producto escalar pedido vamos a calcular primero los vectores y a continuación haremos el producto.

$$
\overrightarrow{CB} = (3,0,0)
$$
  
\n
$$
\overrightarrow{AD} = (-3,0,0)
$$
\n
$$
\overrightarrow{AD} = (3,0,0) \cdot (-3,0,0) = -9
$$

- Para calcular el producto vectorial es necesario calcular el vector  $\overrightarrow{BA}$ , pues el vector  $\overrightarrow{CB}$  ya lo calculamos antes.

$$
\overrightarrow{BA} = (0, -1, 0)
$$

Ahora realizaremos el producto vectorial y posteriormente calcularemos el módulo.

$$
\overrightarrow{CB} \wedge \overrightarrow{BA} = \begin{vmatrix} \vec{i} & \vec{j} & \vec{k} \\ 3 & 0 & 0 \\ 0 & -1 & 0 \end{vmatrix} = -3\vec{k}
$$

Por tanto  $\left| \overrightarrow{CB} \wedge \overrightarrow{BA} \right| = 3.$ 

3.1.11. Determinar un plano que, pasando por el origen de coordenadas, sea paralelo a la recta de ecuaciones  $x + y = 1, y + z = 2$ , y también sea paralelo a la recta que pasa por los puntos de coordenadas  $(1, 1, 0)$  y  $(0, 1, 1)$ .

(Septiembre 03)

### - Solución:

Para calcular el plano usaremos un punto y dos vectores. Como punto usaremos el origen y como vectores los vectores directores de las dos rectas. Vamos a calcular estos últimos:

- Empezamos por la primera recta, multiplicando los vectores normales asociados a los planos que la definen.

$$
\begin{array}{c}\nx + y = 1 \\
y + z = 2\n\end{array}\n\right\} \implies \overrightarrow{n_1} = (1, 1, 0) \quad \overrightarrow{a} = \overrightarrow{n_1} \wedge \overrightarrow{n_2} = \n\begin{vmatrix}\n\overrightarrow{i} & \overrightarrow{j} & \overrightarrow{k} \\
1 & 1 & 0 \\
0 & 1 & 1\n\end{vmatrix} = \overrightarrow{i} + \overrightarrow{k} - \overrightarrow{j}
$$

Luego el primer vector buscado es  $\vec{u} = (1, -1, 1).$ 

- En la segunda recta un vector válido es:

$$
\vec{v} = (0, 1, 1) - (1, 1, 0) = (-1, 0, 1)
$$

Por tanto la ecuación del plano es:

$$
0 = \begin{vmatrix} x & y & z \\ 1 & -1 & 1 \\ -1 & 0 & 1 \end{vmatrix} = -x - y - z - y = -x - 2y - z
$$

es decir, valdría

$$
x + 2y + z = 0
$$

### 3.1.12. ¿Qué relación hay entre los coeficientes de las ecuaciones

$$
ax + by + cz = d
$$
, 
$$
a'x + b'y + c'z = d'
$$

de dos planos paralelos? Razonar la respuesta.

 $(Junio\ 04)$ 

### - Solución:

La relación que deben guardar es:

$$
\frac{a}{a'} = \frac{b}{b'} = \frac{c}{c'} \neq \frac{d}{d'}
$$

Ello se debe a:

1. La doble igualdad implica que los vectores normales son proporcionales y por tanto paralelos.

2. La desigualdad hace que no hablemos del mismo plano.

3.1.13. Determinar una recta que sea paralela al plano que pasa por los puntos de coordenadas  $(1, 1, 0)$ ;  $(1, 0, 1)$  y  $(0, 1, 1)$ , que también sea paralela al plano  $x + 2y + 3z = 0$ , y que no esté contenida en ninguno de estos dos planos.

(Septiembre 04)

## - Solución:

Para eso vamos a considerar sendos planos paralelos a los que nos dan y la recta en que se cortan es paralela a ambos planos y no está en ninguno.

Empezemos por calcular la ecuación del plano que pasa por los tres puntos. Dichos puntos son  $A(1, 1, 0); B(1, 0, 1)$  y  $C(0, 1, 1)$ . Para hallar la ecuación del plano vamos a considerar el punto A y  $\frac{\sqrt{3}}{\sqrt{10}}$  vectores  $\frac{\sqrt{3}}{\sqrt{10}}$  y  $\frac{\sqrt{10}}{\sqrt{10}}$ 

Los vectores son  $\overrightarrow{AB} = (0, -1, 1)$  y  $\overrightarrow{AC} = (-1, 0, 1)$ . Por tanto la ecuación del plano es:

$$
\pi \equiv \begin{vmatrix} x-1 & 0 & -1 \\ y-1 & -1 & 0 \\ z & 1 & 1 \end{vmatrix} = -(x-1) - (y-1) - z = -x + 1 - y + 1 - z = 0 \Longrightarrow
$$
  

$$
\implies x + y + z - 2 = 0
$$

Tenemos, en consecuencia, dos planos y voy a coger dos planos paralelos a ellos para construir la recta:

Plano 1<sup>o</sup> 
$$
\longrightarrow
$$
  $x + y + z - 2 = 0 \longrightarrow x + y + z + 3 = 0$  (Paralelo)  
Plano 2<sup>o</sup>  $\longrightarrow$   $x + 2y + 3z = 0 \longrightarrow x + 2y + 3z - 1 = 0$  (Paralelo)

Por tanto, una recta posible es:

$$
\begin{array}{c}\nx+y+z+3=0\\
x+2y+3z-1=0\n\end{array}
$$

# 3.1.14. Hallar un vector de módulo 1 que sea ortogonal a los vectores de coordenadas  $(0, 1, 1)$  y  $(2, 1, 0)$ .

(Septiembre 05)

### - Solución:

Una forma posible es calcular el producto vectorial de los vectores y obtendremos un vector ortogonal a ambos, después lo normalizamos y terminamos.

Vamos a llamar  $\vec{u} = (0, 1, 1)$  y  $\vec{v} = (2, 1, 0)$ .

$$
\vec{w} = \vec{u} \wedge \vec{v} = \begin{vmatrix} \vec{i} & \vec{j} & \vec{k} \\ 0 & 1 & 1 \\ 2 & 1 & 0 \end{vmatrix} = 2\vec{j} - 2\vec{k} - \vec{i} \implies \vec{w} = (-1, 2, -2)
$$

El vector que buscamos lo obtenemos dividiendo  $\vec{w}$  entre su módulo.

$$
\frac{\vec{w}}{|\vec{w}|} = \frac{(-1, 2, -2)}{\sqrt{1 + 4 + 4}} = \left(\frac{-1}{3}, \frac{2}{3}, \frac{-2}{3}\right)
$$

3.1.15. Determina la relación que debe existir entre  $a \, y \, b$  para que los puntos de coordenadas  $(1, 0, 0), (a, b, 0), (a, 0, b)$  y  $(0, a, b)$  estén en un plano.

(Junio 06)

### - Solución:

Para que ocurra lo que nos piden los vectores  $\overrightarrow{AB}, \overrightarrow{AC}$  y  $\overrightarrow{AD}$  tiene que ser linealmente dependientes. Veamos cuales son esos vectores e impongamos que el determinante que los tiene como filas valga 0.

$$
\overrightarrow{AB} = (a - 1, b, 0); \overrightarrow{AC} = (a - 1, 0, b) \text{ y } \overrightarrow{AD} = (-1, a, b)
$$

Su determinate es

$$
\begin{vmatrix} a-1 & b & 0 \ a-1 & 0 & b \ -1 & a & b \end{vmatrix} = -b^2 - b^2(a-1) - ab(a-1) = 0 \Longrightarrow b^2 - ab^2 + b^2 - a^2b + ab = 0 \Longrightarrow
$$

$$
\implies ab(-b - a + 1) = 0
$$

3.1.16. Determina el plano que pasa por el punto de coordenadas  $(1, 2, 3)$  y por la recta de ecuaciones  $x + y = 1, y + z = 1$ .

(Junio 06)

## - Solución:

Vamos a llamar A al punto que nos dan. Vamos a pasar a paramétricas la ecuación de la recta y así tendremos un punto (que llamaremos B) y el vector director  $(\vec{u})$  de la misma. Para encontrar la ecuación del plano usaremos  $A, \overrightarrow{AB}, \overrightarrow{u}$ .

Hacemos  $y = \lambda$  y nos resulta:

$$
\begin{array}{c}\nx + \lambda & = 1 \\
y & = \lambda \\
\lambda + z & = 1\n\end{array}\n\right\} \Longrightarrow\n\begin{array}{c}\nx = 1 - \lambda \\
y = \lambda \\
z = 1 - \lambda\n\end{array}\n\right] \Longrightarrow\n\begin{cases}\nB(1, 0, 1) \\
\vec{u} = (-1, 1, -1)\n\end{cases}
$$

De aquí deducimos que el plano queda determinado por:

$$
A(1, 2, 3)
$$

$$
\overrightarrow{AB} = (0, -2, -2)
$$

$$
\overrightarrow{u} = (-1, 1, -1)
$$

Por tanto la ecuación del plano es:

$$
\begin{vmatrix} x-1 & 0 & -1 \ y-2 & -2 & 1 \ z-3 & -2 & -1 \ \end{vmatrix} = 2(x-1) + 2(y-2) - 2(z-3) + 2(x-1) = 2x - 2 + 2y - 4 - 2z + 6 + 2x - 2 = 4x + 2y - 2z - 2 = 0
$$

Una ecuación más simple sería

$$
2x + y - z - 1 = 0
$$

# 3.1.17. Determina el plano que pase por los puntos de coordenadas  $(1,0,0)$  y  $(0,1,0)$ , y sea paralelo a la recta

$$
\begin{array}{ccc}\nx & +y & +z & =2 \\
x & -y & +z & =2\n\end{array}
$$

(Septiembre 06)

### - Solución:

Supongamos que nuestros puntos son  $A(1, 0, 0)$  y  $B(0, 1, 0)$ .

El plano que buscamos va a quedar definido por uno de los puntos (por ejemplo A), por el vector  $\overrightarrow{AB}$  y por el vector director de la recta  $(\vec{u})$ .

Vamos a calcular primero los vectores  $\overrightarrow{AB}$  y  $\vec{u}$ .

- $\overrightarrow{AB} = (-1, 1, 0).$
- El vector  $\vec{u}$  lo obtenemos al hacer el producto vectorial de los vectores normales a los planos

que definen la recta.

$$
\begin{array}{ccc}\nx & +y & +z & =2 \\
x & -y & +z & =2\n\end{array}\n\right] \Longrightarrow \frac{\overrightarrow{n_1} = (1,1,1)}{\overrightarrow{n_2} = (1,-1,1)}\n\Rightarrow \overrightarrow{u} = \overrightarrow{n_1} \wedge \overrightarrow{n_2}
$$

Por tanto,

$$
\vec{u} = \vec{n_1} \wedge \vec{n_2} = \begin{vmatrix} \vec{i} & \vec{j} & \vec{k} \\ 1 & 1 & 1 \\ 1 & -1 & 1 \end{vmatrix} = \vec{i} + \vec{j} - \vec{k} - \vec{k} - \vec{j} + \vec{i} = 2\vec{i} - 2\vec{k} \implies \vec{u} = (2, 0, -2)
$$

Por tanto la ecuación del plano es:

$$
\begin{vmatrix} x-1 & -1 & 2 \ y & 1 & 0 \ z & 0 & -2 \end{vmatrix} = -2(x-1) - 2z - 2y = -2x + 2 - 2z - 2y = 0
$$

En consecuencia el plano buscado tiene ecuación

$$
x + y + z - 1 = 0
$$

3.1.18. Determina la relación que debe existir entre a y b para que el punto  $P =$  $(0, a, b)$  esté en el punto determinado por los puntos  $A = (1, 0, 0), B = (1, 1, 1)$  y  $C = (0, 2, 1).$ 

(Junio 07)

# - Solución:

Vamos a empezar por calcular la ecuación del plano. Para ello usamos como punto  $A(1,0,0)$  y como vectores  $\overrightarrow{AB}(0, 1, 1)$  y  $\overrightarrow{AC} = (-1, 2, 1)$ .

La ecuación será:

$$
0 = \begin{vmatrix} x - 1 & y & z \\ 0 & 1 & 1 \\ -1 & 2 & 1 \end{vmatrix} = (x - 1) - y + z - 2(x - 1) = x - 1 - y + z - 2x + 2 = -x - y + z + 1
$$

Por tanto, una ecuación válida para el plano será  $\pi \equiv x + y - z - 1 = 0$ Vamos a imponer que  $P\in\pi,$  resultando la relación buscada

$$
a-b-1=0
$$

# 3.1.19. Escribe un vector de módulo 1 que sea ortogonal al vector de coordenadas  $(1, 2, 1).$

(Junio 07)

### - Solución:

Llamemos a nuestro vector  $\vec{u}(1, 2, 1)$ . Para obtener un vector  $\vec{v}$  ortogonal a él tiene que ocurrir que  $\vec{u} \cdot \vec{v} = 0$ . Podemos tomar el vector  $\vec{v}(1, 1, 3)$ , el cual es evidente que es ortogonal a  $\vec{u}$ .

Además nos piden que sea de módulo uno, luego vamos a normalizarlo.

$$
|\vec{v}| = \sqrt{1+1+9} = \sqrt{11}
$$

Por tanto, el vector buscado es:

$$
\vec{w}\left(\frac{1}{\sqrt{11}}, \frac{1}{\sqrt{11}}, \frac{-3}{\sqrt{11}}\right)
$$

3.1.20.

a) Determina la posición relativa de plano  $x - y + z = 2$  y la recta de ecuaciones

$$
\frac{x}{2} = \frac{y+1}{1} = \frac{z+2}{-1}
$$

b) Calcula la distancia entre la recta y el plano anteriores.

(Septiembre 07)

# - Solución:

a) Vamos a tomar el vector normal y un punto del plano.

$$
x - y + z = 2 \Longrightarrow \vec{n} = (1, -1, 1) \text{ y } A = (0, 0, 2)
$$

Ahora veremos el vector director y un punto de la recta:

$$
\frac{x}{2} = \frac{y+1}{1} = \frac{z+2}{-1} \Longrightarrow \vec{u} = (2, 1, -1) \text{ y } B = (0, -1, -2)
$$

Tenemos que  $\vec{u} \cdot \vec{n} = 2 - 1 - 1 = 0 \implies$  La recta es paralela al plano o está contenida en él. Si  $B \in \pi$  entonces la recta estaría contenida en el plano, pero:

$$
0+1-2\neq 2
$$

Luego la recta es paralela al plano.

b) Vamos a calcular la distancia de la recta al plano.

$$
d(r,\pi) = d(B,\pi) = \frac{|0+1-2-2|}{\sqrt{1+1+1}} = \frac{3}{\sqrt{3}} = \sqrt{3} u
$$

3.1.21. Sean  $\vec{u}$  y  $\vec{v}$  dos vectores ortogonales de módulo 4 y 3 respectivamente. Calcula el módulo de los vectores  $\vec{u} + \vec{v}$  y  $\vec{u} - \vec{v}$ , indicando los resultados teóricos en que te basas para ello.

(Junio 08)

# - Solución:

Tenemos que  $\vec{v}$  y  $\vec{v}$  son ortogonales y que  $|\vec{u}| = 4$  y que  $|\vec{v}| = 3$ 

- Vamos a calcular el módulo de  $\vec{u} + \vec{v}$ .

$$
|\vec{u} + \vec{v}| \stackrel{(1)}{=} \sqrt{(\vec{u} + \vec{v}) \cdot (\vec{u} + \vec{v})} \stackrel{(2)}{=} \sqrt{|\vec{u}|^2 + |\vec{v}|^2 + 2\vec{u} \cdot \vec{v}} \stackrel{(3)}{=} \sqrt{|\vec{u}|^2 + |\vec{v}|^2} = \sqrt{16 + 9} = 5
$$

- Vamos a calcular el módulo de  $\vec{u} - \vec{v}$ .

$$
|\vec{u} - \vec{v}| \stackrel{(1)}{=} \sqrt{(\vec{u} - \vec{v}) \cdot (\vec{u} - \vec{v})} \stackrel{(2)}{=} \sqrt{|\vec{u}|^2 + |\vec{v}|^2 - 2\vec{u} \cdot \vec{v}} \stackrel{(3)}{=} \sqrt{|\vec{u}|^2 + |\vec{v}|^2} = \sqrt{16 + 9} = 5
$$

Vamos a comentar los conceptos teóricos utilizados.

- (1) Nos basamos en la definición de módulo de un vector en función del producto escalar.
- (2) Usamos la propiedad que dice: " $\vec{u} \cdot \vec{u} = |\vec{u}|^2$ ".
- (3) Hemos utilizado la propiedad del producto escalar que dice: "El producto escalar de dos vectores ortogonales es cero".
- 3.1.22. Sean  $\vec{a}$  y  $\vec{b}$  dos vectores no proporcionales del espacio real tridimensional. ¿Qué relación existe entre las direccciones de  $\vec{a}$  y  $\vec{b}$  y la dirección de su producto vectorial? ¿Cuánto vale el módulo del producto vectorial de  $\vec{a}$  y  $\vec{b}$ ?

(Junio 08)

### - Solución:

A la primera pregunta contestamos, por definición de producto vectorial, que la dirección del mismo es perpendicular a la de los dos vectores.

La segunda pregunta tiene también fácil respuesta.

$$
\left|\vec{a} \wedge \vec{b}\right| = \left|\vec{a}\right| \cdot \left|\vec{b}\right| \cdot \operatorname{sen}\left(\widehat{\vec{a}, \vec{b}}\right)
$$

### 3.1.23.

- a) Determina la recta que pasa por el punto  $(1, 1, 1)$  y es perpendicular al plano  $x + y = 1.$
- b) Calcula el punto donde la recta obtenida corta al plano dado  $x + y = 1$ .

(Septiembre 08)

### - Solución:

Contestaremos primero al apartado a.

Como la recta es perpendicular al plano valdrá como vector director de la misma el vector normal al plano.

$$
\pi: x + y = 1 \Longrightarrow \vec{n}(1, 1, 0)
$$

Por tanto la ecuación paramétrica de la recta es:

$$
x = 1 + \lambda
$$
  
y = 1 + \lambda  
z = 1\n
$$
\left.\begin{array}{c} 1 \\ 2 \end{array}\right\}
$$

Su ecuación en forma continua será:

$$
\frac{x-1}{1} = \frac{y-1}{1} = \frac{z-1}{0}
$$

De donde deducimos que su ecuación general será:

$$
\begin{array}{rcl}\nx-1 & = & y-1 \\
z & = & 1\n\end{array}\n\right\} \Longrightarrow \begin{array}{rcl}\nx-y & = & 0 \\
z & = & 1\n\end{array}
$$

Veamos ahora el apartado b.

Para ello usaremos la ecuación paramétrica de la recta y sustituiremos en la ecuación del plano.

$$
1 + \lambda + 1 + \lambda = 1 \Longrightarrow 2\lambda = -1 \Longrightarrow \lambda = -\frac{1}{2}
$$

Por tanto, el punto buscado es:

$$
x = 1 - \frac{1}{2}
$$
\n
$$
y = 1 - \frac{1}{2}
$$
\n
$$
z = 1
$$
\n
$$
y = \frac{1}{2}
$$
\n
$$
y = \frac{1}{2}
$$
\n
$$
y = \frac{1}{2}
$$
\n
$$
y = \frac{1}{2}
$$
\n
$$
y = \frac{1}{2}
$$
\n
$$
y = \frac{1}{2}
$$
\n
$$
y = \frac{1}{2}
$$
\n
$$
y = \frac{1}{2}
$$
\n
$$
y = \frac{1}{2}
$$
\n
$$
y = \frac{1}{2}
$$
\n
$$
y = \frac{1}{2}
$$
\n
$$
y = \frac{1}{2}
$$
\n
$$
y = \frac{1}{2}
$$
\n
$$
y = \frac{1}{2}
$$
\n
$$
y = \frac{1}{2}
$$
\n
$$
y = \frac{1}{2}
$$
\n
$$
y = \frac{1}{2}
$$
\n
$$
y = \frac{1}{2}
$$
\n
$$
y = \frac{1}{2}
$$
\n
$$
y = \frac{1}{2}
$$
\n
$$
y = \frac{1}{2}
$$
\n
$$
y = \frac{1}{2}
$$
\n
$$
y = \frac{1}{2}
$$
\n
$$
y = \frac{1}{2}
$$
\n
$$
y = \frac{1}{2}
$$
\n
$$
y = \frac{1}{2}
$$
\n
$$
y = \frac{1}{2}
$$
\n
$$
y = \frac{1}{2}
$$
\n
$$
y = \frac{1}{2}
$$
\n
$$
y = \frac{1}{2}
$$
\n
$$
y = \frac{1}{2}
$$
\n
$$
y = \frac{1}{2}
$$
\n
$$
y = \frac{1}{2}
$$
\n
$$
y = \frac{1}{2}
$$
\n
$$
y = \frac{1}{2}
$$
\n
$$
y = \frac{1}{2}
$$
\n
$$
y = \frac{1}{2}
$$
\n
$$
y = \frac{1}{2}
$$
\n
$$
y = \frac{1}{2}
$$
\n
$$
y
$$

## 3.1.24.

a) Determina el plano que pasa por el punto de coordenadas  $(1,1,1)$  y corta perpendicularmente a la recta

$$
\frac{x-1}{2} = \frac{y}{1} = \frac{z+1}{1}
$$

b) Calcula el punto donde se cortan la recta y el plano.

(Septiembre 08)

### - Solución:

Calculemos primero el plano que nos piden en el apartado a.

Como dicho plano corta perpendicularmente a la recta, el vector director de la misma valdrá como vector normal del plano. Por tanto, dicho vector normal es  $\vec{n}(2, 1, 1)$ .

En consecuencia, la ecuación del plano es:

$$
2x + y + z + D = 0
$$

Como el plano pasa por el punto de coordenadas (1, 1, 1), sustituyendo estas coordenadas en la ecuación anterior podemos calcular el valor de D.

$$
2 + 1 + 1 + D = 0 \Longrightarrow D = -4
$$

La ecuación del plano buscada es  $2x + y + z - 4 = 0$ .

Vamos a resolver el segundo apartado.

La ecuación paramétrica de la recta es:

$$
r \equiv \begin{bmatrix} x = 1 + 2\lambda \\ y = \lambda \\ z = -1 + \lambda \end{bmatrix}
$$

Sustituyendo en la ecuación del plano obtenemos el valor de λ, y de ahí el punto buscado.

$$
2(1+2\lambda) + \lambda - 1 + \lambda - 4 = 0 \Longrightarrow 2 + 4\lambda + \lambda - 1 + \lambda - 4 = 0 \Longrightarrow 6\lambda = 3 \Longrightarrow \lambda = \frac{1}{2}
$$

Sustituyendo el valor obtenido en la ecuación paramétrica de la recta obtenemos las coordenadas
de dicho punto:

$$
x = 1 + 1 = 2
$$
  
\n
$$
y = \frac{1}{2} = \frac{1}{2}
$$
  
\n
$$
z = -1 + \frac{1}{2} = -\frac{1}{2}
$$
\n
$$
\begin{bmatrix} 1 \\ 2 \end{bmatrix} \Longrightarrow Q\left(2, \frac{1}{2}, -\frac{1}{2}\right)
$$

## 3.1.25. Dadas las rectas

$$
r: \begin{cases} x+y+z=0 \\ x-y+z=1 \end{cases}, \quad r': \begin{cases} x + y + z = 0 \\ ax + z + bz = 0 \end{cases}
$$

### determine la relación que debe existir entre a y b para que:

- a)  $r \, y \, r'$  sean paralelas.
- b)  $r$  y  $r'$  sean perpendiculares.

(Junio 09)

#### - Solución:

Vamos a empezar calculando unos vectores directores de las rectas y después contestaremos a los interrogantes que nos plantean.

Cada recta viene definida como corte de dos planos, por tanto el producto vectorial de los vectores normales de dichos planos valdrá como vector director de cada recta.

Empecemos por r:

Los vectores directores de los planos que definen a r son  $\overrightarrow{n_1} = (1, 1, 1)$  y  $\overrightarrow{n_2} = (1, -1, 1)$ . Por tanto:

$$
\vec{d} = \vec{n_1} \wedge \vec{n_2} = \begin{vmatrix} \vec{i} & \vec{j} & \vec{k} \\ 1 & 1 & 1 \\ 1 & -1 & 1 \end{vmatrix} = \vec{i} + \vec{j} - \vec{k} - \vec{k} - \vec{j} + \vec{i} = 2\vec{i} - 2\vec{k} \Rightarrow \vec{d} = (2, 0, -2)
$$

Hacemos lo mismo con r' y tenemos que los vectores normales en este caso son  $\overrightarrow{n_1} = (1, 1, 1)$  y  $\overrightarrow{n_2} = (a, 0, b).$ 

Luego,

$$
\overrightarrow{d'} = \overrightarrow{n'_1} \wedge \overrightarrow{n'_2} = \begin{vmatrix} \overrightarrow{i} & \overrightarrow{j} & \overrightarrow{k} \\ 1 & 1 & 1 \\ a & 0 & b \end{vmatrix} = b\overrightarrow{i} + a\overrightarrow{j} - a\overrightarrow{k} - b\overrightarrow{j} = b\overrightarrow{i} + (a - b)\overrightarrow{j} - a\overrightarrow{k} \Rightarrow \overrightarrow{d'} = (b, a - b, -a)
$$

Una vez calculados los vectores pasamos a contestar las cuestiones que nos plantean.

a) Para que sean paralelas tiene que ocurrir que  $\vec{d}$  tenga la misma dirección que  $\overrightarrow{d}'$ , es decir, sus coordenadas tienen que ser proporcionales. Por tanto

$$
\frac{2}{b} = \frac{0}{a-b} = \frac{-2}{-a} \Rightarrow -2a = -2b \Rightarrow a = b
$$

b) Para que sean perpendiculares el producto escalar de los vectores directores de las rectas tiene que valer 0. Luego

$$
\vec{d} \cdot \vec{d'} = 0 \Rightarrow (2, 0, -2) \cdot (b, a - b, -a) = 2b + 2a = 0 \Rightarrow 2b = -2a \Rightarrow b = -a
$$

#### 3.1.26.

a) Calcule el punto de corte del plano  $\Pi : x + y = 0$  y la recta

$$
r : \begin{cases} x = & \lambda \\ y = & -2 \\ z = & 1 + \lambda \end{cases}
$$

b) Determine la recta s que está contenida en el plano Π y corta perpendicularmente a r.

(Junio 09)

# - Solución:

Vamos a responder a los dos apartados.

a) Un punto cualquiera de r tiene la siguiente forma  $(\lambda, -2, 1 + \lambda)$ . Vamos a sustituir este punto en la ecuación del plano y calcularemos de esa forma  $\lambda$  y el punto en cuestión.

$$
\lambda - 2 = 0 \Rightarrow \lambda = 2
$$

En consecuencia el punto buscado es  $P(2, -2, 3)$ .

b) La recta s vendrá definida por el punto P calculado anteriormente (ya que corta a r y está contenida en Π) y como vector director el producto vectorial de los vectores directores de r y el normal al plano Π (por la misma razón anterior).

El vector nomal de  $\Pi$  es  $\vec{n} = (1, 1, 0)$  y el director de r es  $\vec{d} = (1, 0, 1)$ .

Luego el vector director de s será:

$$
\vec{u} = \vec{d} \wedge \vec{n} = \begin{vmatrix} \vec{i} & \vec{j} & \vec{k} \\ 1 & 0 & 1 \\ 1 & 1 & 0 \end{vmatrix} = \vec{j} + \vec{k} - \vec{i} \Rightarrow \vec{u} = (-1, 1, 1)
$$

Por tanto la ecuación de la recta s es:

$$
s: \begin{cases} x = 2 - \lambda \\ y = -2 + \lambda \\ z = 3 + \lambda \end{cases}
$$

```
3.1.27. Considere las rectas r :
                                           \sqrt{ }\int\overline{\mathcal{L}}x = \lambday = -\lambdaz = 1y s:\int x + y = 0x - z = 1
```
- a) Compruebe que r y s son coplanarias.
- b) Obtenga las ecuaciones de la recta que corta a  $r$  y a  $s$ , y es perpendicular a ambas.

(Septiembre 09)

#### - Solución:

a) Para comprobar eso vamos a coger los vectores directores de las dos rectas y el vector que va de un punto cualquiera de r a uno de s. Si los vectores resultantes son dependientes, las rectas serán coplanarias.

En la recta  $r$  es muy fácil de calcular:

$$
r: \begin{cases} x = & \lambda \\ y = & -\lambda \end{cases} \Rightarrow \begin{cases} P(0,0,1) \\ \vec{u} = (1,-1,0) \end{cases}
$$

Vayamos a con la recta s. Vamos a pasarla a paramétricas haciendo  $x = \alpha$ .

$$
s: \begin{cases} x + y = 0 \ x = 1 \end{cases} \Rightarrow \begin{cases} x = x \ y = 1 \end{cases} \Rightarrow \begin{cases} \alpha \ y = 1 + \alpha \end{cases} \Rightarrow \begin{cases} Q(0, 0, -1) \ y = (1, -1, 1) \end{cases}
$$

El vector tercero que ibamos a calcular era el vector que va de P a Q. Dicho vector es  $\overrightarrow{PQ} = (0, 0, -2).$ 

Para comprobar que los tres vectores son coplanarios vamos a calcular el determinante que los tiene como filas.

$$
det \left[ \vec{u}, \vec{v}, \overrightarrow{PQ} \right] = \begin{vmatrix} 1 & -1 & 0 \\ 1 & -1 & 1 \\ 0 & 0 & -2 \end{vmatrix} = 2 - 2 = 0
$$

Luego los vectores son dependientes y en consecuencia las rectas son coplanarias.

- b) Dicha recta puede venir definida por:
	- $\bullet$  Punto: Punto de corte de  $r \vee s$ .
	- Vector:  $\vec{u} \wedge \vec{v}$ .

Vamos a calcular el punto de corte de las dos rectas. Un punto genérico de r tendrá la forma  $R(\lambda, \lambda, 1)$ .

Si sustituimos en s obtenemos:

$$
\begin{array}{ccc}\n\lambda & - & \lambda & = 0 \\
\lambda & - & 1 & = 1\n\end{array} \Rightarrow \lambda = 2
$$

Por tanto el punto buscado es  $R(2, -2, 1)$ .

El vector es:

$$
\vec{d} = \vec{u} \wedge \vec{v} = \begin{vmatrix} \vec{i} & \vec{j} & \vec{k} \\ 1 & -1 & 0 \\ 1 & -1 & 1 \end{vmatrix} = -\vec{i} - \vec{k} + \vec{k} - \vec{j} \Rightarrow \vec{d} = (-1, -1, 0)
$$

Luego la recta buscada es:

$$
r_1 : \begin{cases} x = 2 - \lambda \\ y = -2 - \lambda \\ z = 1 \end{cases}
$$

# 3.2. Problemas métricos

3.2.1. Calcular la distancia del punto de coordenadas  $(1, 1, 2)$  al plano que pasa por los puntos de coordenadas  $(1, 1, 0)$ ;  $(1, 0, 1)$  y  $(0, 1, 1)$ .

(Junio 00)

## - Solución:

Vamos a asignarles un nombre a los puntos  $A(1, 1, 2); B(1, 1, 0); C(1, 0, 1)$  y  $D(0, 1, 1)$ . Vamos a calcular la ecuación del plano que pasa por B, C y D. Para ello vamos a usar B,  $\overrightarrow{BC}$  y  $\overrightarrow{BD}$ . Empecemos por calcular los vectores, que tendrían por coordenadas  $\overrightarrow{BC}(0, -1, 1)$  y  $\overrightarrow{BD}(-1, 0, 1)$ .

Por tanto la ecuación del plano:

$$
\begin{vmatrix} x-1 & y-1 & z \ 0 & -1 & 1 \ -1 & 0 & 1 \ \end{vmatrix} = -(x-1) - (y-1) - z = -x + 1 - y + 1 - z = -x - y - z + 2
$$

Por tanto vale como ecuación  $\pi \equiv x + y + z - 2 = 0$ . Vamos a calcular la distancia.

 $d(A,\pi) = \frac{|1+1+2-2|}{\sqrt{1+1+1}} = \frac{2}{\sqrt{1+1+1}}$ 

3.2.2. Calculator la distancia del punto de coordenadas 
$$
(3,5,0)
$$
 a la recta que pasa por los puntos de coordenadas  $(0,1,2)$  y  $(0,1,1)$ .

 $\frac{2}{3} = \frac{2}{3}$ 

√ 3  $rac{v}{3}$  u

(Junio 00)

## - Solución:

A los puntos vamos a designarlos por  $A(3,5,0), B(0,1,2)$  y  $C(0,1,1)$ . La recta que pasa por  $B \, y \, C$  queda definida por  $B(0, 1, 2) \, y \, \overrightarrow{BC} = (0, 0, -1)$ . La distancia la calculamos por la fórmula conocida.

$$
d(A, r) = \frac{\left| \overrightarrow{AB} \wedge \overrightarrow{BC} \right|}{\left| \overrightarrow{BC} \right|}
$$

donde  $\overrightarrow{AB}$  = (-3, -4, 2). El producto vectorial del numerador queda:

$$
\overrightarrow{AB} \wedge \overrightarrow{BC} = \begin{vmatrix} \overrightarrow{i} & \overrightarrow{j} & \overrightarrow{k} \\ -3 & -4 & 2 \\ 0 & 0 & -1 \end{vmatrix} = 4\overrightarrow{i} - 3\overrightarrow{j} \implies \overrightarrow{AB} \wedge \overrightarrow{BC} = (4, -3, 0)
$$

Luego:

$$
d(A, r) = \frac{\sqrt{16 + 9}}{\sqrt{1}} = 5 \text{ u}.
$$

# 3.2.3. Definir el producto escalar de vectores y enunciar su relación con los conceptos de ángulo y distancia entre dos puntos.

(Junio 01)

#### - Solución:

Al ser una pregunta teórica puedes encontrar la solución en cualquier libro.

(Septiembre 02)

## - Solución:

Para que formen un cuadrilátero tienen que ser coplanarios. Vamos a empezar por comprobar esto. Para eso vamos a asignarles nombre a los puntos  $A(1,0,1); B(2,0,2); C(3,1,3)$  y  $D(1,2,1)$ . Vamos a considerar los vectores  $\overrightarrow{AB} = (1, 0, 1); \overrightarrow{AC} = (2, 1, 2)$  y  $\overrightarrow{AD} = (0, 2, 0)$ .

$$
\begin{vmatrix} 1 & 0 & 1 \\ 2 & 1 & 2 \\ 0 & 2 & 0 \end{vmatrix} = 4 - 4 = 0
$$

En consecuencia los vectores son linealmente dependientes y por tanto los puntos son coplanarios. La figura [3.2](#page-112-0) nos muestra el cuadrilátero.

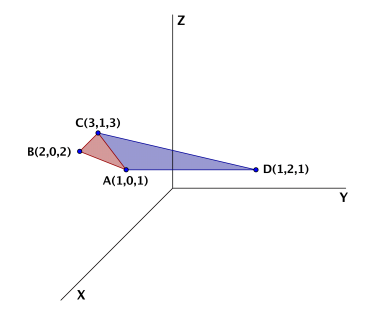

<span id="page-112-0"></span>Figura 3.2: Representación gráfica del cuadrilátero.

Para calcular el área vamos a dividir el cuadrilátero, como observamos en la figura [3.2,](#page-112-0) en dos triángulos que serían ABC y ACD, después calcularemos el área de cada uno y por último sumaremos las dos para obtener el área que nos solicitan.

- Área de ABC

$$
A_{ABC} = \frac{1}{2} \left| \overrightarrow{AB} \wedge \overrightarrow{AC} \right|
$$

$$
\overrightarrow{AB} \wedge \overrightarrow{AC} = \begin{vmatrix} \overrightarrow{i} & \overrightarrow{j} & \overrightarrow{k} \\ 1 & 0 & 1 \\ 2 & 1 & 2 \end{vmatrix} = 2\overrightarrow{j} + \overrightarrow{k} - 2\overrightarrow{j} - \overrightarrow{i} \implies \overrightarrow{AB} \wedge \overrightarrow{AC} = (-1, 0, 1)
$$

Luego:

$$
A_{ABC} = \frac{1}{2} |(-1,0,1)| = \frac{1}{2}\sqrt{2} = \frac{\sqrt{2}}{2} u^2
$$

- Área de ACD

$$
A_{ACD} = \frac{1}{2} \left| \overrightarrow{AC} \wedge \overrightarrow{AD} \right|
$$

$$
\overrightarrow{AC} \wedge \overrightarrow{AD} = \begin{vmatrix} \overrightarrow{i} & \overrightarrow{j} & \overrightarrow{k} \\ 2 & 1 & 2 \\ 0 & 2 & 0 \end{vmatrix} = 4\overrightarrow{k} - 4\overrightarrow{i} \implies \overrightarrow{AC} \wedge \overrightarrow{AD} = (-4, 0, 4)
$$

Luego:

$$
A_{ACD} = \frac{1}{2} |(-4, 0, 4)| = \frac{1}{2}\sqrt{32} = 2\sqrt{2} \text{ u}^2
$$

Luego el área que nos pedían es:

$$
A = A_{ABD} + A_{ACD} = \frac{\sqrt{2}}{2} + 2\sqrt{2} = \frac{5\sqrt{2}}{2} u^{2}
$$

3.2.5. Determinar una constante a para que el plano de ecuación  $ax + y + z = 2$  forme un ángulo de  $\pi/3$  radianes con el plano  $z = 0$ .

(Junio 03)

## - Solución:

Sabemos que la fórmula para hallar el ángulo es:

$$
cos\alpha = \frac{|\overrightarrow{n_1} \cdot \overrightarrow{n_2}|}{|\overrightarrow{n_1}| \cdot |\overrightarrow{n_2}|}
$$

Los vectores normales de cada plano son:

$$
ax + y + z = 2 \implies \overrightarrow{n_1} = (a, 1, 1)
$$
  

$$
z = 0 \implies \overrightarrow{n_2} = (0, 0, 1)
$$

Luego tenemos que

$$
cos\alpha = \frac{|(a,1,1)\cdot(0,0,1)|}{|(a,1,1)|\cdot|(0,0,1)|} = \frac{1}{\sqrt{a^2+2}\cdot 1}
$$

Como  $\alpha = \pi/3$ , sustituyendo resulta:

$$
\frac{1}{\sqrt{a^2+2}} = \cos\frac{\pi}{3} = \frac{1}{2}
$$

Luego

$$
\sqrt{a^2 + 2} = 2 \Longrightarrow a^2 + 2 = 4 \Longrightarrow a^2 = 2 \Longrightarrow a = \pm \sqrt{2}
$$

# 3.2.6. Calcular la ecuación del plano que pasa por los puntos de coordenadas  $(1,0,0)$ ;  $(0, 1, 1); (1, 2, 0)$ . Determinar la distancia del punto  $(2, 1, 1)$  a dicho plano.

 $(Junio\;04)$ 

#### - Solución:

Vamos a calcular la ecuación del plano que pasa por los tres puntos. Para ello vamos a considerar los tres puntos con los siguientes nombres:  $A(1,0,0); B(0,1,1); C(1,2,0)$ . Dicho esto, vamos a calcular la ecuación del plano que pasa por el punto A y tiene como vectores directores  $\overrightarrow{AB}$  y  $\overrightarrow{AC}$ .

Por tanto tenemos  $A(1,0,0), \overrightarrow{AB} = (-1,1,1)$  y  $\overrightarrow{AC} = (0,2,0).$ 

$$
\pi = \begin{vmatrix} x-1 & -1 & 0 \\ y & 1 & 2 \\ z & 1 & 0 \end{vmatrix} = -2z - 2(x-1) = -2x - 2z + 2 = 0 \Rightarrow x + z - 1 = 0
$$

Una vez hallada la ecuación del plano vamos a calcular la distancia del punto  $P(2, 1, 1)$  a dicho plano. √

$$
d(P, \pi) = \frac{|2 + 1 - 1|}{\sqrt{1^2 + 1^2}} = \frac{2}{\sqrt{2}} = \frac{2\sqrt{2}}{2} = \sqrt{2} \text{ u}.
$$

#### 3.2.7. Determinar las coordenadas de un punto que diste 2 unidades de la recta

$$
\frac{x-1}{1} = \frac{y}{1} = \frac{z-1}{-1}
$$

(Junio 05)

#### - Solución:

Basta con tomar un vector perpendicular al vector director de la recta  $(\vec{u})$  y un punto A de la misma. Le sumamos a dicho punto un vector de módulo 2 y que tenga la dirección y sentido del vector perpendicular calculado. De entrada tenemos que el punto A puede ser  $A(1,0,1)$  y que el vector director puede ser  $\vec{u} = (1, 1, -1)$ . Un vector perpendicular a  $\vec{u}$  puede ser  $\vec{v} = (0, 1, 1)$ , pues tenemos que:

$$
\vec{u} \perp \vec{v}
$$
, pues  $(0, 1, 1)$ . $(1, 1, -1) = 0$ 

Falta por encontrar un vector de la dirección de  $\vec{v}$  pero de módulo 2. Por ejemplo podemos tomar  $\vec{w} = (0, \cdot)$ √ 2, √ 2).

Con estos datos, el punto buscado es:

$$
P = A + \vec{w} = (1, 0, 1) + (0, \sqrt{2}, \sqrt{2}) = (1, \sqrt{2}, 1 + \sqrt{2})
$$

3.2.8. Si los lados de un rectángulo ABCD miden 1 cm y 4 cm, calcular el coseno del ángulo PAC, donde P es el punto medio del lado BC :

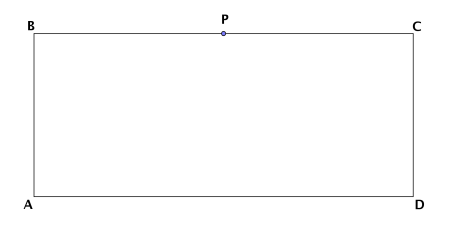

(Junio 05)

- Solución:

El ángulo al que nos referimos viene representado en la figura [3.3](#page-114-0)

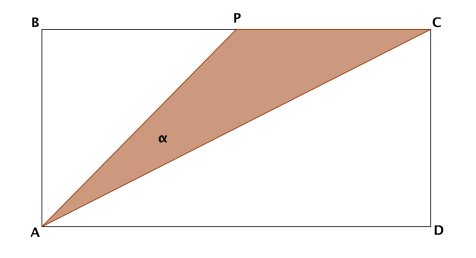

Figura 3.3: Visión del ángulo

Para resolverlo vamos a asignarle coordenadas a los puntos:

<span id="page-114-0"></span> $A(0, 0, 0); B(0, 0, 1); C(0, 4, 1); D(0, 4, 0); P(0, 2, 1).$ 

El ángulo que buscamos sería el formado por los vectores  $\overrightarrow{AP} = (0, 2, 1)$  y  $\overrightarrow{AC} = (0, 4, 1)$ . Por tanto tendríamos:

$$
cos\alpha = \frac{\overrightarrow{AP} \cdot \overrightarrow{AC}}{\left|\overrightarrow{AP}\right| \cdot \left|\overrightarrow{AC}\right|} = \frac{(0, 2, 1) \cdot (0, 4, 1)}{\sqrt{0^2 + 2^2 + 1^2} \cdot \sqrt{0^2 + 4^2 + 1^2}} = \frac{0 + 8 + 1}{\sqrt{4 + 1} \cdot \sqrt{16 + 1}} = \frac{9}{\sqrt{85}}
$$

En consecuencia:

$$
\alpha = \arccos \frac{9}{\sqrt{85}} = 12^o 31' 44''
$$

- 3.2.9. Si A, B y C son los puntos de coordenadas  $(1,0,0); (0,1,0)$  y  $(0,0,1)$  respectivamente
	- a) Calcular el área del triángulo que forman los puntos A, B y C.
	- b) Determinar el ángulo que forman los vectores  $\overrightarrow{AB}$  y  $\overrightarrow{AC}.$

(Septiembre 05)

### - Solución:

a) Empezaremos por calcular el área del triángulo. Dicho área se calcula con la fórmula:

$$
A_T = \frac{1}{2} \left| \overrightarrow{AB} \wedge \overrightarrow{AC} \right|
$$

Vamos a calcular los vectores y a realizar el producto vectorial:  $\overrightarrow{AB} = (-1, 1, 0)$  y  $\overrightarrow{AC} = (-1, 0, 1).$ Por tanto:

$$
\overrightarrow{AB} \wedge \overrightarrow{AC} = \begin{vmatrix} \overrightarrow{i} & \overrightarrow{j} & \overrightarrow{k} \\ -1 & 1 & 0 \\ -1 & 0 & 1 \end{vmatrix} = \overrightarrow{i} + \overrightarrow{k} + \overrightarrow{j} \Longrightarrow \overrightarrow{AB} \wedge \overrightarrow{AC} = (1, 1, 1)
$$

En consecuencia, el área buscada es:

$$
A_T = \frac{|(1,1,1)|}{2} = \frac{\sqrt{3}}{2} u^2
$$

b) Vamos a calcular ahora el ángulo que nos piden. para ello usamos la fórmula conveniente que es:

$$
cos(\widehat{AB}, \overrightarrow{AC}) = \frac{|\overrightarrow{AB} \cdot \overrightarrow{AC}|}{|\overrightarrow{AB}| \cdot |\overrightarrow{AC}|} = \frac{|1 + 0 + 0|}{\sqrt{2} \cdot \sqrt{2}} = \frac{1}{2}
$$

Por tanto:

$$
\alpha = \arccos\frac{1}{2} = 60^o
$$

# 3.2.10. Calcula el ángulo que forma el plano  $x + y + z = 0$  con la recta de ecuaciones  $x + y = 1, y + z = 1.$

(Septiembre 06)

# - Solución:

Para hallar el ángulo vamos a utilizar la fórmula:

$$
\cos(90^\circ - \alpha) = \frac{|\vec{u} \cdot \vec{n}|}{|\vec{u}| \cdot |\vec{n}|}
$$

donde  $\vec{u}$  es el vector director de la recta y  $\vec{n}$  el vector normal al plano. Vamos a calcularlos.

- Empezemos por el plano  $x + y + z = 0$ , cuyo vector normal es  $\vec{n} = (1, 1, 1)$ .
- El vector director de la recta vamos a obtenerlo haciendo el producto vectorial de los vectores normales  $(\overrightarrow{n_1} \text{ y } \overrightarrow{n_2})$  de los planos que determinan la recta. Dichos vectores normales son:

$$
x + y = 1 \Longrightarrow \overrightarrow{n_1} = (1, 1, 0)
$$

$$
y + z = 1 \Longrightarrow \overrightarrow{n_2} = (0, 1, 1)
$$

Por tanto el vector director será:

$$
\vec{u} = \overrightarrow{n_1} \wedge \overrightarrow{n_2} = \begin{vmatrix} \vec{i} & \vec{j} & \vec{k} \\ 1 & 1 & 0 \\ 0 & 1 & 1 \end{vmatrix} = \vec{i} + \vec{k} - \vec{j} \Longrightarrow \vec{u} = (1, -1, 1)
$$

Por tanto el coseno del ángulo buscado es:

$$
cos(90^o - \alpha) = \frac{|(1,1,1) \cdot (1,-1,1)|}{\sqrt{1+1+1} \cdot \sqrt{1+1+1}} = \frac{|1-1+1|}{\sqrt{3} \cdot \sqrt{3}} = \frac{1}{3}
$$

En consecuencia:

$$
90^{\circ} - \alpha = \arccos \frac{1}{3} \Longrightarrow 90^{\circ} - \alpha = 70^{\circ}31'42'' \Longrightarrow \alpha = 90^{\circ} - 70^{\circ}31'42'' = 19^{\circ}28'18''
$$

3.2.11. Calcula el área del triángulo cuyos vértices son los puntos de corte del plano  $x + y + z = 1$  con los ejes coordenados.

(Septiembre 07)

### - Solución:

Vamos a calcular las coordenadas de los vértices del triángulo.

- Eje  $X \Longrightarrow (y = 0; z = 0) \Longrightarrow x = 1 \longrightarrow A(1, 0, 0)$
- Eje Y  $\Longrightarrow$   $(x = 0; z = 0) \Longrightarrow y = 1 \longrightarrow B(0, 1, 0)$
- Eje Z  $\implies$   $(x = 0; y = 0) \implies z = 1 \longrightarrow C(0, 0, 1)$

Conocidos los vértices vamos a calcular el área que nos piden. Sabemos que:

$$
A_T = \frac{1}{2} \left| \overrightarrow{AB} \wedge \overrightarrow{AC} \right|
$$

Las coordenadas de los vectores son  $\overrightarrow{AB}$  = (-1, 1, 0) ;  $\overrightarrow{AC}$  = (-1, 0, 1). El producto vectorial de ambos es:

$$
\overrightarrow{AB} \wedge \overrightarrow{AC} = \begin{vmatrix} \overrightarrow{i} & \overrightarrow{j} & \overrightarrow{k} \\ -1 & 1 & 0 \\ -1 & 0 & 1 \end{vmatrix} = \overrightarrow{i} + \overrightarrow{k} + \overrightarrow{j}
$$

Por tanto:

$$
\overrightarrow{AB} \wedge \overrightarrow{AC} = (1, 1, 1)
$$

El área buscada será:

$$
A_T = \frac{1}{2} \left| \overrightarrow{AB} \wedge \overrightarrow{AC} \right| = \frac{1}{2} \sqrt{1+1+1} = \frac{\sqrt{3}}{2} u^2
$$

# 3.2.12.

- a) Compruebe que la recta  $r$  :  $\sqrt{ }$  $\int$  $\overline{\mathcal{L}}$  $x = 1 + \lambda$  $y = \lambda$  $z = \lambda$ es perpendicular al plano  $\Pi: x+y+z=1$ .
- b) Calcule los dos puntos de la recta  $r$  cuya distancia al plano  $\Pi$  es igual a  $\sqrt{3}$ unidades.

(Septiembre 09)

#### - Solución:

Vamos a responder en primer lugar al primer apartado. Para comprobar lo que nos piden tenemos que probar que el vector director de la recta tiene la misma dirección que el vector normal del plano, es decir, son proporcionales.

El vector director de r es  $\vec{d} = (1, 1, 1)$  y el vector normal del plano  $\Pi$  es  $\vec{n} = (1, 1, 1)$ , luego r es perpendicular a Π.

Para resolver el segundo apartado vamos a coger un punto genérico de la recta r, que tienen la forma  $P(1 + \lambda, \lambda, \lambda)$ .

Vamos a calcular la distancia de estos puntos al plano Π e imponer que dicha distancia valga √ 3.

$$
d(P,\Pi)=\frac{|1+\lambda+\lambda+\lambda-1|}{\sqrt{3}}=\sqrt{3}\Rightarrow |3\lambda|=3
$$

Por tanto tenemos que:

$$
|3\lambda| = 3 \Rightarrow \begin{cases} 3\lambda = 3 \Rightarrow \lambda = 1 \Rightarrow P_1(2, 1, 1) \\ 3\lambda = -3 \Rightarrow \lambda = -1 \Rightarrow P_2(0, -1, -1) \end{cases}
$$